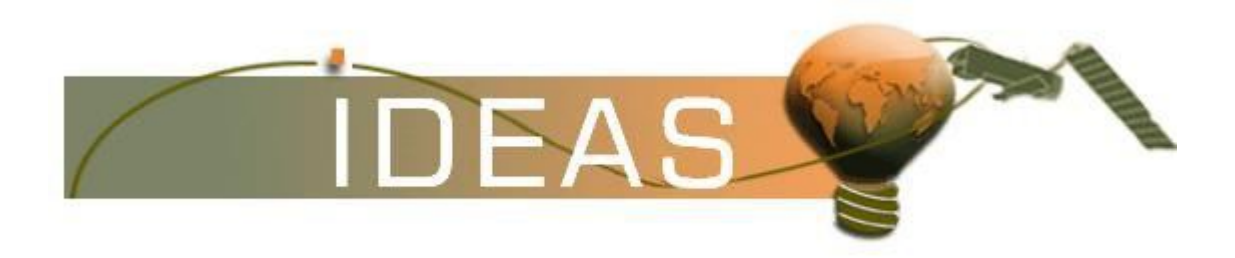

Analysis from **22-SEP-2011 00:00:00** to **22-SEP-2011 23:59:59**. Page generated on **23-SEP-2011 13:37:51**. View log file: ASAR\_Daily\_Report\_20110923\_1336.log. For any anomalies please contact emma.hatton@vegaspace.com, kajal.haria@vegaspace.com.

This report is automatically generated every day, every 2 hours. No comments are provided on the results.

# **SUMMARY**

- **1. DATA SUMMARY**
- 1.1 Summary tables
- 1.2 Lists of products used
- **2. AUXILIARY FILES ANALYSIS**
- 2.1 IECF operational ADFs list
- 2.2 Products with wrong ADFs
- **3. MODULE STEPPING PRODUCTS ANALYSIS**
- 3.1 V/V polarisation
- 3.2 H/H polarisation

#### **4. CALIBRATION PULSES ANALYSIS**

- 4.1 Analysis for WVS IS2 V/V
	- 4.1.1 Temporal Evolution Analysis for WVS IS2 V/V
- 4.1.2 All Rows Analysis for WVS IS2 V/V
- 4.2 Analysis for GM1 SS3 H/H
	- 4.2.1 Temporal Evolution Analysis for GM1 SS3 H/H
	- 4.2.2 All Rows Analysis for GM1 SS3 H/H

#### **5. DOPPLER ANALYSIS**

- 5.1 Analysis for WVS IS2 V/V
- 5.1.1 Doppler MAP Analysis for WVS IS2 V/V
- 5.1.2 Doppler ANX Analysis for WVS IS2 V/V
- 5.2 Analysis for GM1 SS1 H/H
- 5.2.1 Doppler MAP Analysis for GM1 SS1 H/H
- 5.2.2 Doppler ANX Analysis for GM1 SS1 H/H
- 5.3 Doppler JUMPS Analysis for WSM

#### **6. CHIRP ANALYSIS**

- 6.1 Analysis for WSM SS1 H/H 6.1.1 ScaleFactor 6.2 Analysis for WSM SS1 V/V 6.2.1 ScaleFactor
- **7. RAW DATA ANALYSIS**
- 7.1 Analysis for WVS
- 7.2 Analysis for IMM

**8. TELEMETRY ANALYSIS**

- 8.1 Number of Missing Lines
- 8.2 Number of Gaps

# **1 - DATA SUMMARY**

**1.1 - Summary tables**

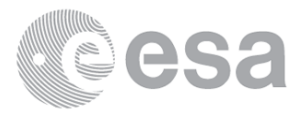

## [ BACK TO MENU ]

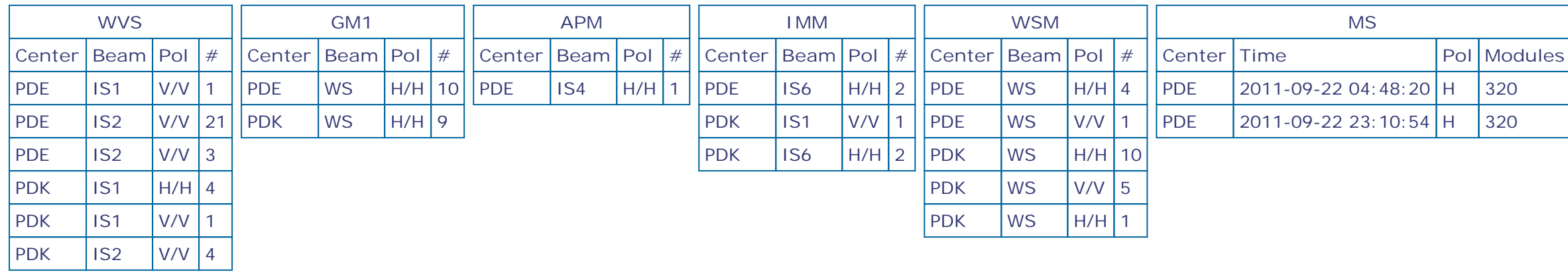

# **1.2 - Lists of products used**

#### [ BACK TO MENU ]

[TXT] [XLS] List\_WVS\_products\_used [TXT] [XLS] List\_GM1\_products\_used [TXT] [XLS] List\_APM\_products\_used [TXT] [XLS] List\_IMM\_products\_used [TXT] [XLS] List\_WSM\_products\_used [TXT] [XLS] List\_MS\_products\_used

# **2 - AUXILIARY FILES ANALYSIS**

# **2.1 - IECF operational ADFs list**

[ BACK TO MENU ]

**No IECF ADFs list available**

# **2.2 - Products with wrong ADFs**

[ BACK TO MENU ]

# **3 - MODULE STEPPING PRODUCTS ANALYSIS**

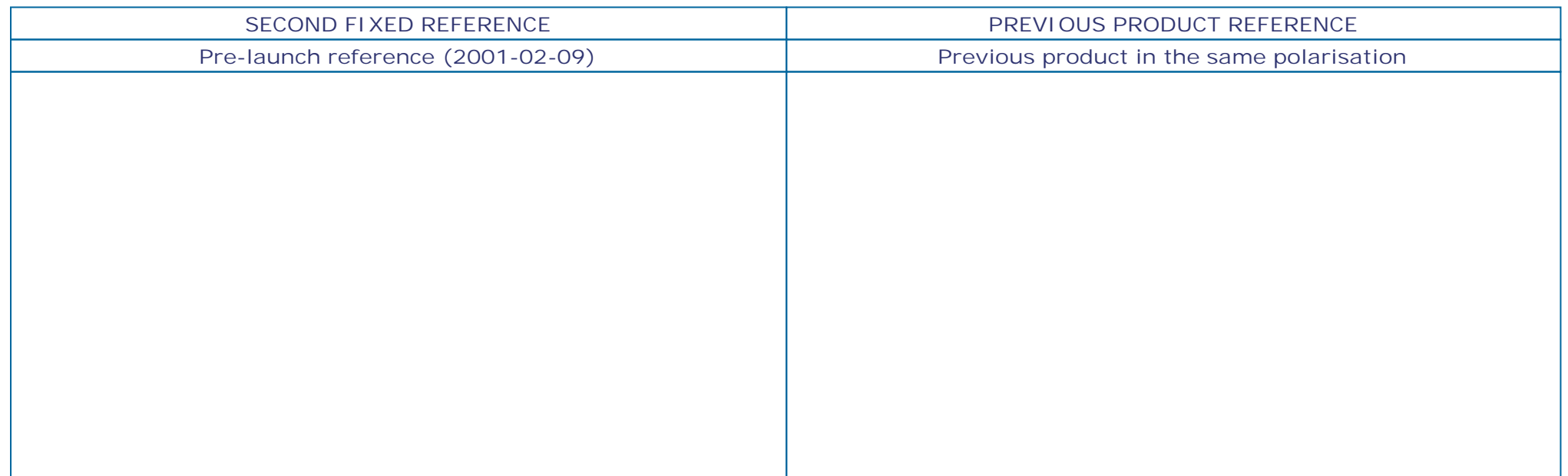

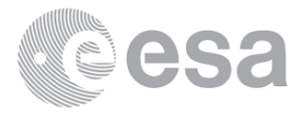

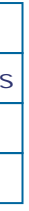

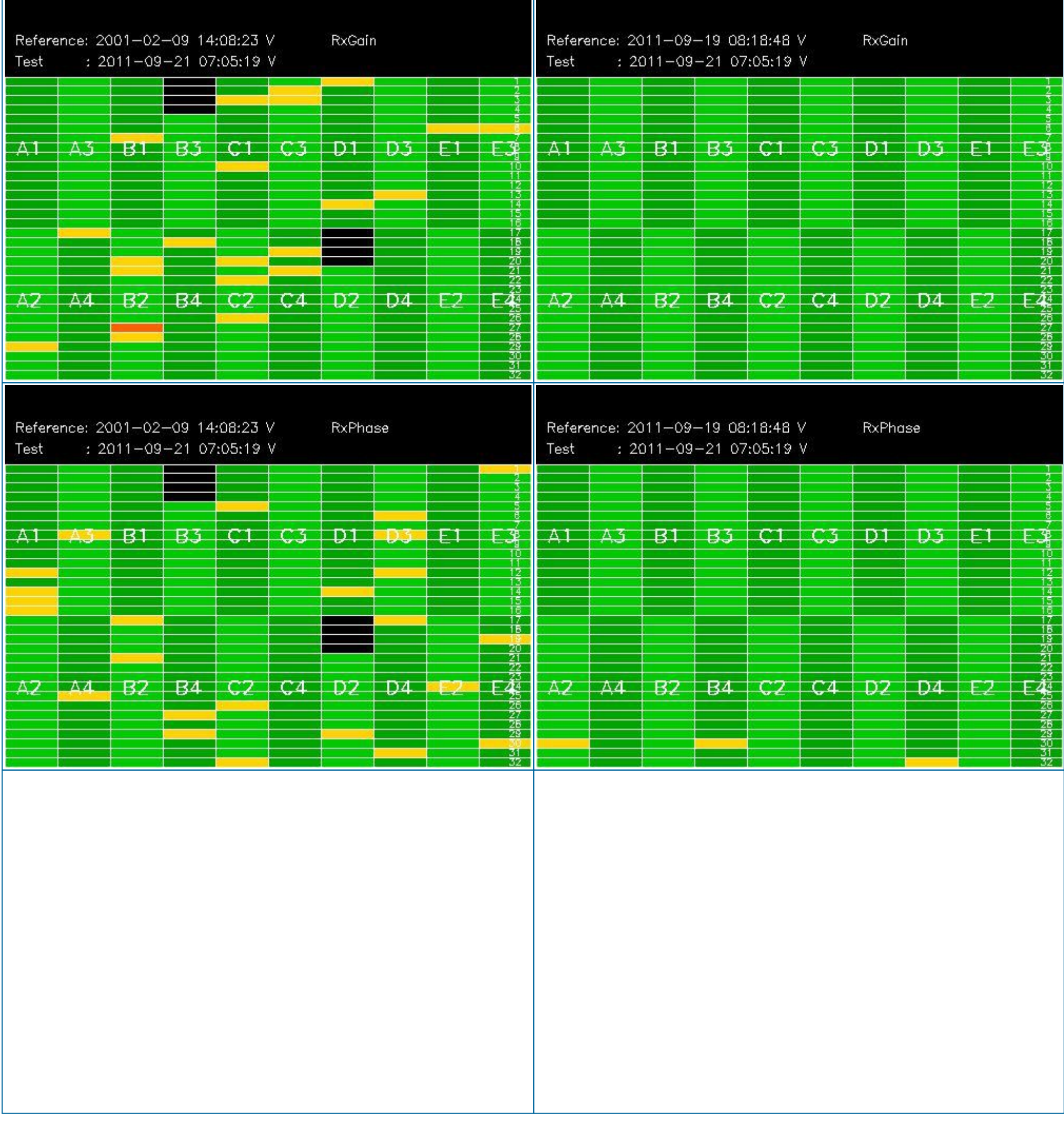

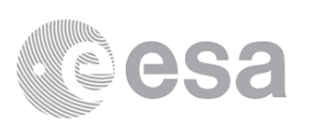

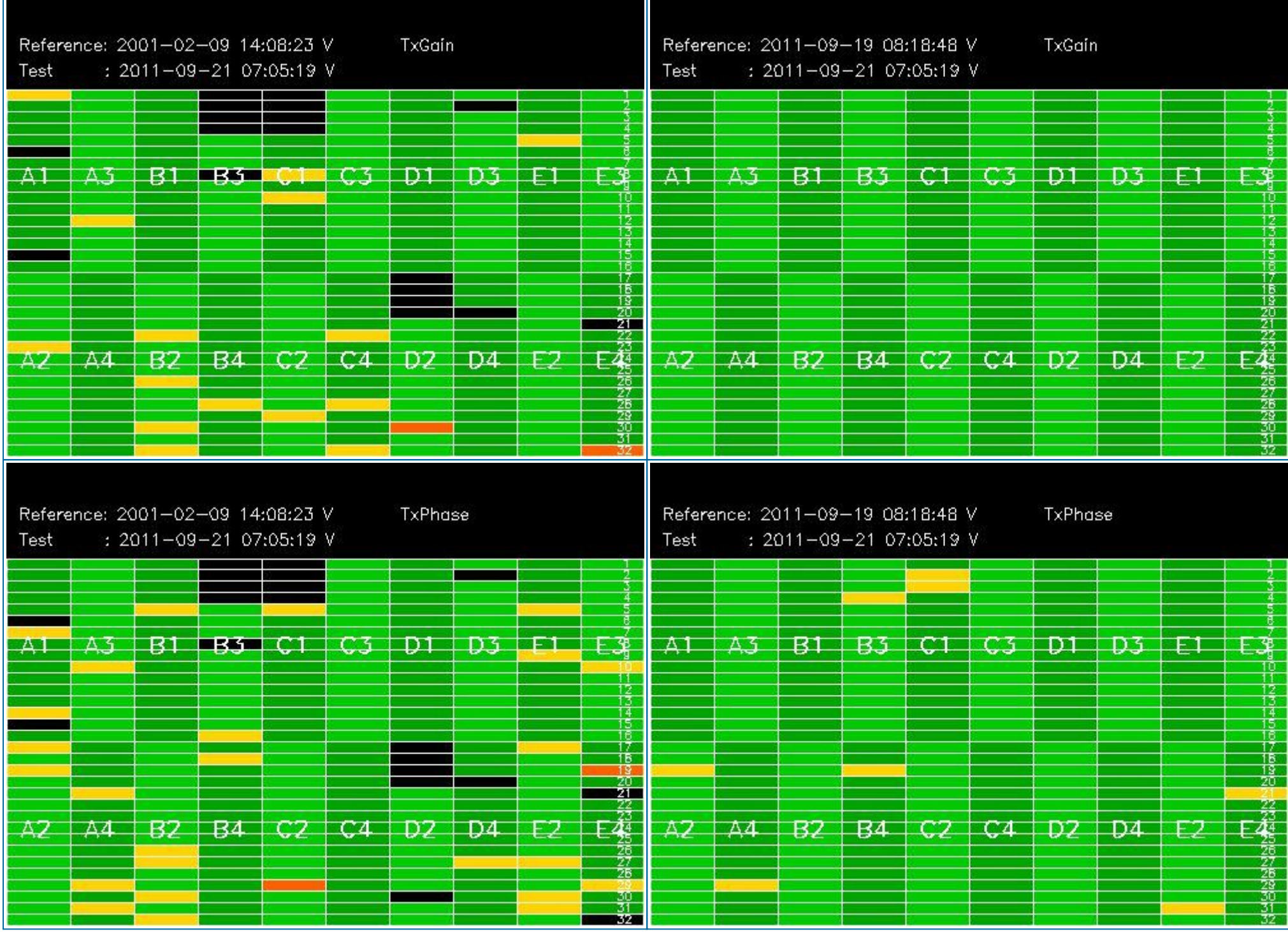

# **3.2 - H/H polarisation**

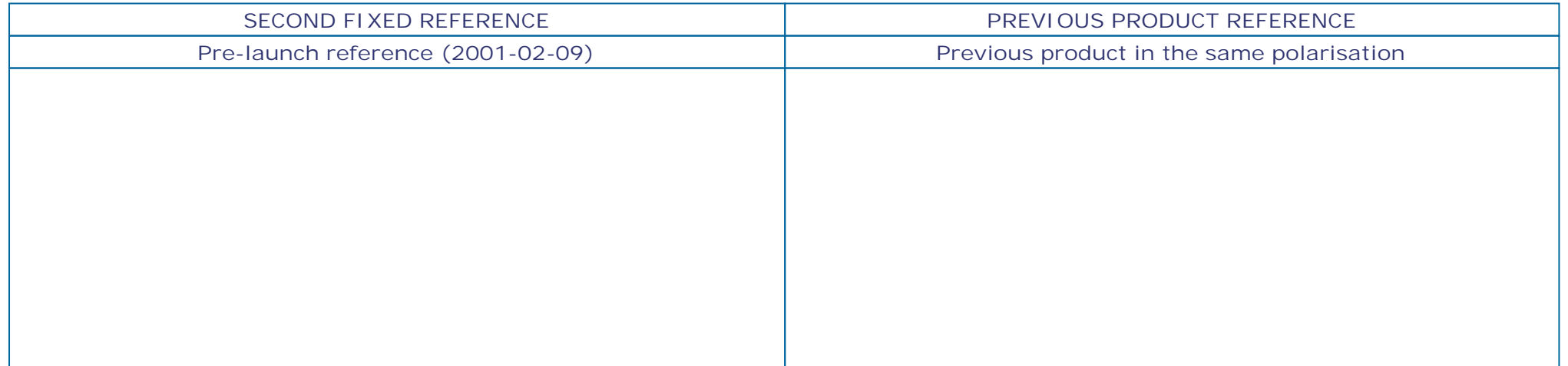

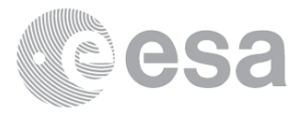

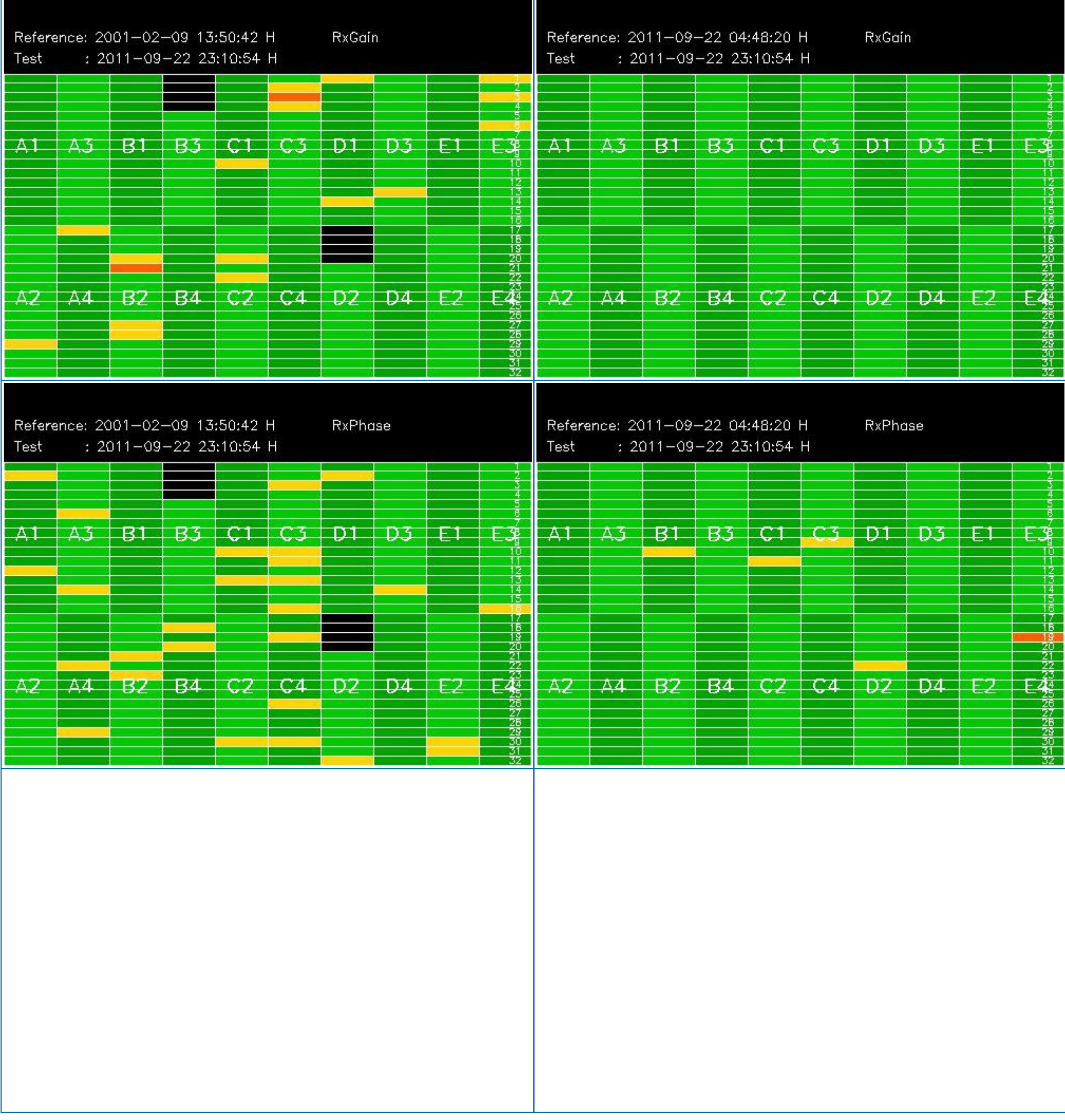

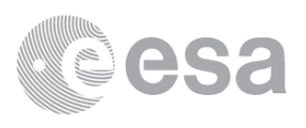

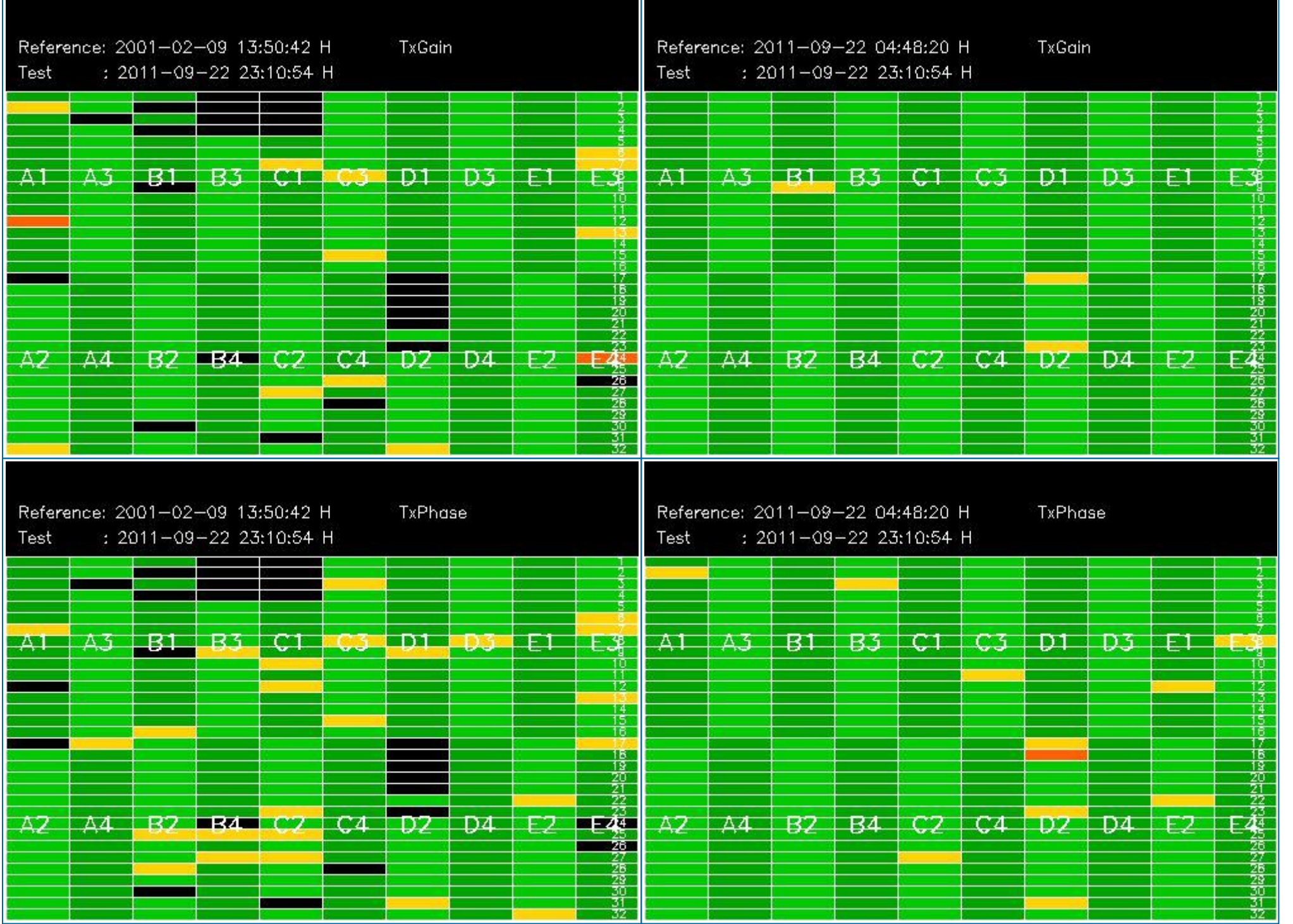

# **4 - CALIBRATION PULSES ANALYSIS**

# **4.1 - Analysis for WVS IS2 V/V**

**4.1.1 - Temporal Evolution Analysis for WVS IS2 V/V**

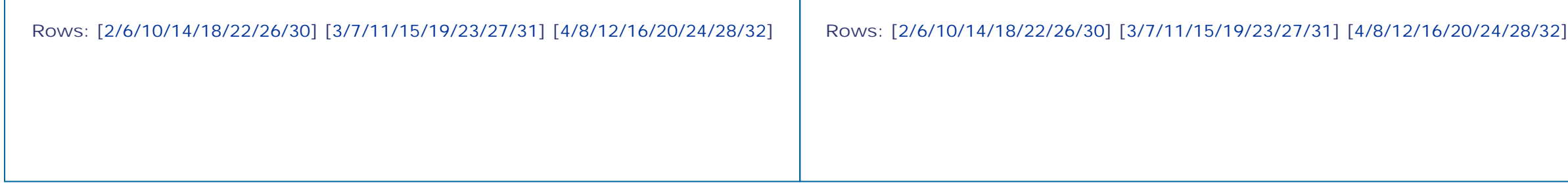

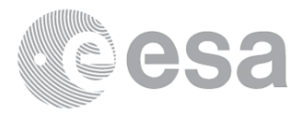

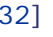

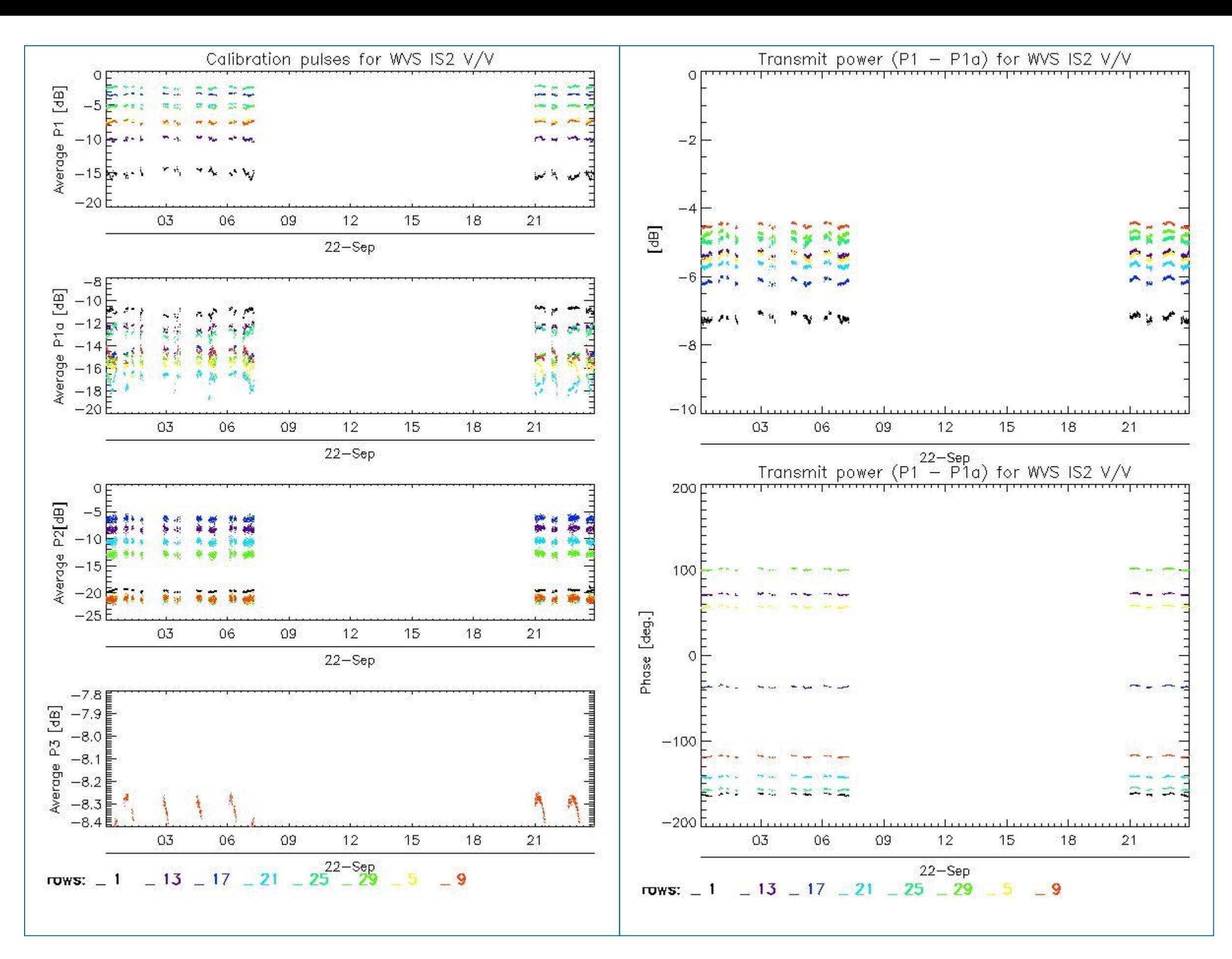

#### **4.1.2 - All Rows Analysis for WVS IS2 V/V**

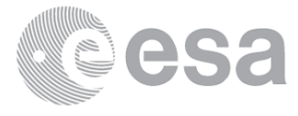

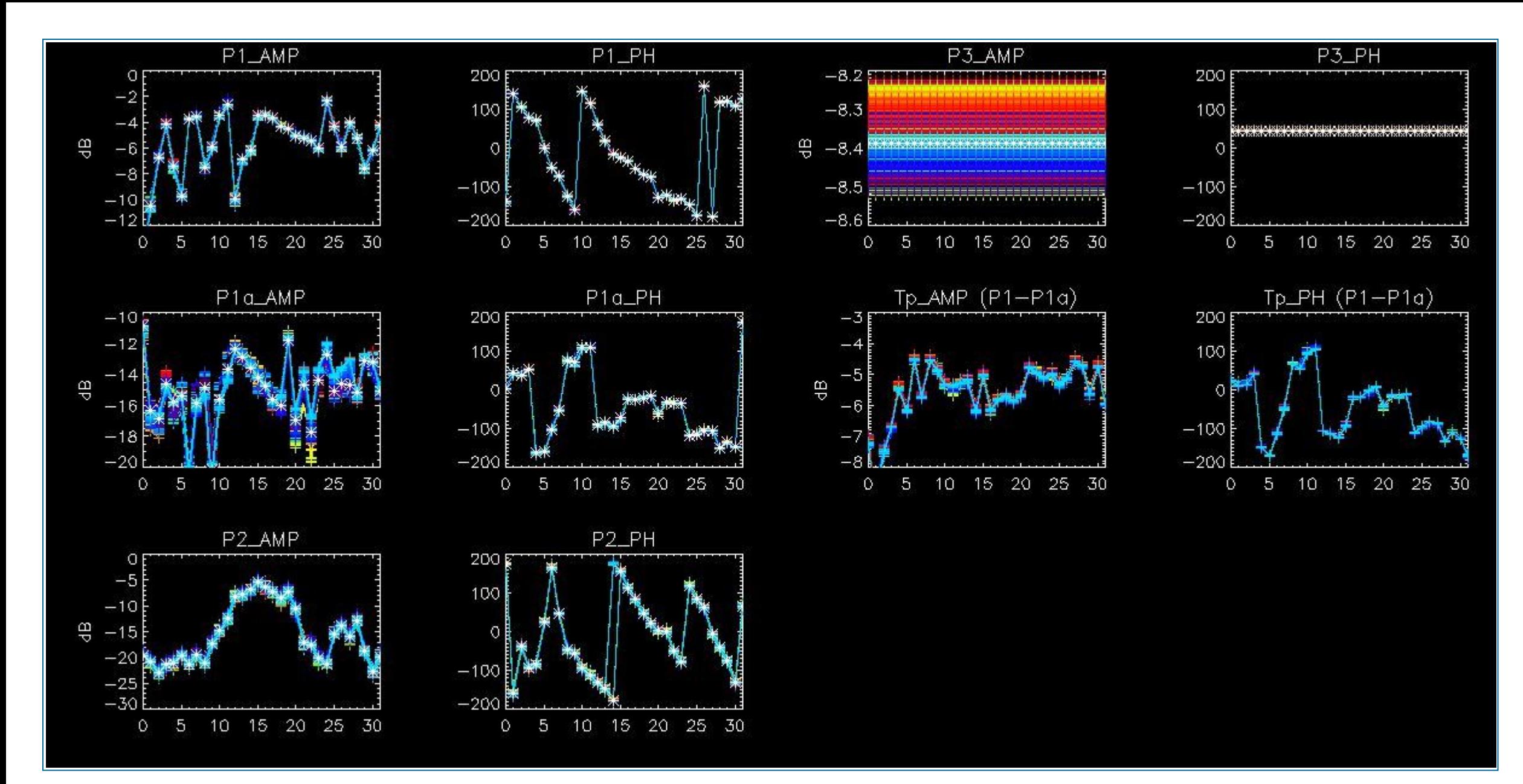

# **4.2 - Analysis for GM1 SS3 H/H**

## **4.2.1 - Temporal Evolution Analysis for GM1 SS3 H/H**

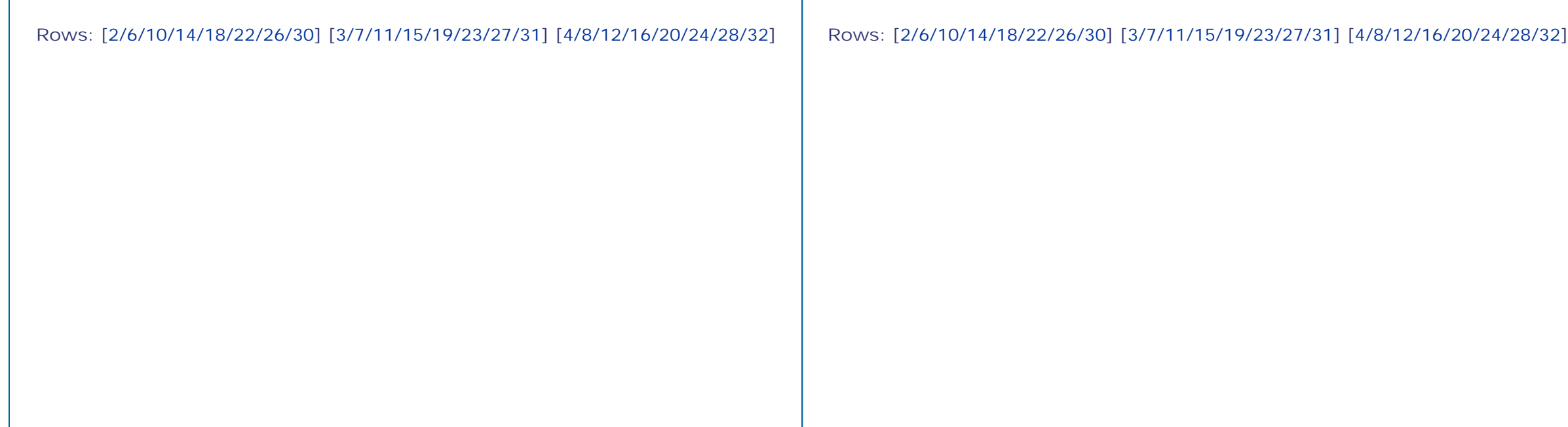

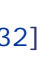

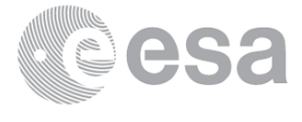

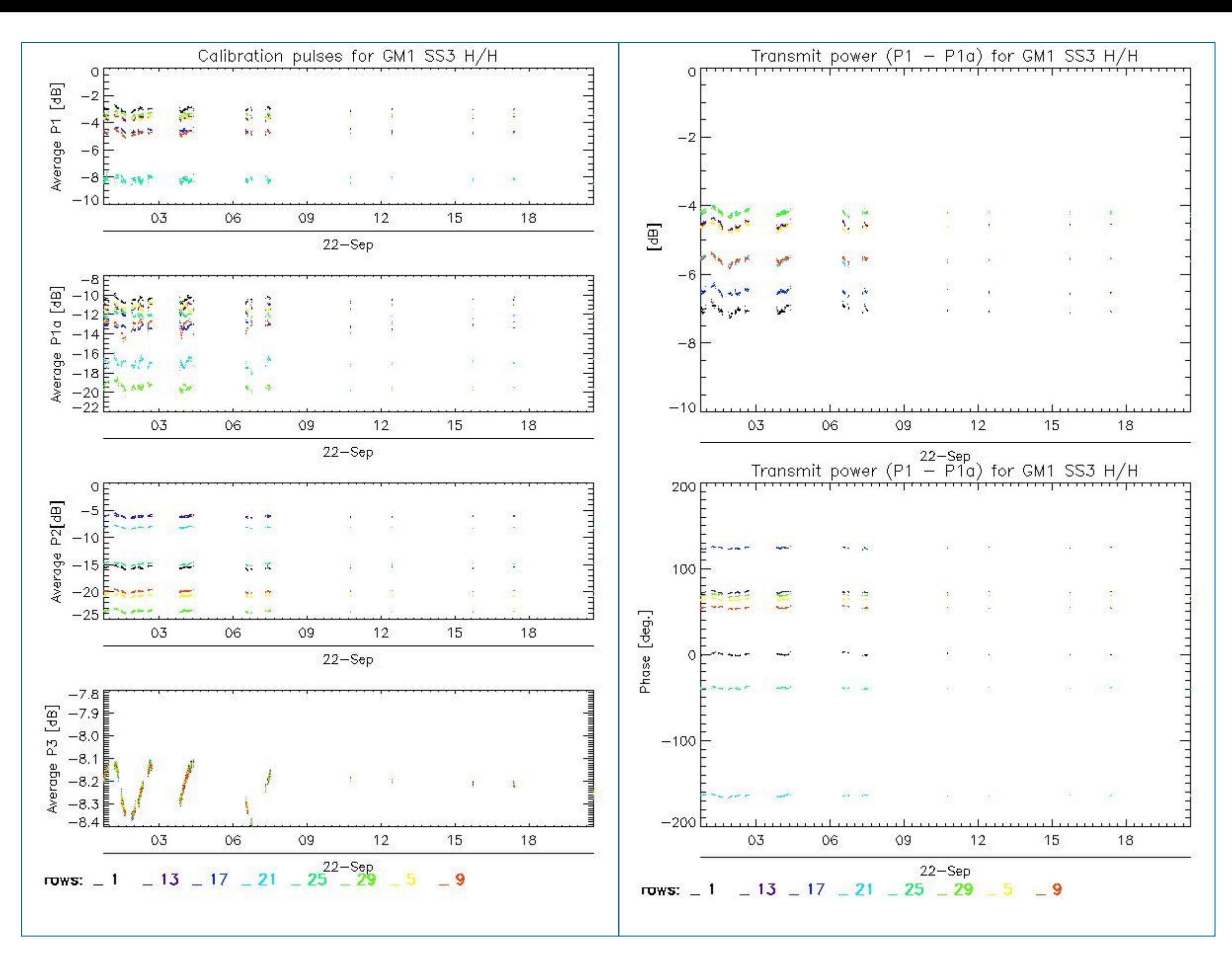

#### **4.2.2 - All Rows Analysis for GM1 SS3 H/H**

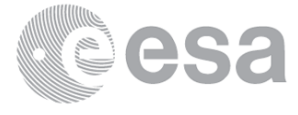

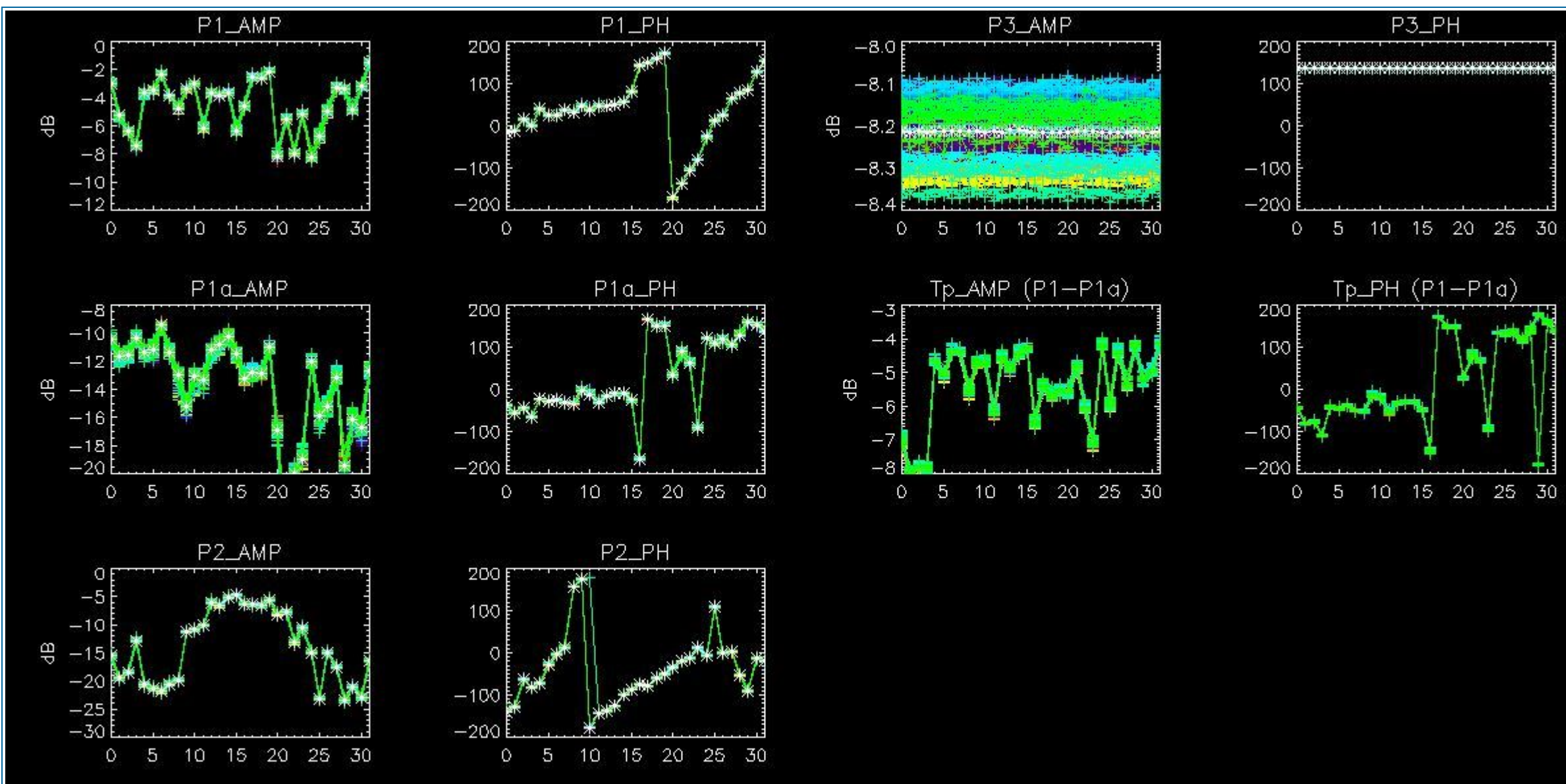

# **5 - DOPPLER ANALYSIS**

# **5.1 - Analysis for WVS IS2 V/V**

#### **5.1.1 - Doppler MAP Analysis for WVS IS2 V/V**

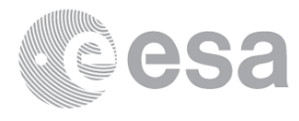

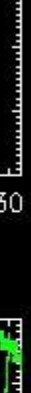

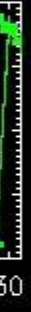

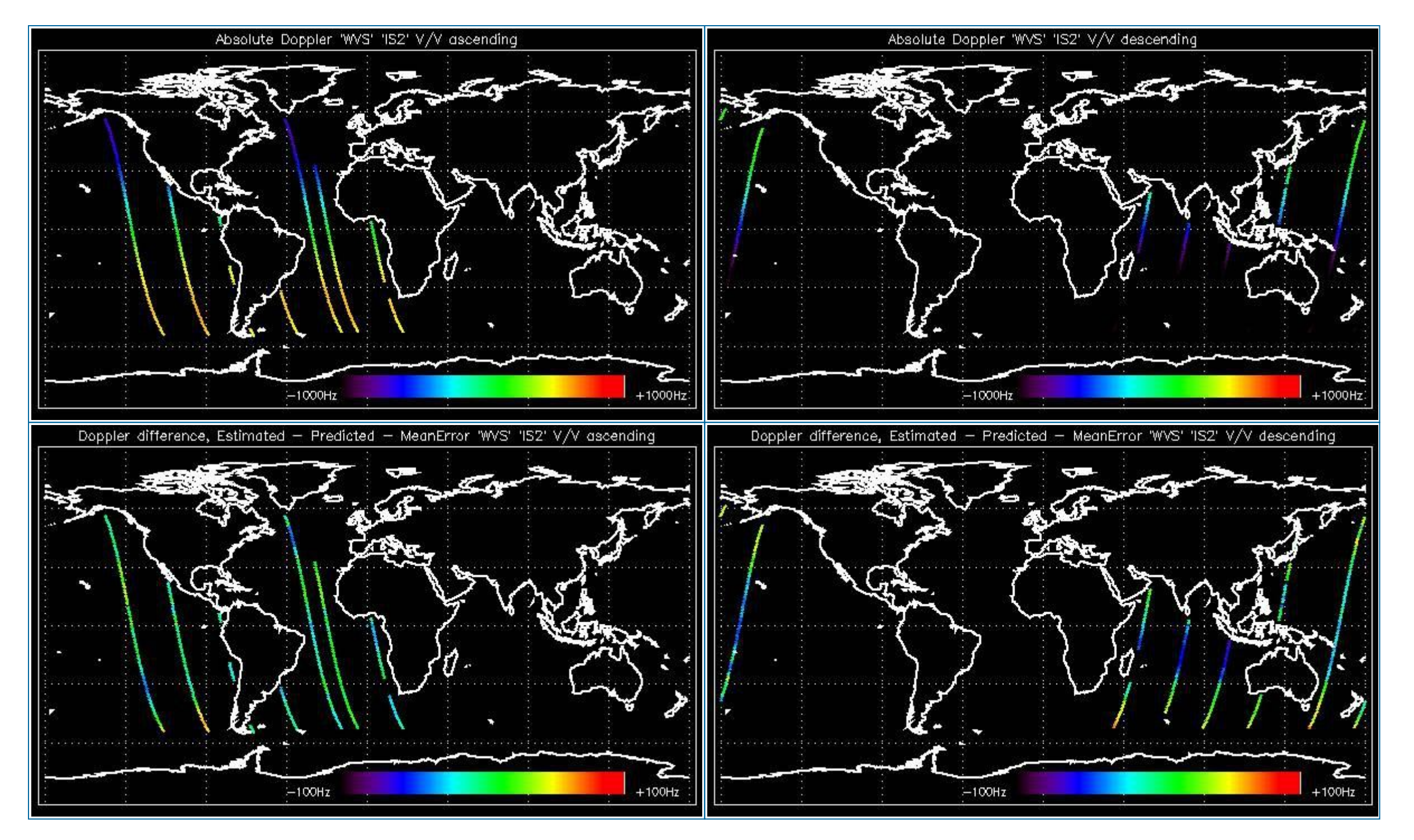

# **5.1.2 - Doppler ANX Analysis for WVS IS2 V/V**

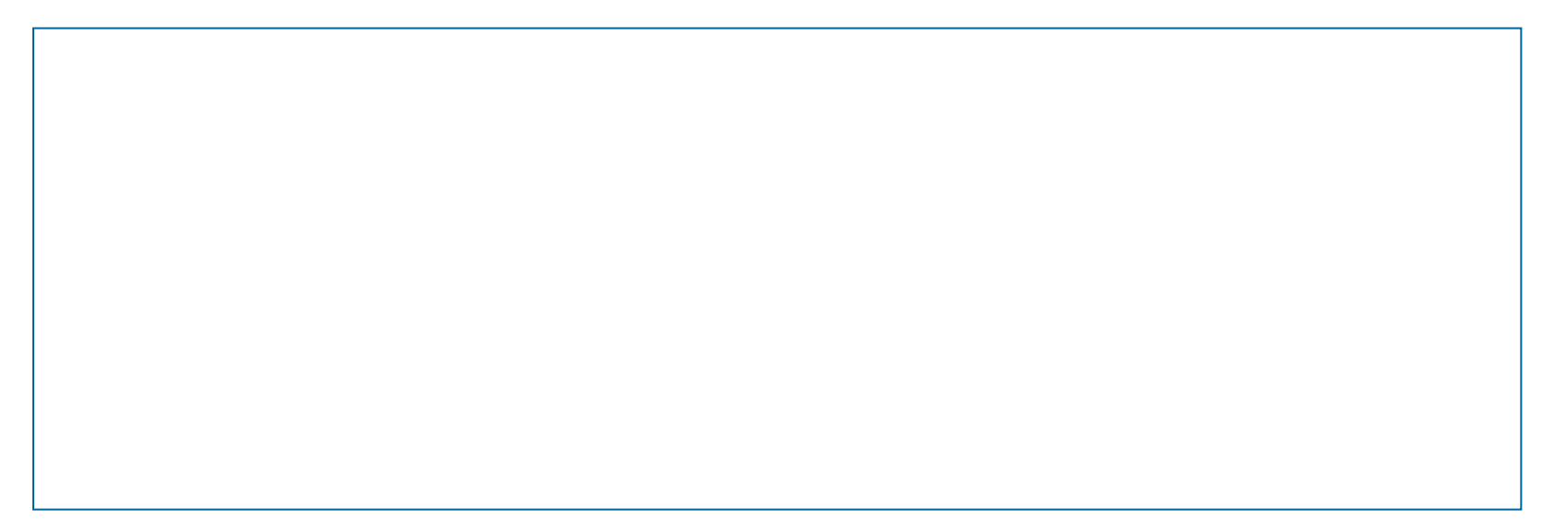

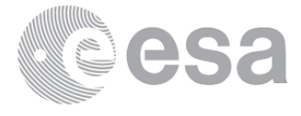

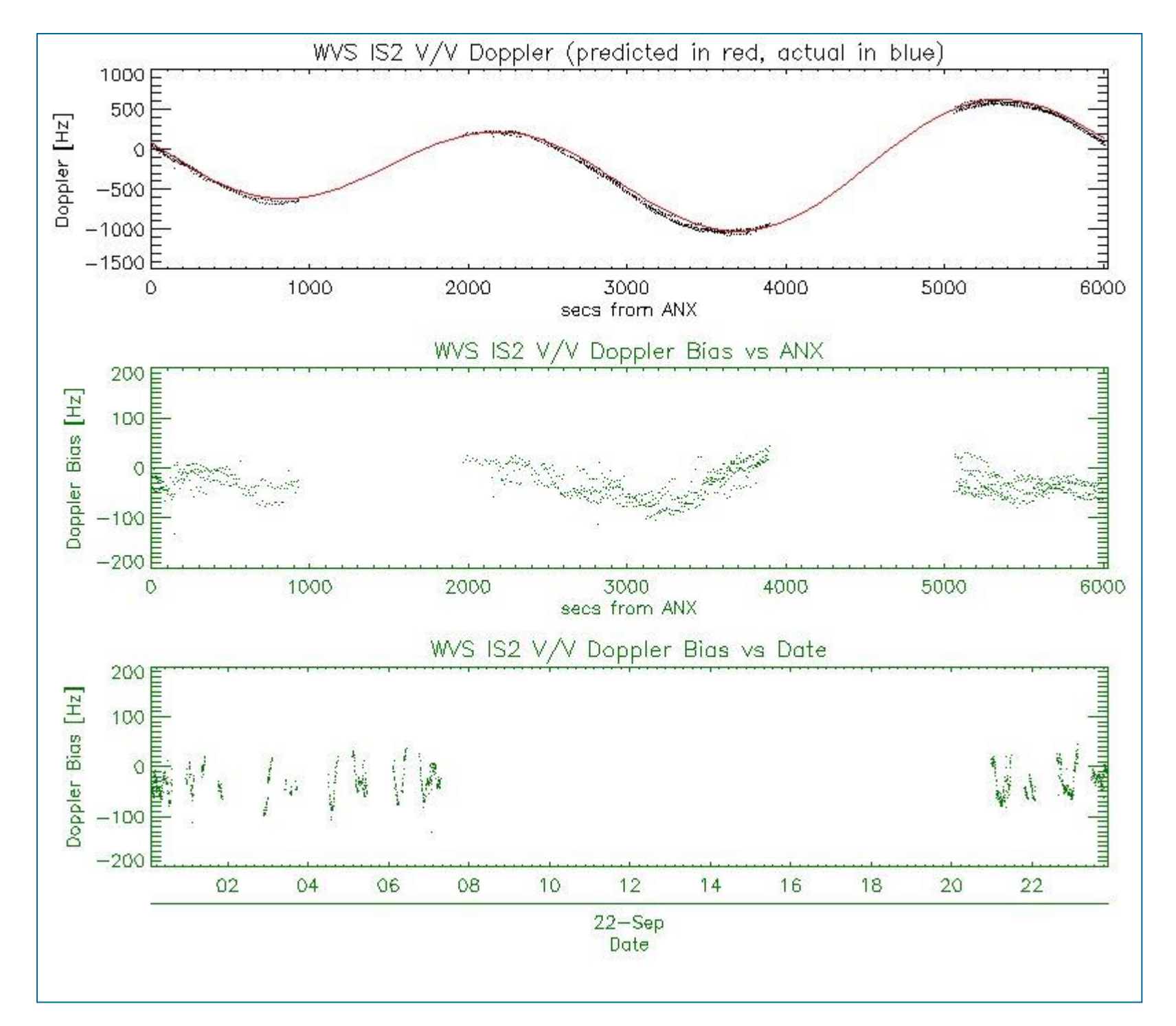

# **5.2 - Analysis for GM1 SS1 H/H**

# **5.2.1 - Doppler MAP Analysis for GM1 SS1 H/H**

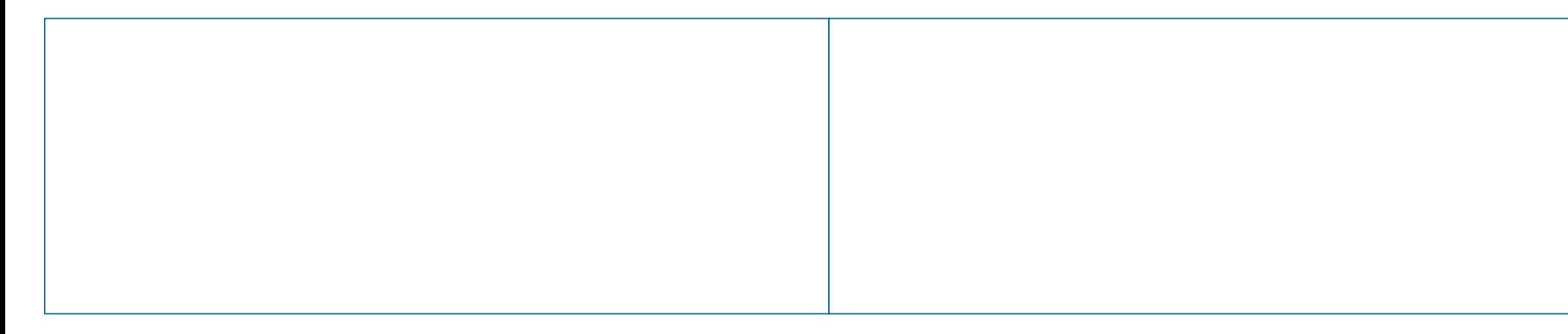

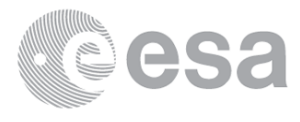

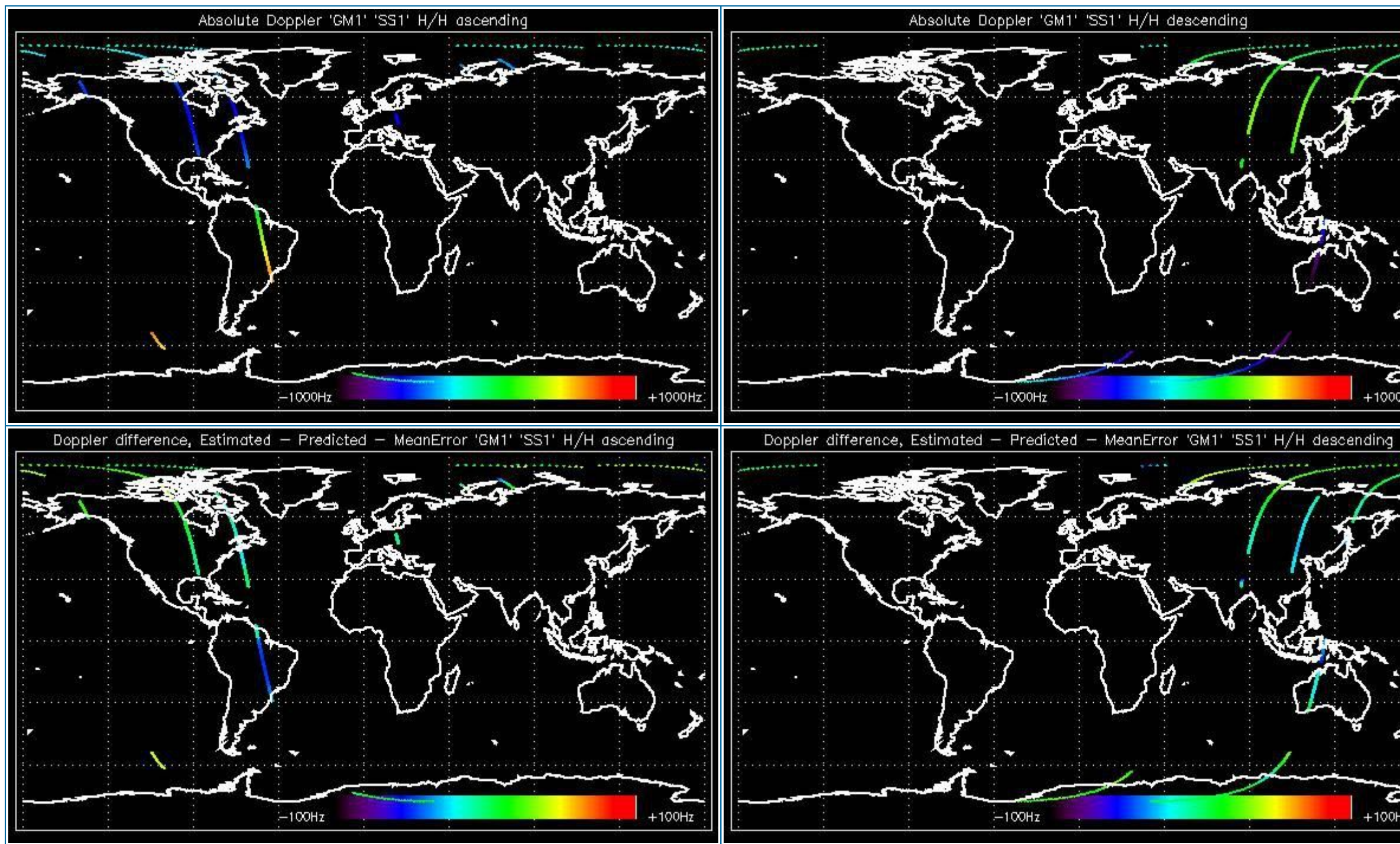

# **5.2.2 - Doppler ANX Analysis for GM1 SS1 H/H**

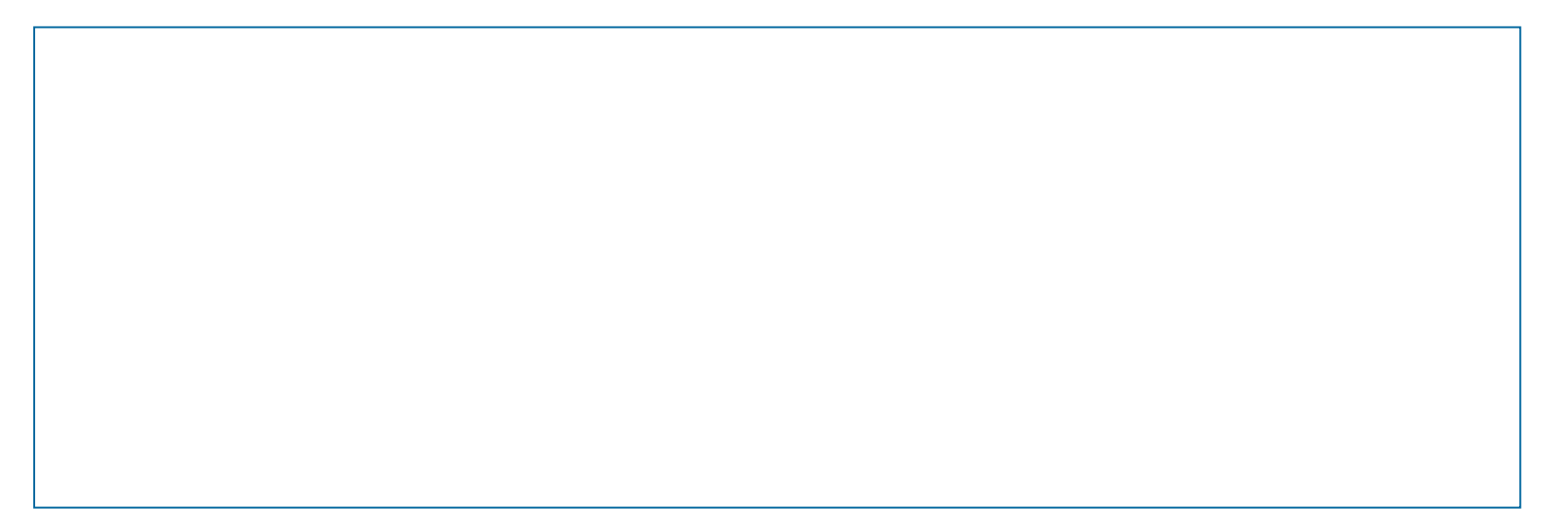

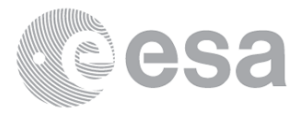

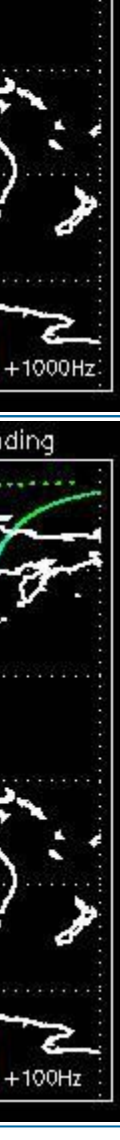

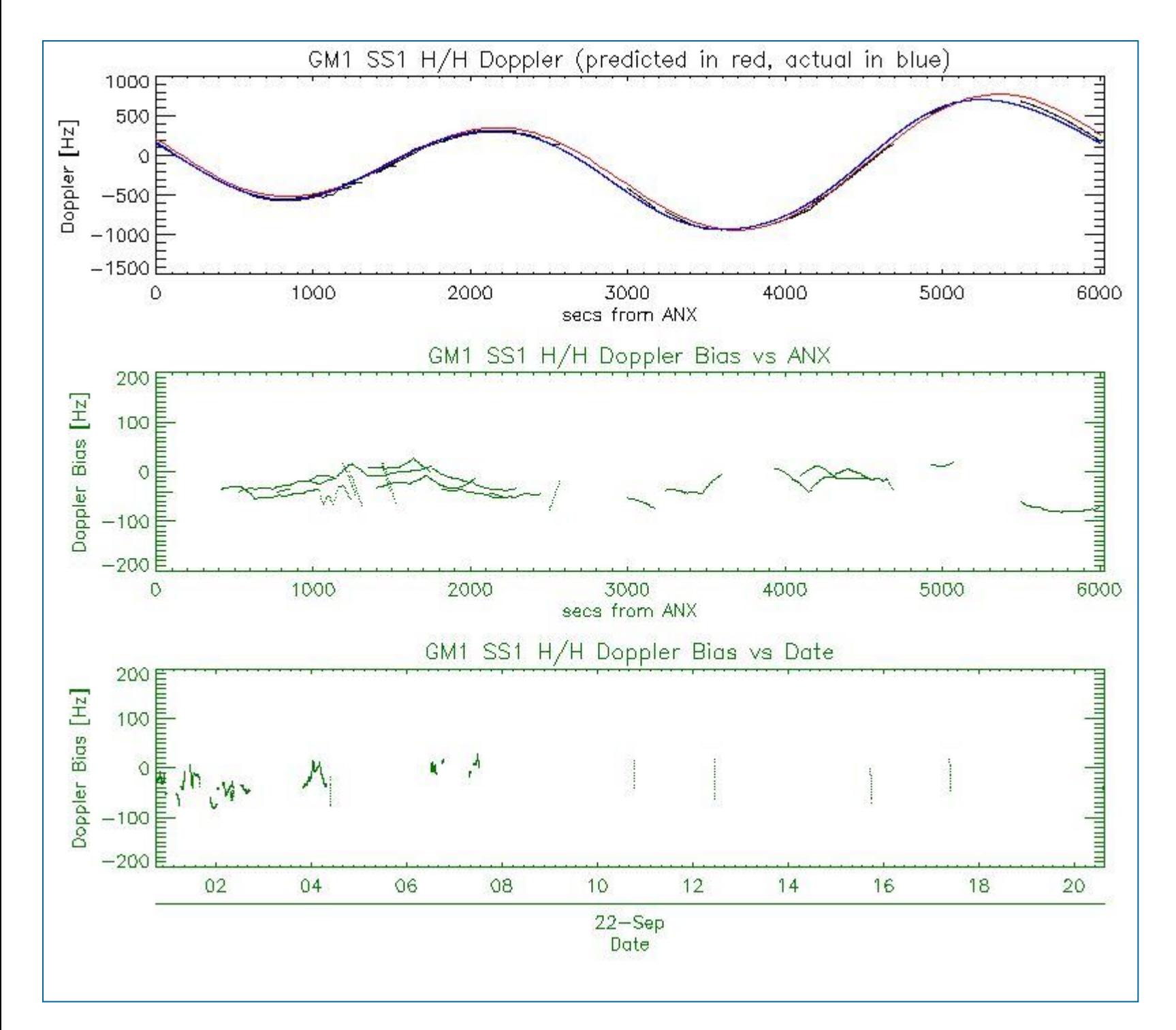

# **5.3 - Doppler JUMPS Analysis for WSM**

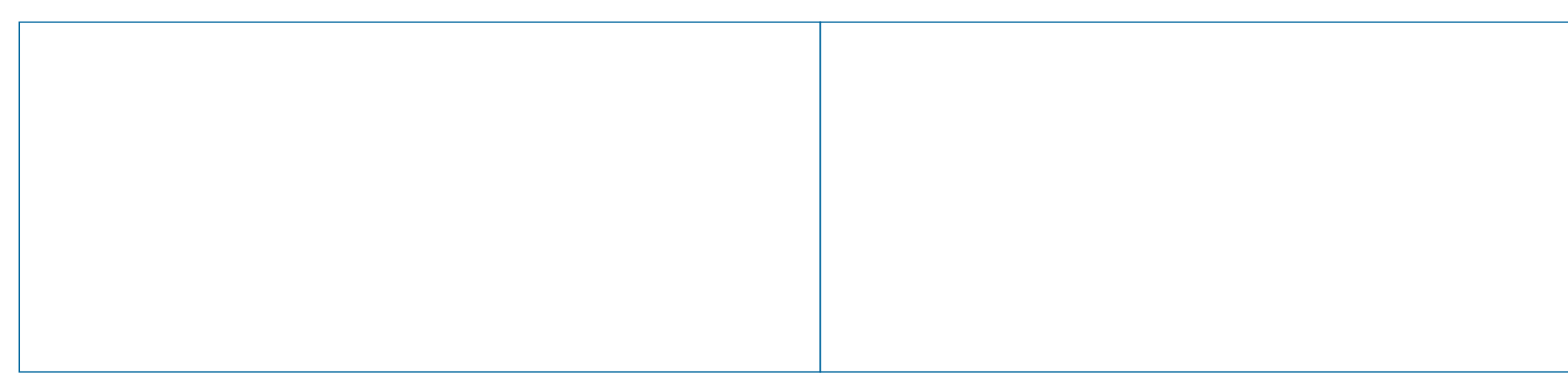

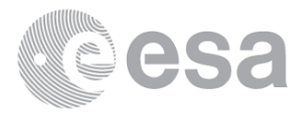

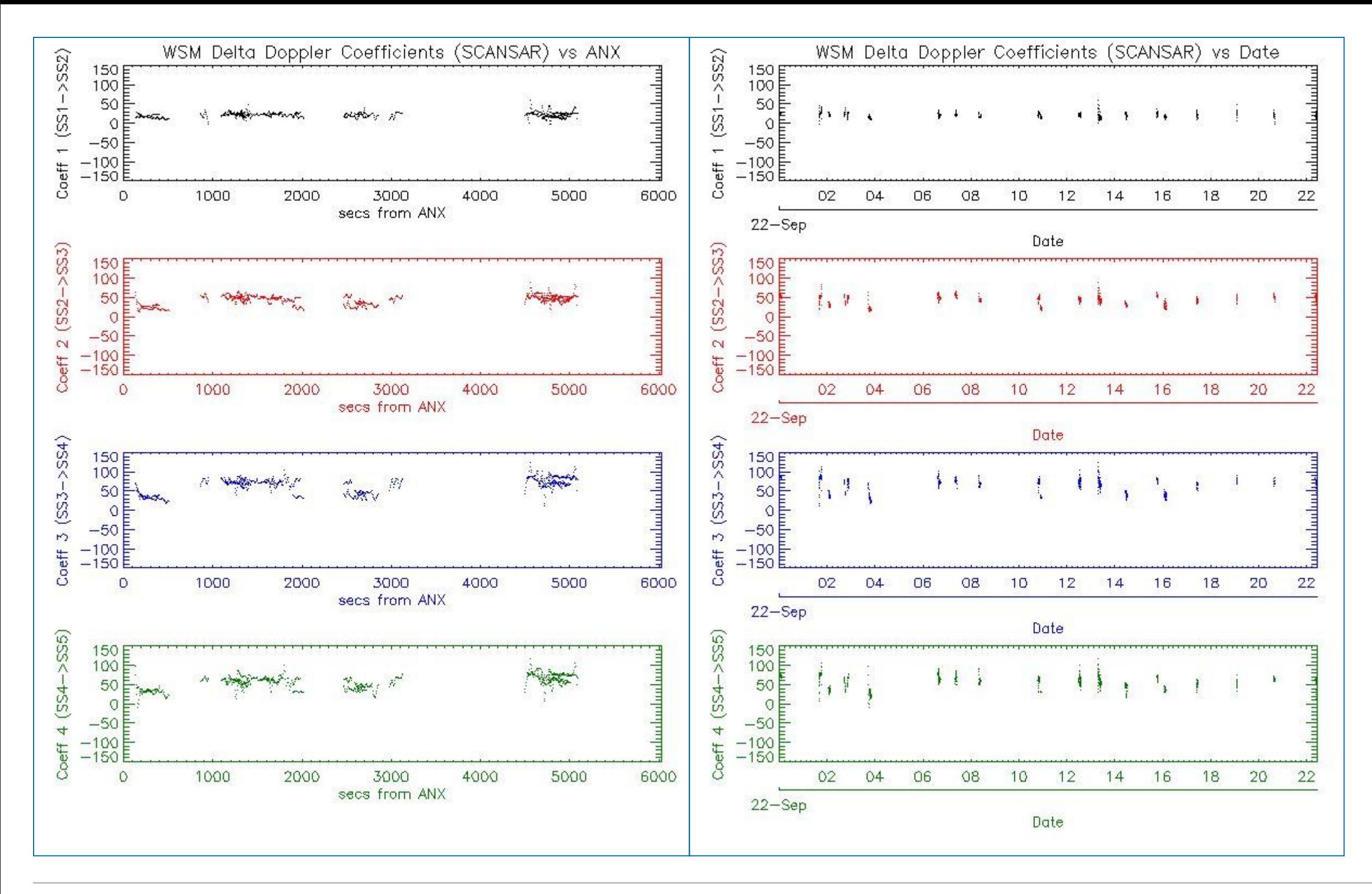

# **6 - CHIRP ANALYSIS**

# **6.1 - Analysis for WSM SS1 H/H**

#### **6.1.1 - ScaleFactor**

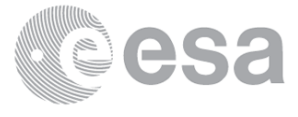

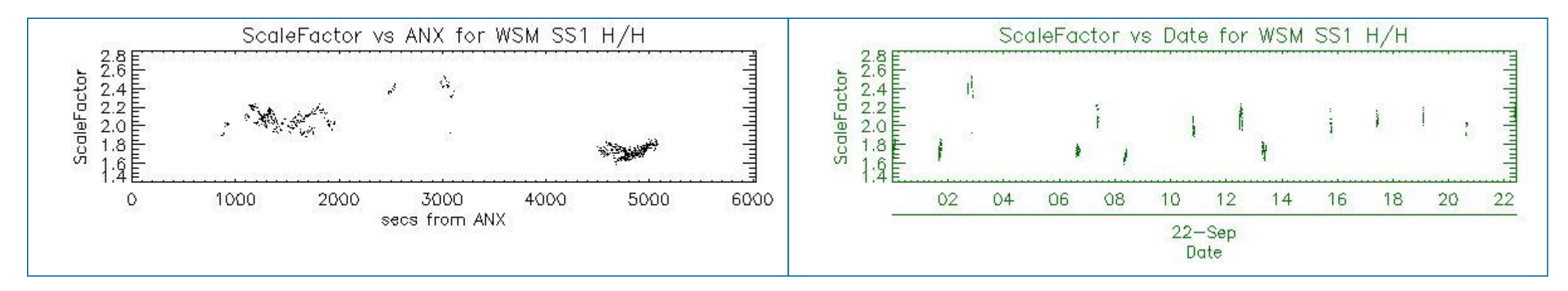

# **6.2 - Analysis for WSM SS1 V/V**

## **6.2.1 - ScaleFactor**

## [ BACK TO MENU ]

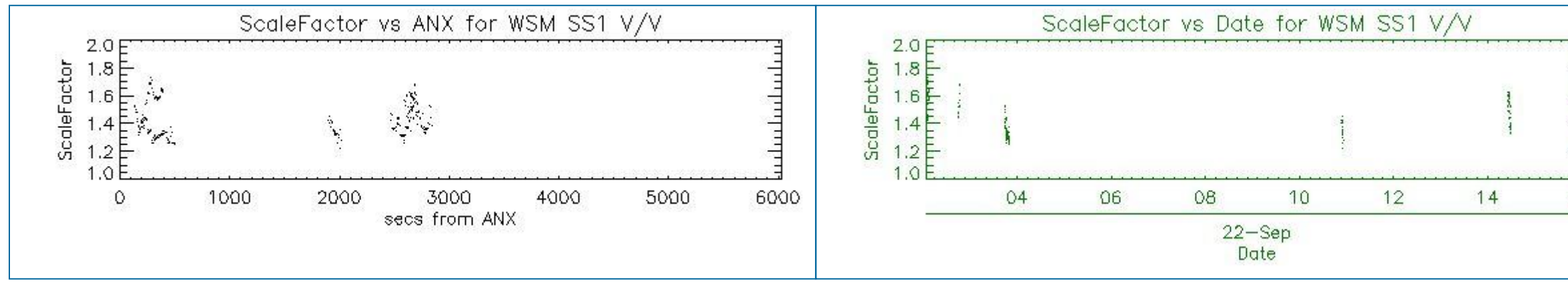

# **7 - RAW DATA ANALYSIS**

## **7.1 - Analysis for WVS**

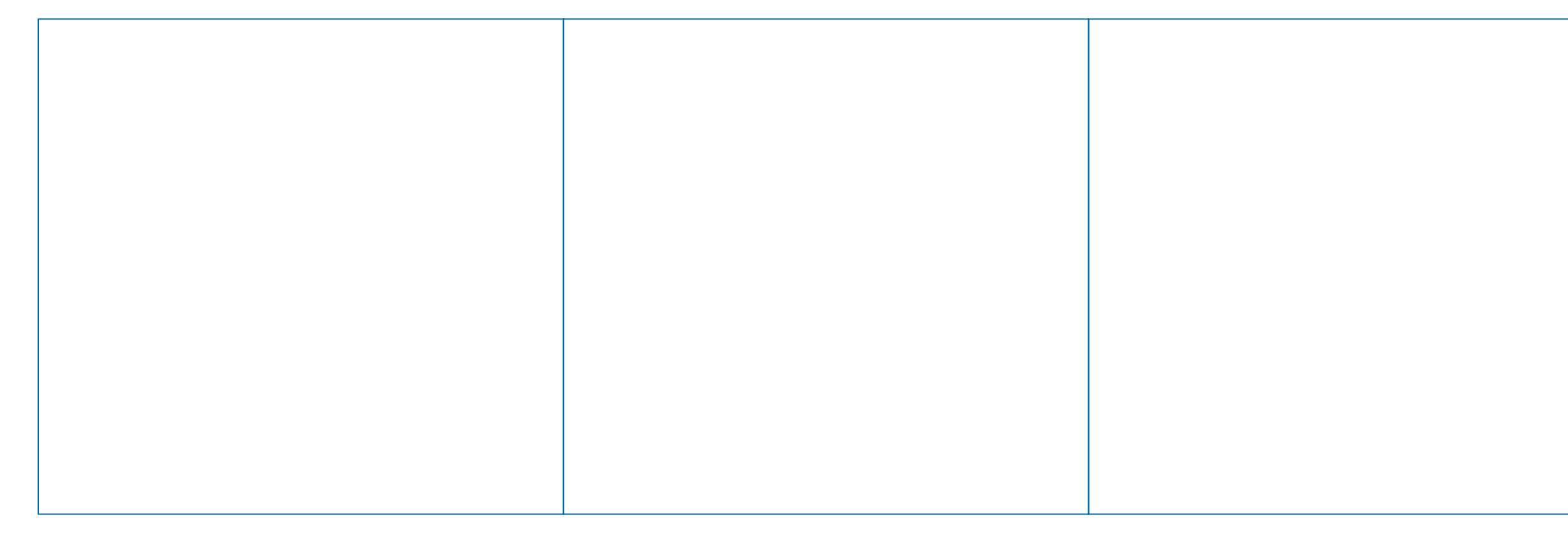

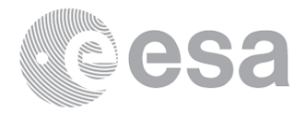

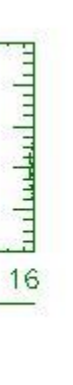

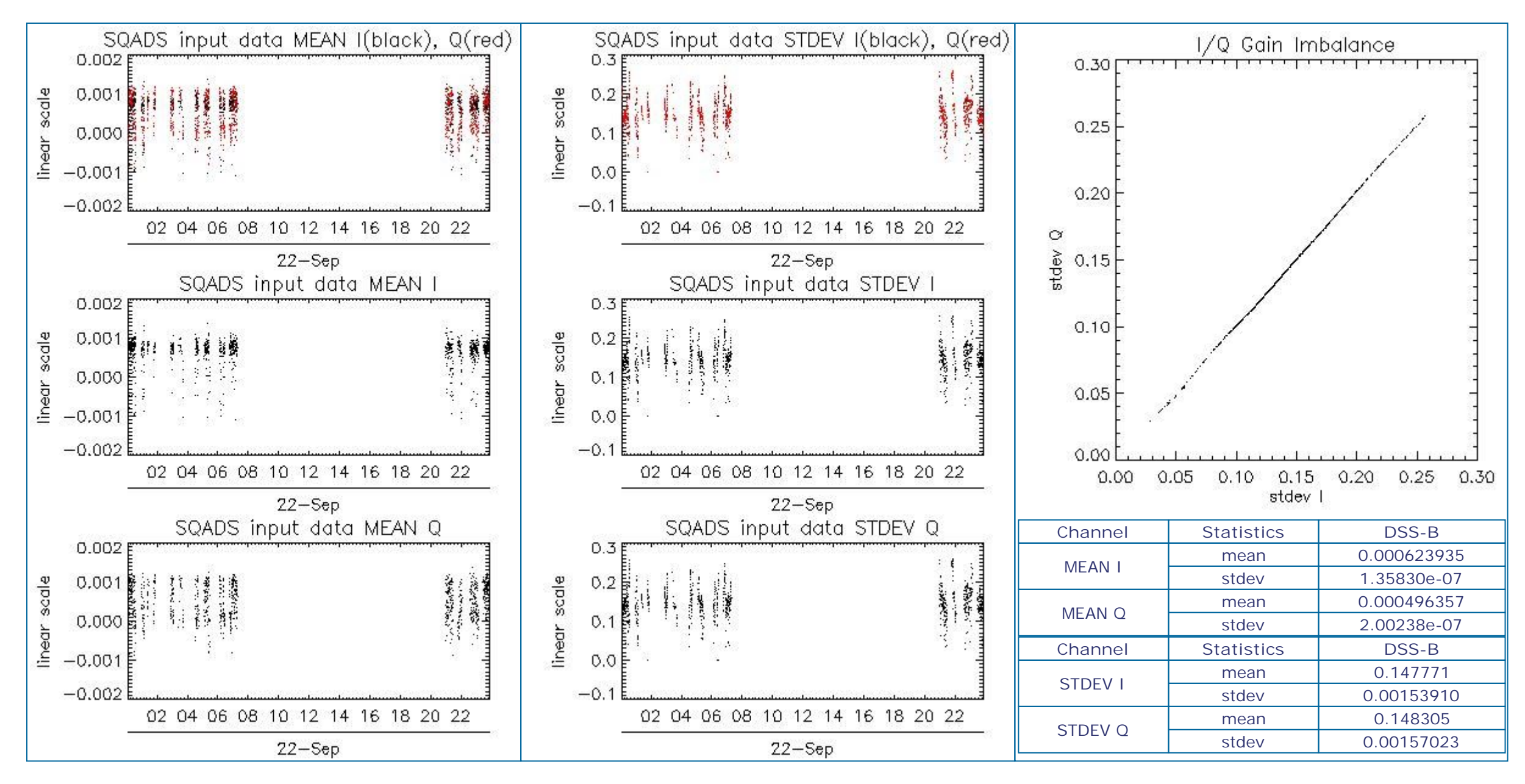

#### **7.2 - Analysis for IMM**

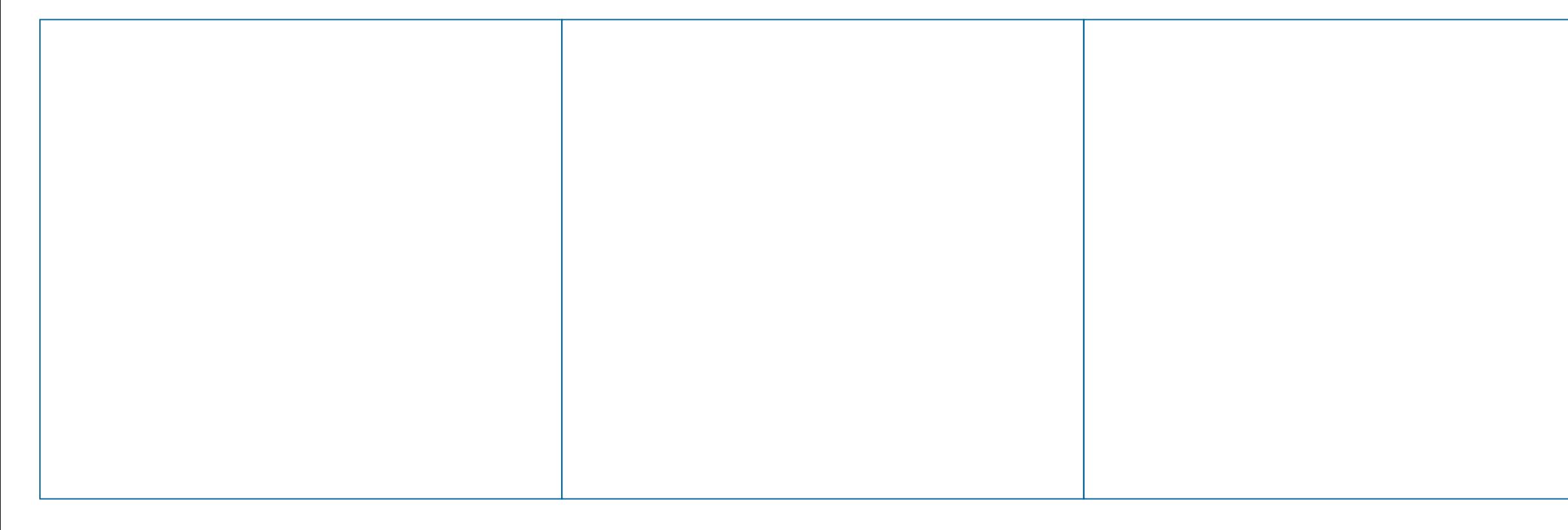

![](_page_16_Picture_4.jpeg)

![](_page_17_Figure_0.jpeg)

# **8 - TELEMETRY ANALYSIS**

![](_page_17_Picture_206.jpeg)

### **8.1 - Number of Missing lines**

![](_page_17_Picture_5.jpeg)

![](_page_18_Figure_0.jpeg)

# **8.2 - Number of Gaps**

#### [ BACK TO MENU ]

![](_page_18_Figure_3.jpeg)

ASAR Daily Report V1.00

Document Reference: OSME-DPQC-SEDA-RP-06-0348/0349

Contract Reference: ESA/Esrin 19049/05/I-OL

All rights reserved to Serco S.p.A., Via XX Settembre, 1 - 00187 Roma - Italy.

In particular, but not limited to:

(a) Modification, reverse engineering or distribution is not permitted in any form.

(b) Usage is restricted to Serco S.p.A. employee belonging to the above Contract Reference.

Any deviation from above rules requires an explicit prior written authorisation of Serco S.p.A.

![](_page_18_Picture_12.jpeg)

#### #################################################################

ASAR DAILY REPORT for 110922

#### #################################################################

MODE: DAILY ANALYSIS: ALL DATE: 2011-09-22 00:00:00

Analysis will be performed from 2011-09-22 00:00:00 to 2011-09-22 23:59:59 Results will be exported to the directory: ./RESULTS/DAILY/\_110922/

Creating directory ./RESULTS/DAILY/\_110922/DATA\_SUMMARY... Writing file ./RESULTS/DAILY/ 110922/DATA SUMMARY/Data summary.html...

#### DATA SUMMARY

#### ################################################################# Summary will be performed from 2011-09-22 00:00:00 to 2011-09-22 23:59:59 Results will be exported to the directory: ./RESULTS/DAILY/\_110922/DATA\_SUMMARY

Getting GM1 products list from 2011-09-22 00:00:00 to 2011-09-22 23:59:59... Writing file ./RESULTS/DAILY/\_110922/DATA\_SUMMARY/List\_GM1\_products\_used.xls... Writing file ./RESULTS/DAILY/\_110922/DATA\_SUMMARY/List\_GM1\_products\_used.txt...

Getting APM products list from 2011-09-22 00:00:00 to 2011-09-22 23:59:59... Writing file ./RESULTS/DAILY/ 110922/DATA SUMMARY/List APM products used.xls... Writing file ./RESULTS/DAILY/ 110922/DATA SUMMARY/List APM products used.txt...

#### \*\*\*\*\*\*\*\*\*\*\*\*\*\*\*\*\*\*\*\*\*\*\*\*\*\*\*\*\*\*\*\*\*\*\*\*\*\*\*\*\*\*\*\*\*\*\*\*\*\*\*\*\*

Getting IMM products list from 2011-09-22 00:00:00 to 2011-09-22 23:59:59... Writing file ./RESULTS/DAILY/\_110922/DATA\_SUMMARY/List\_IMM\_products\_used.xls... Writing file ./RESULTS/DAILY/\_110922/DATA\_SUMMARY/List\_IMM\_products\_used.txt...

Getting WVS products list from 2011-09-22 00:00:00 to 2011-09-22 23:59:59... Writing file ./RESULTS/DAILY/\_110922/DATA\_SUMMARY/List\_WVS\_products\_used.xls... Writing file ./RESULTS/DAILY/\_110922/DATA\_SUMMARY/List\_WVS\_products\_used.txt...

#### \*\*\*\*\*\*\*\*\*\*\*\*\*\*\*\*\*\*\*\*\*\*\*\*\*\*\*\*\*\*\*\*\*\*\*\*\*\*\*\*\*\*\*\*\*\*\*\*\*\*\*\*\*

Getting MS products list from 2011-09-22 00:00:00 to 2011-09-22 23:59:59... Writing file ./RESULTS/DAILY/ 110922/DATA SUMMARY/List MS products used.xls... Writing file ./RESULTS/DAILY/\_110922/DATA\_SUMMARY/List\_MS\_products\_used.txt...

#### \*\*\*\*\*\*\*\*\*\*\*\*\*\*\*\*\*\*\*\*\*\*\*\*\*\*\*\*\*\*\*\*\*\*\*\*\*\*\*\*\*\*\*\*\*\*\*\*\*\*\*\*\*

#### \*\*\*\*\*\*\*\*\*\*\*\*\*\*\*\*\*\*\*\*\*\*\*\*\*\*\*\*\*\*\*\*\*\*\*\*\*\*\*\*\*\*\*\*\*\*\*\*\*\*\*\*\*

#### \*\*\*\*\*\*\*\*\*\*\*\*\*\*\*\*\*\*\*\*\*\*\*\*\*\*\*\*\*\*\*\*\*\*\*\*\*\*\*\*\*\*\*\*\*\*\*\*\*\*\*\*\*

Getting WSM products list from 2011-09-22 00:00:00 to 2011-09-22 23:59:59... Writing file ./RESULTS/DAILY/\_110922/DATA\_SUMMARY/List\_WSM\_products\_used.xls... Writing file ./RESULTS/DAILY/\_110922/DATA\_SUMMARY/List\_WSM\_products\_used.txt...

#### \*\*\*\*\*\*\*\*\*\*\*\*\*\*\*\*\*\*\*\*\*\*\*\*\*\*\*\*\*\*\*\*\*\*\*\*\*\*\*\*\*\*\*\*\*\*\*\*\*\*\*\*\*

#### DATA SUMMARY completed

## #################################################################

AUXILIARY FILES ANALYSIS

################################################################# Analysis will be performed from 2011-09-22 00:00:00 to 2011-09-22 23:59:59 Results will be exported to the directory: ./RESULTS/DAILY/\_110922/AUXILIARY

Creating directory ./RESULTS/DAILY/\_110922/AUXILIARY...

# \*\*\*\*\*\*\*\*\*\*\*\*\*\*\*\*\*\*\*\*\*\*\*\*\*\*\*\*\*\*\*\*\*\*\*\*\*\*\*\*\*\*\*\*\*\*\*\*\*\*\*\*\*\*\*

Looking for the IECF operational ADFs list...

![](_page_19_Picture_27.jpeg)

ADF filter 20110922\*current 3 IECF ADFs.txt No IECF ADFs list available for the selected period...

Writing file ./RESULTS/DAILY/\_110922/AUXILIARY/ASAR\_ADFs\_IECF\_List3.html...

AUXILIARY FILES ANALYSIS completed #################################################################

MODULE STEPPING ANALYSIS ################################################################# Analysis will be performed from 2011-09-22 00:00:00 to 2011-09-22 23:59:59 Results will be exported to the directory: ./RESULTS/DAILY/\_110922/MODULE\_STEPPING Creating directory ./RESULTS/DAILY/ 110922/MODULE STEPPING... Creating directory ./RESULTS/DAILY/ 110922/MODULE STEPPING/FIRST REFERENCE... Creating directory ./RESULTS/DAILY/ 110922/MODULE STEPPING/SECOND REFERENCE... Creating directory ./RESULTS/DAILY/ 110922/MODULE STEPPING/PREVIOUS PRODUCT REFERENCE... Deleting old files... \*\*\*\*\*\*\*\*\*\*\*\*\*\*\*\*\*\*\*\*\*\*\*\*\*\*\*\*\*\*\*\*\*\*\*\*\*\*\*\*\*\*\*\*\*\*\*\*\*\*\*\*\*\*\*\*\*\*\*\*\*\*\*\*\*\*\*\*\*\*\*\*\*\*\*\*\*\*\*\*\*\*\*\*\*\*\*\*\*\*\*\*\*\*\*\*\*\*\*\*\*\*\*\*\*\*\*\*\*\*\*\* \*\*\*\*\*\*\*\*\*\*\*\*\*\*\*\*\*\*\*\*\*\*\*\*\*\*\*\*\*\*\*\*\*\*\*\*\*\*\*\*\*\*\*\*\*\*\*\*\*\*\*\*\*\*\*\*\*\*\*\*\*\*\*\*\*\*\*\*\*\*\*\*\*\*\*\*\*\*\*\*\*\*\*\*\*\*\*\*\*\*\*\*\*\*\*\*\*\*\*\*\*\*\*\*\*\*\*\*\*\*\*\* Creating images comparing with second reference... Exporting results to the directory ../../RESULTS/DAILY/\_110922/MODULE\_STEPPING/SECOND\_REFERENCE... Polarization: H Reference product: ASA\_MS\_0PNPDK20010209\_135042\_0000009A024\_00180\_11700\_0052.N1 Test product: ASA\_MS\_0PNPDE20110922\_231054\_000000163107\_00001\_50015\_0390.N1 H H ../../RESULTS/DAILY/\_110922/MODULE\_STEPPING/SECOND\_REFERENCE/TGH\_20110922\_231054-20010209\_135042.png  $../..$ /RESULTS/DAILY/\_110922/MODULE\_STEPPING/SECOND\_REFERENCE/TPH\_20110922\_231054-20010209\_135042.png ../../RESULTS/DAILY/\_110922/MODULE\_STEPPING/SECOND\_REFERENCE/RGH\_20110922\_231054-20010209\_135042.png ../../RESULTS/DAILY/\_110922/MODULE\_STEPPING/SECOND\_REFERENCE/RPH\_20110922\_231054-20010209\_135042.png Polarization: V Reference product: ASA\_MS\_0PNPDK20010209\_140823\_00000090A024\_00180\_11700\_0054.N1 Test product: ASA\_MS\_\_0PNPDK20110921\_070519\_000000163106\_00408\_49991\_0787.N1 V  $\mathbf{v}$ ../../RESULTS/DAILY/\_110922/MODULE\_STEPPING/SECOND\_REFERENCE/TGV\_20110921\_070519-20010209\_140823.png ../../RESULTS/DAILY/\_110922/MODULE\_STEPPING/SECOND\_REFERENCE/TPV\_20110921\_070519-20010209\_140823.png ../../RESULTS/DAILY/\_110922/MODULE\_STEPPING/SECOND\_REFERENCE/RGV\_20110921\_070519-20010209\_140823.png ../../RESULTS/DAILY/\_110922/MODULE\_STEPPING/SECOND\_REFERENCE/RPV\_20110921\_070519-20010209\_140823.png \*\*\*\*\*\*\*\*\*\*\*\*\*\*\*\*\*\*\*\*\*\*\*\*\*\*\*\*\*\*\*\*\*\*\*\*\*\*\*\*\*\*\*\*\*\*\*\*\*\*\*\*\*\*\*\*\*\*\*\*\*\*\*\*\*\*\*\*\*\*\*\*\*\*\*\*\*\*\*\*\*\*\*\*\*\*\*\*\*\*\*\*\*\*\*\*\*\*\*\*\*\*\*\*\*\*\*\*\*\*\*\* \*\*\*\*\*\*\*\*\*\*\*\*\*\*\*\*\*\*\*\*\*\*\*\*\*\*\*\*\*\*\*\*\*\*\*\*\*\*\*\*\*\*\*\*\*\*\*\*\*\*\*\*\*\*\*\*\*\*\*\*\*\*\*\*\*\*\*\*\*\*\*\*\*\*\*\*\*\*\*\*\*\*\*\*\*\*\*\*\*\*\*\*\*\*\*\*\*\*\*\*\*\*\*\*\*\*\*\*\*\*\*\* Creating images comparing with previous product reference... Exporting results to the directory ../../RESULTS/DAILY/ 110922/MODULE STEPPING/PREVIOUS PRODUCT REFERENCE... Polarization: H Reference product: ASA\_MS\_\_0PNPDE20110922\_044820\_000000163106\_00421\_50004\_0389.N1 Test product: ASA\_MS\_0PNPDE20110922\_231054\_000000163107\_00001\_50015\_0390.N1 H H ../../RESULTS/DAILY/\_110922/MODULE\_STEPPING/PREVIOUS\_PRODUCT\_REFERENCE/TGH\_20110922\_231054-20110922\_044820.png ../../RESULTS/DAILY/\_110922/MODULE\_STEPPING/PREVIOUS\_PRODUCT\_REFERENCE/TPH\_20110922\_231054-20110922\_044820.png ../../RESULTS/DAILY/\_110922/MODULE\_STEPPING/PREVIOUS\_PRODUCT\_REFERENCE/RGH\_20110922\_231054-20110922\_044820.png ../../RESULTS/DAILY/\_110922/MODULE\_STEPPING/PREVIOUS\_PRODUCT\_REFERENCE/RPH\_20110922\_231054-20110922\_044820.png Polarization: V Reference product: ASA\_MS\_\_0PNPDK20110919\_081848\_000000163106\_00380\_49963\_0784.N1 Test product: ASA\_MS\_\_0PNPDK20110921\_070519\_000000163106\_00408\_49991\_0787.N1

![](_page_20_Picture_4.jpeg)

V V

../../RESULTS/DAILY/\_110922/MODULE\_STEPPING/PREVIOUS\_PRODUCT\_REFERENCE/TGV\_20110921\_070519-20110919\_081848.png ../../RESULTS/DAILY/\_110922/MODULE\_STEPPING/PREVIOUS\_PRODUCT\_REFERENCE/TPV\_20110921\_070519-20110919\_081848.png ../../RESULTS/DAILY/\_110922/MODULE\_STEPPING/PREVIOUS\_PRODUCT\_REFERENCE/RGV\_20110921\_070519-20110919\_081848.png ../../RESULTS/DAILY/\_110922/MODULE\_STEPPING/PREVIOUS\_PRODUCT\_REFERENCE/RPV\_20110921\_070519-20110919\_081848.png

Analysing products WVS IS2 V/V 1 33600 7 33600 Writing image ../.././RESULTS/DAILY/\_110922//CALIBRATION\_PULSES/Calibration\_pulses\_all\_rows WVS IS2 VV.png... Analysing products GM1 SS3 H/H 1 9921 7 9921 Writing image  $../../.$ /RESULTS/DAILY/\_110922//CALIBRATION\_PULSES/Calibration\_pulses\_all\_rows\_GM1\_SS3\_HH.png...

MODULE\_STEPPING ANALYSIS completed #################################################################

CALIBRATION PULSES ANALYSIS ################################################################# Creating directory ./RESULTS/DAILY/\_110922/CALIBRATION\_PULSES...

\*\*\*\*\*\*\*\*\*\*\*\*\*\*\*\*\*\*\*\*\*\*\*\*\*\*\*\*\*\*\*\*\*\*\*\*\*\*\*\*\*\*\*\*\*\*\*\*\*\*\*\*\*\*\*\*\*\*\*\*\*\*\*\*\*\*\*\*\*\*\*\*\*\*\*\*\*\*\*\*\*\*\*\*\*\*\*\*\*\*

Getting calibration pulses data for WVS IS2 V/V from 2011-09-22 00:00:00 to 2011-09-22 23:59:59. Rows: 1/5/9/13/17/21/25/29 Writing file ./RESULTS/DAILY/\_110922/CALIBRATION\_PULSES/Calibration\_pulses\_data\_WVS\_IS2\_VV\_2011-09-22\_1.dat... Writing ../.././RESULTS/DAILY/\_110922//CALIBRATION\_PULSES/Average\_P1\_P1a\_P2\_P3\_WVS\_IS2\_VV\_1.png... Writing ../.././RESULTS/DAILY/ 110922//CALIBRATION PULSES/Transmit Power WVS IS2 VV 1.png...

\*\*\*\*\*\*\*\*\*\*\*\*\*\*\*\*\*\*\*\*\*\*\*\*\*\*\*\*\*\*\*\*\*\*\*\*\*\*\*\*\*\*\*\*\*\*\*\*\*\*\*\*\*\*\*\*\*\*\*\*\*\*\*\*\*\*\*\*\*\*\*\*\*\*\*\*\*\*\*\*\*\*\*\*\*\*\*\*\*\* ALL ROWS Analysis will be performed from 2011-09-22 00:00:00 to 2011-09-22 23:59:59

Getting calibration pulses data for WVS IS2 V/V from 2011-09-22 00:00:00 to 2011-09-22 23:59:59. Rows: 2/6/10/14/18/22/26/30 Writing file ./RESULTS/DAILY/ 110922/CALIBRATION PULSES/Calibration pulses data WVS IS2 VV 2011-09-22 2.dat... Writing ../.././RESULTS/DAILY/ 110922//CALIBRATION PULSES/Average P1 P1a P2 P3 WVS IS2 VV 2.png... Writing  $../../.$ /RESULTS/DAILY/ 110922//CALIBRATION PULSES/Transmit Power WVS IS2 VV 2.png...

```
Getting calibration pulses data for WVS IS2 V/V from 2011-09-22 00:00:00 to 2011-09-22 23:59:59. Rows: 3/7/11/15/19/23/27/31 
Writing file ./RESULTS/DAILY/_110922/CALIBRATION_PULSES/Calibration_pulses_data_WVS_IS2_VV_2011-09-22_3.dat...
Writing ../.././RESULTS/DAILY/ 110922//CALIBRATION PULSES/Average P1 P1a P2 P3 WVS IS2 VV 3.png...
Writing ../.././RESULTS/DAILY/ 110922//CALIBRATION PULSES/Transmit Power WVS IS2 VV 3.png...
```
## \*\*\*\*\*\*\*\*\*\*\*\*\*\*\*\*\*\*\*\*\*\*\*\*\*\*\*\*\*\*\*\*\*\*\*\*\*\*\*\*\*\*\*\*\*\*\*\*\*\*\*\*\*\*\*\*\*\*\*\*\*\*\*\*\*\*\*\*\*\*\*\*\*\*\*\*\*\*\*\*\*\*\*\*\*\*\*\*\*\*

\*\*\*\*\*\*\*\*\*\*\*\*\*\*\*\*\*\*\*\*\*\*\*\*\*\*\*\*\*\*\*\*\*\*\*\*\*\*\*\*\*\*\*\*\*\*\*\*\*\*\*\*\*\*\*\*\*\*\*\*\*\*\*\*\*\*\*\*\*\*\*\*\*\*\*\*\*\*\*\*\*\*\*\*\*\*\*\*\*\*

```
Getting calibration pulses data for WVS IS2 V/V from 2011-09-22 00:00:00 to 2011-09-22 23:59:59. Rows: 4/8/12/16/20/24/28/32 
Writing file ./RESULTS/DAILY/ 110922/CALIBRATION PULSES/Calibration pulses data WVS IS2 VV 2011-09-22 4.dat...
Writing ../.././RESULTS/DAILY/ 110922//CALIBRATION PULSES/Average P1 P1a P2 P3 WVS IS2 VV 4.png...
Writing ../.././RESULTS/DAILY/ 110922//CALIBRATION PULSES/Transmit Power WVS IS2 VV 4.png...
```
TEMPORAL EVOLUTION Analysis will be performed from 2011-09-22 00:00:00 to 2011-09-22 23:59:59

Analysing products WVS IS2 V/V

Getting calibration pulses data for GM1 SS3 H/H from 2011-09-22 00:00:00 to 2011-09-22 23:59:59. Rows: 1/5/9/13/17/21/25/29 Writing file ./RESULTS/DAILY/ 110922/CALIBRATION PULSES/Calibration pulses data GM1 SS3 HH 2011-09-22 1.dat... Writing ../.././RESULTS/DAILY/ 110922//CALIBRATION PULSES/Average P1 P1a P2 P3 GM1 SS3 HH 1.png... Writing ../.././RESULTS/DAILY/\_110922//CALIBRATION\_PULSES/Transmit\_Power\_GM1\_SS3\_HH\_1.png...

Getting calibration pulses data for GM1 SS3 H/H from 2011-09-22 00:00:00 to 2011-09-22 23:59:59. Rows: 2/6/10/14/18/22/26/30 Writing file ./RESULTS/DAILY/ 110922/CALIBRATION PULSES/Calibration pulses data GM1 SS3 HH 2011-09-22 2.dat...

![](_page_21_Picture_18.jpeg)

Analysing products GM1 SS3 H/H

```
Writing ../.././RESULTS/DAILY/ 110922//CALIBRATION PULSES/Average P1 P1a P2 P3 GM1 SS3 HH 2.png...
Writing ../.././RESULTS/DAILY/ 110922//CALIBRATION PULSES/Transmit Power GM1 SS3 HH 2.png...
```

```
Getting calibration pulses data for GM1 SS3 H/H from 2011-09-22 00:00:00 to 2011-09-22 23:59:59. Rows: 3/7/11/15/19/23/27/31 
Writing file ./RESULTS/DAILY/ 110922/CALIBRATION PULSES/Calibration pulses data GM1 SS3 HH 2011-09-22 3.dat...
Writing ../.././RESULTS/DAILY/ 110922//CALIBRATION PULSES/Average P1 P1a P2 P3 GM1 SS3 HH 3.png...
Writing ../.././RESULTS/DAILY/_110922//CALIBRATION_PULSES/Transmit_Power_GM1_SS3_HH_3.png...
```

```
Getting calibration pulses data for GM1 SS3 H/H from 2011-09-22 00:00:00 to 2011-09-22 23:59:59. Rows: 4/8/12/16/20/24/28/32 
Writing file ./RESULTS/DAILY/_110922/CALIBRATION_PULSES/Calibration_pulses_data_GM1_SS3_HH_2011-09-22_4.dat...
Writing ../.././RESULTS/DAILY/ 110922//CALIBRATION PULSES/Average P1 P1a P2 P3 GM1 SS3 HH 4.png...
Writing ../.././RESULTS/DAILY/_110922//CALIBRATION_PULSES/Transmit_Power_GM1_SS3_HH_4.png...
```
DOPPLER ANALYSTS ################################################################# Creating directory ./RESULTS/DAILY/\_110922/DOPPLER...

Analysing products WVS IS2 V/V Getting doppler data for WVS IS2 V/V from 2011-09-22 00:00:00 to 2011-09-22 23:59:59... Writing file ./RESULTS/DAILY/ 110922/DOPPLER/Doppler data WVS IS2 VV 2011-09-22.dat... Running IDL program... Writing file ../../RESULTS/DAILY/\_110922/DOPPLER/DOPPLER ANX WVS IS2 VV.png...

Analysing products GM1 SS1 H/H Getting doppler data for GM1 SS1 H/H from 2011-09-22 00:00:00 to 2011-09-22 23:59:59... Writing file ./RESULTS/DAILY/ 110922/DOPPLER/Doppler data GM1 SS1 HH 2011-09-22.dat... Running IDL program... Writing file ../../RESULTS/DAILY/ 110922/DOPPLER/DOPPLER ANX GM1 SS1 HH.png...

CALIBRATION PULSES ANALYSIS completed #################################################################

Analysing by default products WSM Getting doppler jumps data for WSM from 2011-09-22 00:00:00 to 2011-09-22 23:59:59... Writing file ./RESULTS/DAILY/ 110922/DOPPLER/Doppler Jumps data WSM 2011-09-22.dat... Running IDL program... Writing file  $.7.7.7$ RESULTS/DAILY/ 110922/DOPPLER/DOPPLER\_JUMPS\_ANX\_WSM.png... Writing file ../../RESULTS/DAILY/ 110922/DOPPLER/DOPPLER JUMPS Date WSM.png...

\*\*\*\*\*\*\*\*\*\*\*\*\*\*\*\*\*\*\*\*\*\*\*\*\*\*\*\*\*\*\*\*\*\*\*\*\*\*\*\*\*\*\*\*\*\*\*\*\*\*\*\*\*\*\*\*\*\*\*\*\*\*\*\*\*\*\*\*\*\*\*\*\*\*\*\*\*\*\*\*\*\*\*\*\*\*\*\*\*\* \*\*\*\*\*\*\*\*\*\*\*\*\*\*\*\*\*\*\*\*\*\*\*\*\*\*\*\*\*\*\*\*\*\*\*\*\*\*\*\*\*\*\*\*\*\*\*\*\*\*\*\*\*\*\*\*\*\*\*\*\*\*\*\*\*\*\*\*\*\*\*\*\*\*\*\*\*\*\*\*\*\*\*\*\*\*\*\*\*\*

DOPPLER ANX Analysis will be performed from 2011-09-22 00:00:00 to 2011-09-22 23:59:59

mysql -h172.26.16.25 -ucbts WV -pcbts WV -e "SELECT Glon,Glat,D0,ANX FROM file,Dop WHERE Product='WVS' AND Beam='IS2' AND Pol='V/V' AND file.FileId=Dop.FileId AND ZDopTime BETWEEN '2011-09-22 00:00:00' AND '2011-09-22 23:59:59' AND (ANX BETWEEN '1500' AND '4500' );" cbts\_WV

\*\*\*\*\*\*\*\*\*\*\*\*\*\*\*\*\*\*\*\*\*\*\*\*\*\*\*\*\*\*\*\*\*\*\*\*\*\*\*\*\*\*\*\*\*\*\*\*\*\*\*\*\*\*\*\*\*\*\*\*\*\*\*\*\*\*\*\*\*\*\*\*\*\*\*\*\*\*\*\*\*\*\*\*\*\*\*\*\*\* \*\*\*\*\*\*\*\*\*\*\*\*\*\*\*\*\*\*\*\*\*\*\*\*\*\*\*\*\*\*\*\*\*\*\*\*\*\*\*\*\*\*\*\*\*\*\*\*\*\*\*\*\*\*\*\*\*\*\*\*\*\*\*\*\*\*\*\*\*\*\*\*\*\*\*\*\*\*\*\*\*\*\*\*\*\*\*\*\*\*

DOPPLER JUMPS Analysis will be performed on WSM products from 2011-09-22 00:00:00 to 2011-09-22 23:59:59

\*\*\*\*\*\*\*\*\*\*\*\*\*\*\*\*\*\*\*\*\*\*\*\*\*\*\*\*\*\*\*\*\*\*\*\*\*\*\*\*\*\*\*\*\*\*\*\*\*\*\*\*\*\*\*\*\*\*\*\*\*\*\*\*\*\*\*\*\*\*\*\*\*\*\*\*\*\*\*\*\*\*\*\*\*\*\*\*\*\*

\*\*\*\*\*\*\*\*\*\*\*\*\*\*\*\*\*\*\*\*\*\*\*\*\*\*\*\*\*\*\*\*\*\*\*\*\*\*\*\*\*\*\*\*\*\*\*\*\*\*\*\*\*\*\*\*\*\*\*\*\*\*\*\*\*\*\*\*\*\*\*\*\*\*\*\*\*\*\*\*\*\*\*\*\*\*\*\*\*\* DOPPLER MAP Analysis will be performed from 2011-09-22 00:00:00 to 2011-09-22 23:59:59

Analysing products WVS IS2 V/V

![](_page_22_Picture_182.jpeg)

![](_page_22_Picture_17.jpeg)

498

![](_page_23_Picture_1.jpeg)

Loading predicted doppler values.... ./PREDICTED\_DOPPLER/doppler.WV\_2 87.7758 10.5846 -66.5771 -142.520 -216.086 -286.172 -351.735 -411.816 -465.557 -512.209 -551.146 -581.874 -604.040 -617.434 -621.993 -617.804 -605.099 -584.252 -555.770 -520.289 -478.560 -431.434 -379.856 -324.838 -267.455 -208.814 -150.050 -92.2908 -36.6568 15.7690 63.9616 106.958 143.888 173.973 196.555 211.098 217.196 214.587 203.150 182.918 154.068 116.919 71.9387 19.7218 -39.0043 -103.408 -172.552 -245.410 -320.887 -397.839 -475.084 -551.423 -625.659 -696.616 -763.167 -824.227 -878.795 -925.960 -964.912 -994.961 -1015.54 -1026.24 -1026.75 -1016.96 -996.863

 -966.640 -926.597 -877.190 -819.014 -752.784 -679.341 -599.625 -514.669 -425.588 -333.549 -239.763 -145.472 -51.9192 39.6591 128.055 212.107 290.720 362.878 427.653 484.231 531.914 570.135 598.464 616.615 624.452 621.987 609.384 586.949 555.141 514.541 465.868 409.943 347.705 280.167 208.420 133.607 87.7758 Phase: descending Found data... Computing mean error doppler estimated-predicted... Mean error = -28.875065 Hz Writing file ../.././RESULTS/DAILY/\_110922//DOPPLER/DOPPLER\_Estimated-Predicted-MeanError\_WVS\_IS2\_VV\_desc.jpg... Writing file ../.././RESULTS/DAILY/\_110922//DOPPLER/DOPPLER\_Absolute\_WVS\_IS2\_VV\_desc.jpg... \*\*\*\*\*\*\*\*\*\*\*\*\*\*\*\*\*\*\*\*\*\*\*\*\*\*\*\*\*\*\*\*\*\*\*\*\*\*\*\*\*\*\*\*\*\*\*\*\*\*\*\*\*\*\*\*\* mysql -h172.26.16.25 -ucbts\_WV -pcbts\_WV -e "SELECT Glon,Glat,D0,ANX FROM file,Dop WHERE Product='WVS' AND Beam='IS2' AND Pol='V/V' AND file.FileId=Dop.FileId AND ZDopTime BETWEEN '2011-09-22 00:00:00' AND '2011-09-22 23:59:59' AND ((ANX BETWEEN '0' AND '1500' ) or (ANX BETWEEN '4500' AND '6500' ));" cbts\_WV 1 102 1 102 7 102 1 101 7 101 554 Loading predicted doppler values.... ./PREDICTED\_DOPPLER/doppler.WV\_2 87.7758 10.5846 -66.5771 -142.520 -216.086 -286.172 -351.735 -411.816 -465.557 -512.209 -551.146 -581.874 -604.040 -617.434

![](_page_24_Picture_1.jpeg)

 -621.993 -617.804 -605.099 -584.252 -555.770 -520.289 -478.560 -431.434 -379.856 -324.838 -267.455 -208.814 -150.050 -92.2908 -36.6568 15.7690 63.9616 106.958 143.888 173.973 196.555 211.098 217.196 214.587 203.150 182.918 154.068 116.919 71.9387 19.7218 -39.0043 -103.408 -172.552 -245.410 -320.887 -397.839 -475.084 -551.423 -625.659 -696.616 -763.167 -824.227 -878.795 -925.960 -964.912 -994.961 -1015.54 -1026.24 -1026.75 -1016.96 -996.863 -966.640 -926.597 -877.190 -819.014 -752.784 -679.341 -599.625 -514.669 -425.588 -333.549 -239.763 -145.472 -51.9192 39.6591 128.055 212.107 290.720

![](_page_25_Picture_1.jpeg)

```
 362.878
       427.653
       484.231
       531.914
       570.135
       598.464
       616.615
       624.452
       621.987
       609.384
       586.949
       555.141
       514.541
       465.868
       409.943
       347.705
       280.167
       208.420
       133.607
       87.7758
Phase: ascending
Found data...
Computing mean error doppler estimated-predicted...
Mean error = -32.995637 Hz
Writing file ../.././RESULTS/DAILY/_110922//DOPPLER/DOPPLER_Estimated-Predicted-MeanError_WVS_IS2_VV_asc.jpg...
Writing file ../.././RESULTS/DAILY/_110922//DOPPLER/DOPPLER_Absolute_WVS_IS2_VV_asc.jpg...
*********************************************************
Analysing products GM1 SS1 H/H
mysql -h172.26.16.25 -ucbts GM -pcbts GM -e "SELECT Glon,Glat,D0,ANX FROM file,Dop WHERE Product='GM1' AND Beam='SS1' AND Pol='H/H' AND file.FileId=Dop.FileId AND ZDopTime BETWEEN '2011-09-22 00:00:00' AND
'2011-09-22 23:59:59' AND (ANX BETWEEN '1500' AND '4500' );" cbts_GM
           1
           1
 0 7 1
          646
Loading predicted doppler values....
./PREDICTED_DOPPLER/doppler.GM_1
       216.826
       136.479
       56.1549
      -22.9067
      -99.5006
      -172.474
      -240.743
      -303.307
      -359.271
      -407.856
      -448.408
      -480.415
      -503.506
      -517.465
      -522.225
      -517.876
      -504.660
      -482.966
      -453.319
      -416.384
      -372.939
      -323.868
      -270.156
      -212.854
      -153.080
      -91.9846
      -30.7489
      29.4535
       87.4579
```
![](_page_26_Picture_1.jpeg)

 142.137 192.422 237.312 275.898 307.370 331.039 346.345 352.861 350.313 338.571 317.665 287.775 249.231 202.516 148.246 87.1750 20.1678 -51.8021 -127.666 -206.286 -286.470 -366.984 -446.581 -524.012 -598.050 -667.520 -731.288 -788.309 -837.633 -878.414 -909.930 -931.592 -942.955 -943.721 -933.748 -913.049 -881.794 -840.306 -789.059 -728.670 -659.882 -583.571 -500.712 -412.383 -319.741 -224.000 -126.420 -28.2956 69.0819 164.424 256.474 344.022 425.926 501.129 568.661 627.675 677.441 717.367 747.001 766.044 774.352 771.933 758.957 735.740 702.757 660.611 610.049 551.927

![](_page_27_Picture_1.jpeg)

```
 487.220
       416.983
       342.352
       264.518
       216.826
Phase: descending
Found data...
Computing mean error doppler estimated-predicted...
Mean error = -23.124074 Hz
Writing file ../.././RESULTS/DAILY/_110922//DOPPLER/DOPPLER_Estimated-Predicted-MeanError_GM1_SS1_HH_desc.jpg...
Writing file ../.././RESULTS/DAILY/_110922//DOPPLER/DOPPLER_Absolute_GM1_SS1_HH_desc.jpg...
*********************************************************
mysql -h172.26.16.25 -ucbts_GM -pcbts_GM -e "SELECT Glon,Glat,D0,ANX FROM file,Dop WHERE Product='GM1' AND Beam='SS1' AND Pol='H/H' AND file.FileId=Dop.FileId AND ZDopTime BETWEEN '2011-09-22 00:00:00' AND
'2011-09-22 23:59:59' AND ((ANX BETWEEN '0' AND '1500' ) or (ANX BETWEEN '4500' AND '6500' ));" cbts_GM
           1
          \frac{1}{\theta} 0 7 1
          591
Loading predicted doppler values....
./PREDICTED_DOPPLER/doppler.GM_1
       216.826
      136.479
       56.1549
      -22.9067
      -99.5006
      -172.474
      -240.743
      -303.307
      -359.271
      -407.856
      -448.408
      -480.415
      -503.506
      -517.465
      -522.225
      -517.876
      -504.660
      -482.966
      -453.319
      -416.384
      -372.939
      -323.868
      -270.156
      -212.854
      -153.080
      -91.9846
      -30.7489
      29.4535
       87.4579
       142.137
       192.422
       237.312
       275.898
       307.370
       331.039
       346.345
       352.861
       350.313
       338.571
       317.665
       287.775
       249.231
       202.516
       148.246
       87.1750
       20.1678
      -51.8021
```
![](_page_28_Picture_1.jpeg)

 -127.666 -206.286 -286.470 -366.984 -446.581 -524.012 -598.050 -667.520 -731.288 -788.309 -837.633 -878.414 -909.930 -931.592 -942.955 -943.721 -933.748 -913.049 -881.794 -840.306 -789.059 -728.670 -659.882 -583.571 -500.712 -412.383 -319.741 -224.000 -126.420 -28.2956 69.0819 164.424 256.474 344.022 425.926 501.129 568.661 627.675 677.441 717.367 747.001 766.044 774.352 771.933 758.957 735.740 702.757 660.611 610.049 551.927 487.220 416.983 342.352 264.518 216.826 Phase: ascending Found data... Computing mean error doppler estimated-predicted... Mean error = -31.123311 Hz Writing file ../.././RESULTS/DAILY/\_110922//DOPPLER/DOPPLER\_Estimated-Predicted-MeanError\_GM1\_SS1\_HH\_asc.jpg... Writing file ../.././RESULTS/DAILY/\_110922//DOPPLER/DOPPLER\_Absolute\_GM1\_SS1\_HH\_asc.jpg...

\*\*\*\*\*\*\*\*\*\*\*\*\*\*\*\*\*\*\*\*\*\*\*\*\*\*\*\*\*\*\*\*\*\*\*\*\*\*\*\*\*\*\*\*\*\*\*\*\*\*\*\*\*\*\*\*\*

![](_page_29_Picture_3.jpeg)

#### CHIRP ANALYSIS

Creating directory ./RESULTS/DAILY/\_110922/CHIRP...

# 

CHIRP Analysis will be performed from 2011-09-22 00:00:00 to 2011-09-22 23:59:59

#### Analysing products WSM SS1 H/H

#### 

Getting ScaleFactor data for WSM SS1 H/H from 2011-09-22 00:00:00 to 2011-09-22 23:59:59... Writing file ./RESULTS/DAILY/ 110922/CHIRP/ScaleFactor data WSM SS1 HH 2011-09-22.dat... Running IDL program... Writing file ../../RESULTS/DAILY/ 110922/CHIRP/ScaleFactor ANX WSM SS1 HH.png...

Writing file ../../RESULTS/DAILY/ 110922/CHIRP/ScaleFactor DATE WSM SS1 HH.png...

#### Analysing products WSM SS1 V/V

#### 

Getting ScaleFactor data for WSM SS1 V/V from 2011-09-22 00:00:00 to 2011-09-22 23:59:59... Writing file ./RESULTS/DAILY/ 110922/CHIRP/ScaleFactor data WSM SS1 VV 2011-09-22.dat... Running IDL program... Writing file ../../RESULTS/DAILY/\_110922/CHIRP/ScaleFactor\_ANX\_WSM\_SS1\_VV.png...

Writing file ../../RESULTS/DAILY/\_110922/CHIRP/ScaleFactor\_DATE\_WSM\_SS1\_VV.png...

#### CHIRP ANALYSIS completed

#### 

#### RAW DATA ANALYSTS

#### 

Analysis will be performed from 2011-09-22 00:00:00 to 2011-09-22 23:59:59 Results will be exported to the directory: ./RESULTS/DAILY/\_110922/RAW\_DATA

Creating directory ./RESULTS/DAILY/ 110922/RAW DATA...

#### Getting raw data for WVS from 2011-09-22 00:00:00 to 2011-09-22 23:59:59... Writing file ./RESULTS/DAILY/\_110922/RAW\_DATA/Raw\_data\_WVS\_2011-09-22.dat... Running IDL program to create graphs...

Creating image ../../RESULTS/DAILY/ 110922/RAW DATA/Raw data WVS input mean.png... Creating image ../../RESULTS/DAILY/ 110922/RAW DATA/Raw data WVS input stdev.png... Creating image ../../RESULTS/DAILY/ 110922/RAW DATA/Raw data WVS gain imbalance.png...

#### 

Getting raw data for IMM from 2011-09-22 00:00:00 to 2011-09-22 23:59:59... Writing file ./RESULTS/DAILY/ 110922/RAW DATA/Raw data IMM 2011-09-22.dat... Running IDL program to create graphs...

Creating image ../../RESULTS/DAILY/ 110922/RAW DATA/Raw data IMM input mean.png... Creating image ../../RESULTS/DAILY/\_110922/RAW\_DATA/Raw\_data\_IMM\_input\_stdev.png... Creating image ../../RESULTS/DAILY/\_110922/RAW\_DATA/Raw\_data\_IMM\_gain\_imbalance.png...

RAW DATA ANALYSIS completed

![](_page_30_Picture_26.jpeg)

#### #################################################################

Analysis will be performed from 2011-09-22 00:00:00 to 2011-09-22 23:59:59 Results will be exported to the directory: ./RESULTS/DAILY/\_110922/TELEMETRY

Creating directory ./RESULTS/DAILY/\_110922/TELEMETRY...

Looking for gaps and missing lines in WVS products... \*\*\*\*\*\*\*\*\*\*\*\*\*\*\*\*\*\*\*\*\*\*\*\*\*\*\*\*\*\*\*\*\*\*\*\* Checking 24 products from PDE... Checking 8 products from PDK... Looking for gaps and missing lines in GM1 products... \*\*\*\*\*\*\*\*\*\*\*\*\*\*\*\*\*\*\*\*\*\*\*\*\*\*\*\*\*\*\*\*\*\*\*\* Checking 10 products from PDE... Checking 9 products from PDK... Found product...ASA\_GM1\_1PNPDK20110922\_062952\_000004283106\_00422\_50005\_3226.N1 / 0 gaps / 87 missing lines Found product...ASA\_GM1\_1PNPDK20110922\_071808\_000001503106\_00423\_50006\_3229.N1 / 0 gaps / 15 missing lines Looking for gaps and missing lines in APM products... \*\*\*\*\*\*\*\*\*\*\*\*\*\*\*\*\*\*\*\*\*\*\*\*\*\*\*\*\*\*\*\*\*\*\*\* Checking 1 products from PDE... No products from PDK...

Creating image: ./RESULTS/DAILY/\_110922/TELEMETRY/TELEMETRY\_Missing\_lines.png... Creating image: ./RESULTS/DAILY/ 110922/TELEMETRY/TELEMETRY Gaps.png...

Looking for gaps and missing lines in IMM products... \*\*\*\*\*\*\*\*\*\*\*\*\*\*\*\*\*\*\*\*\*\*\*\*\*\*\*\*\*\*\*\*\*\*\*\*

Checking 2 products from PDE... Checking 3 products from PDK...

Building file ./RESULTS/DAILY/ 110922/asarReport.html... Building DATA SUMMARY section... Building AUXILIARY FILES ANALYSIS section... Building MODULE STEPPING ANALYSIS section... Building CALIBRATION PULSES ANALYSIS section... Building DOPPLER ANALYSIS section... Building CHIRP ANALYSIS section... Building RAW DATA ANALYSIS section... Building TELEMETRY ANALYSIS section...

Looking for gaps and missing lines in WSM products... \*\*\*\*\*\*\*\*\*\*\*\*\*\*\*\*\*\*\*\*\*\*\*\*\*\*\*\*\*\*\*\*\*\*\*\*

Checking 5 products from PDE... Checking 16 products from PDK... Found product...ASA\_WSM\_1PNPDK20110922\_020327\_000002693106\_00420\_50003\_3092.N1 / 10 gaps / 2770 missing lines Found product...ASA\_WSM\_1PNPDK20110922\_034329\_000003923106\_00421\_50004\_3116.N1 / 0 gaps / 58 missing lines

Creating graph of missing lines and gaps... \*\*\*\*\*\*\*\*\*\*\*\*\*\*\*\*\*\*\*\*\*\*\*\*\*\*\*\*\*\*\*\*\*\*\*\*\*\*\*\*\*\*\*\*\*\*\*\*\*\*\*\*\*\*\*\*\*\*\*\*\*

TELEMETRY ANALYSIS completed #################################################################

HTML REPORT generation #################################################################

HTML REPORT generation completed #################################################################

![](_page_31_Picture_14.jpeg)

![](_page_32_Picture_0.jpeg)

![](_page_32_Picture_1.jpeg)

![](_page_33_Figure_0.jpeg)

![](_page_33_Picture_1.jpeg)

![](_page_34_Figure_0.jpeg)

![](_page_34_Picture_1.jpeg)

![](_page_35_Figure_0.jpeg)

![](_page_35_Picture_1.jpeg)
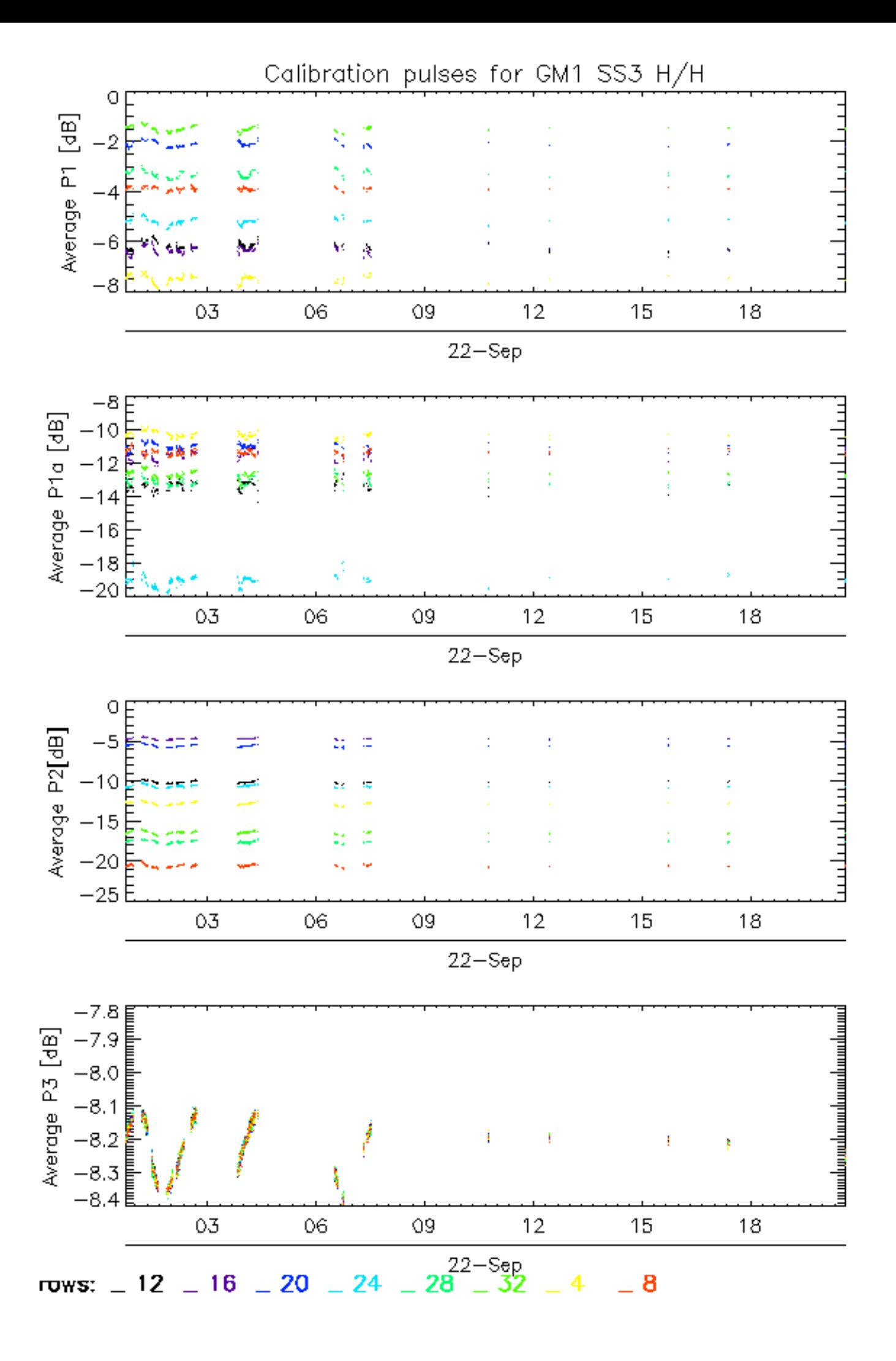

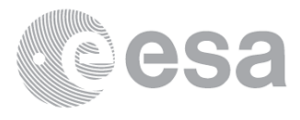

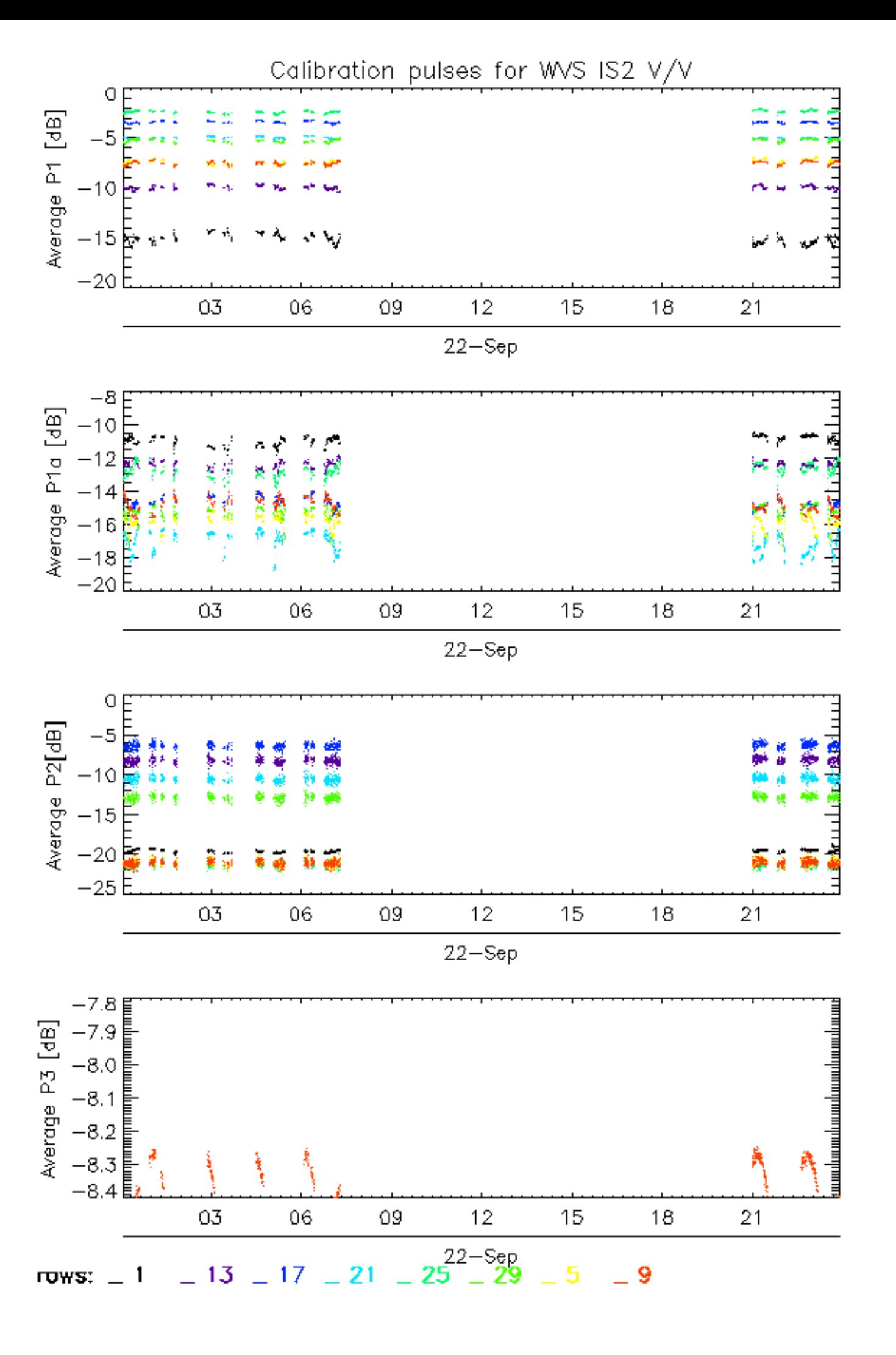

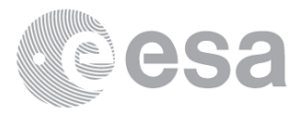

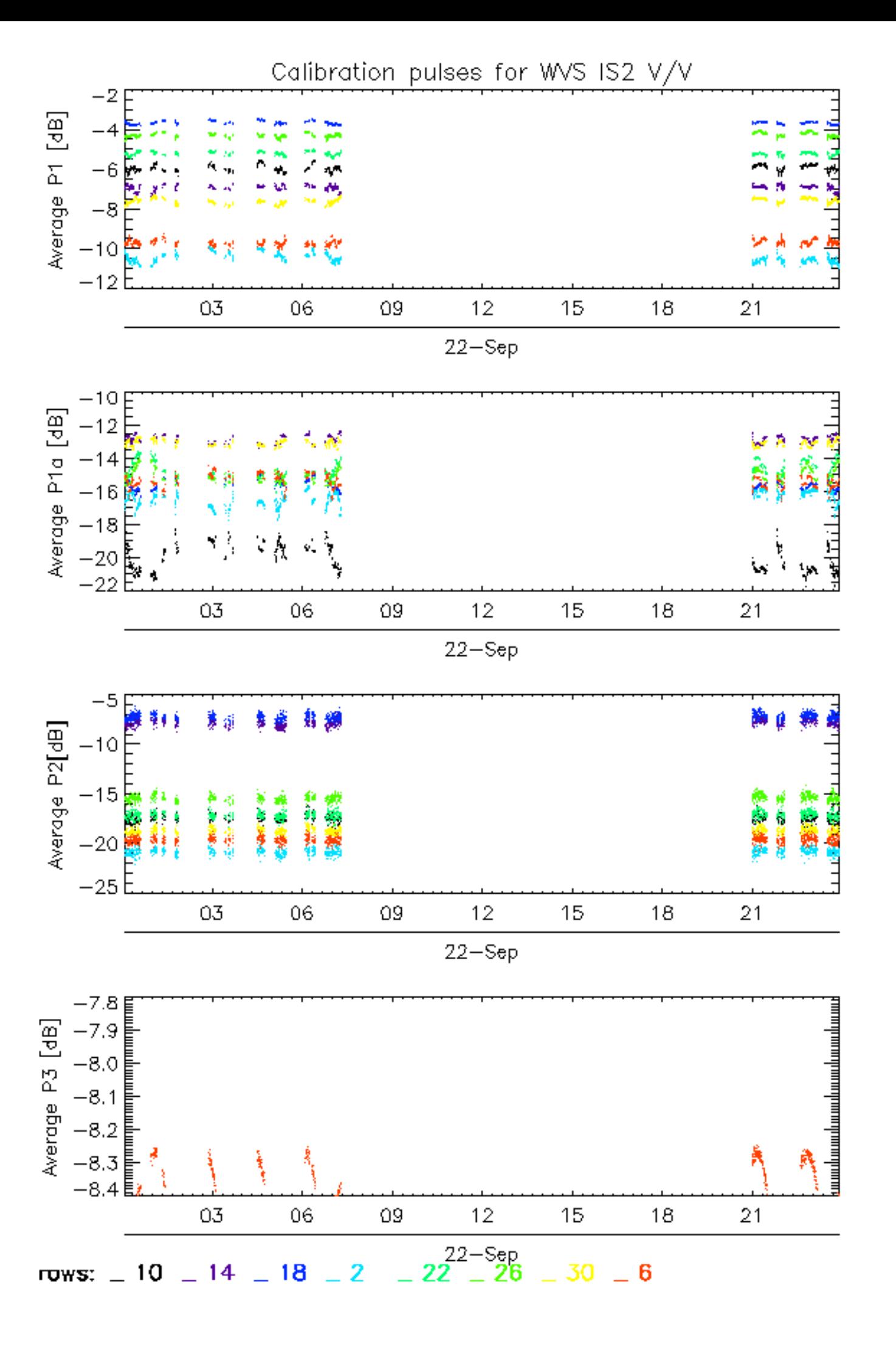

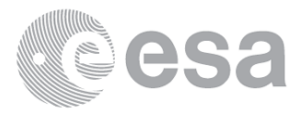

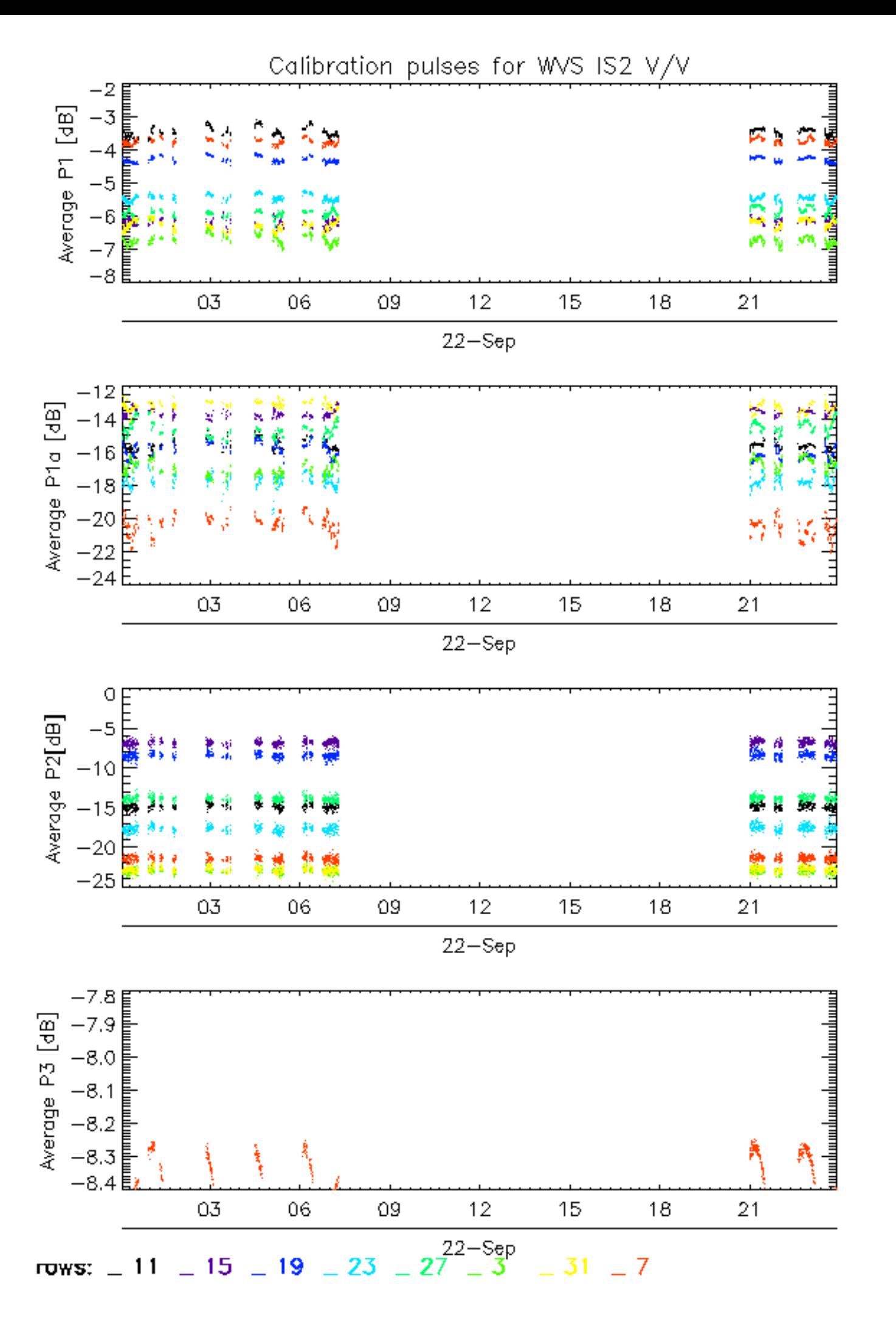

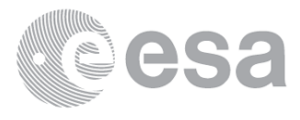

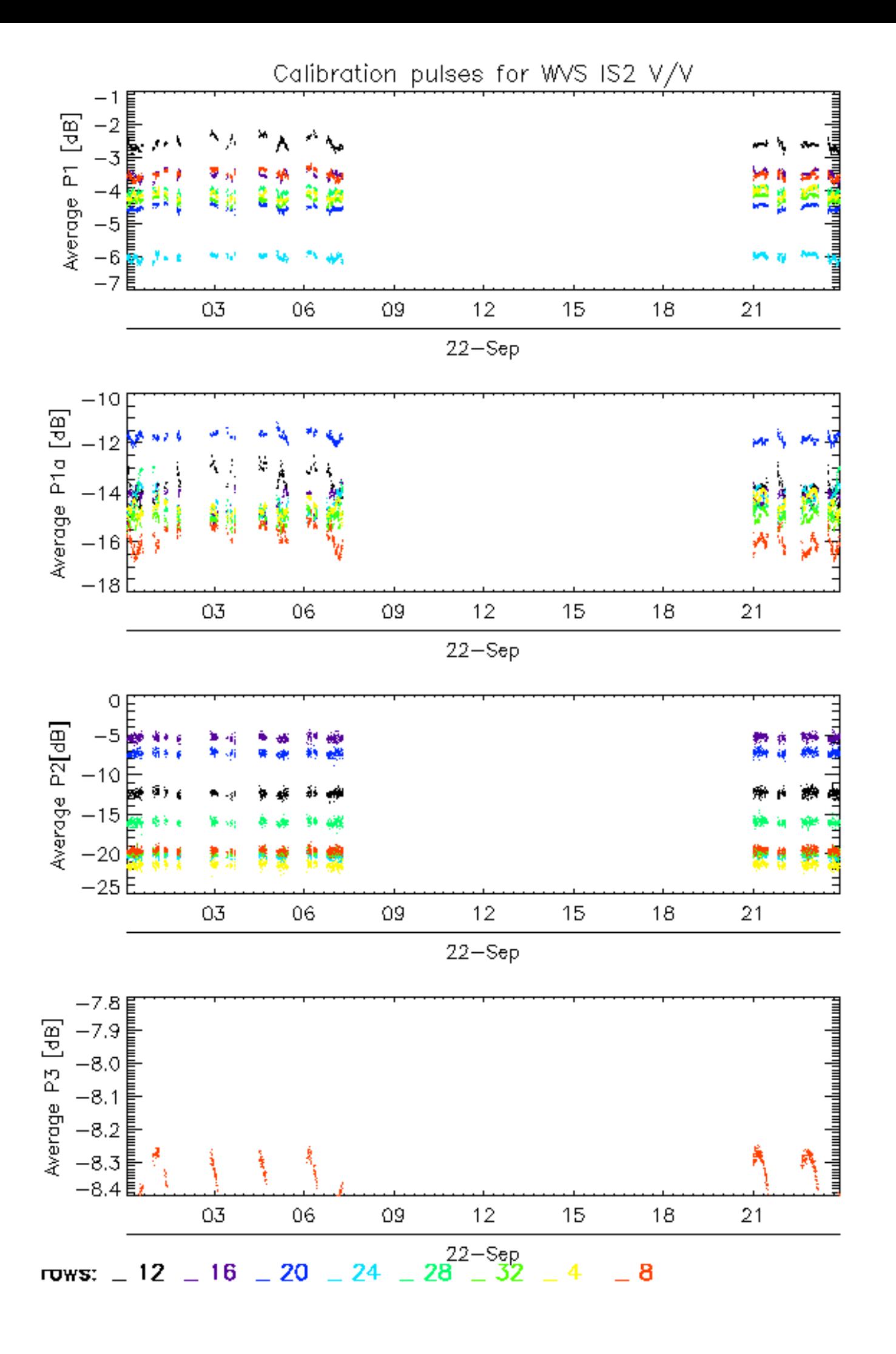

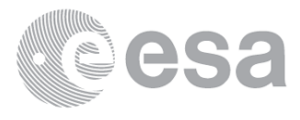

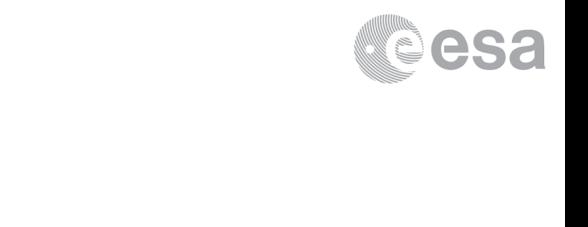

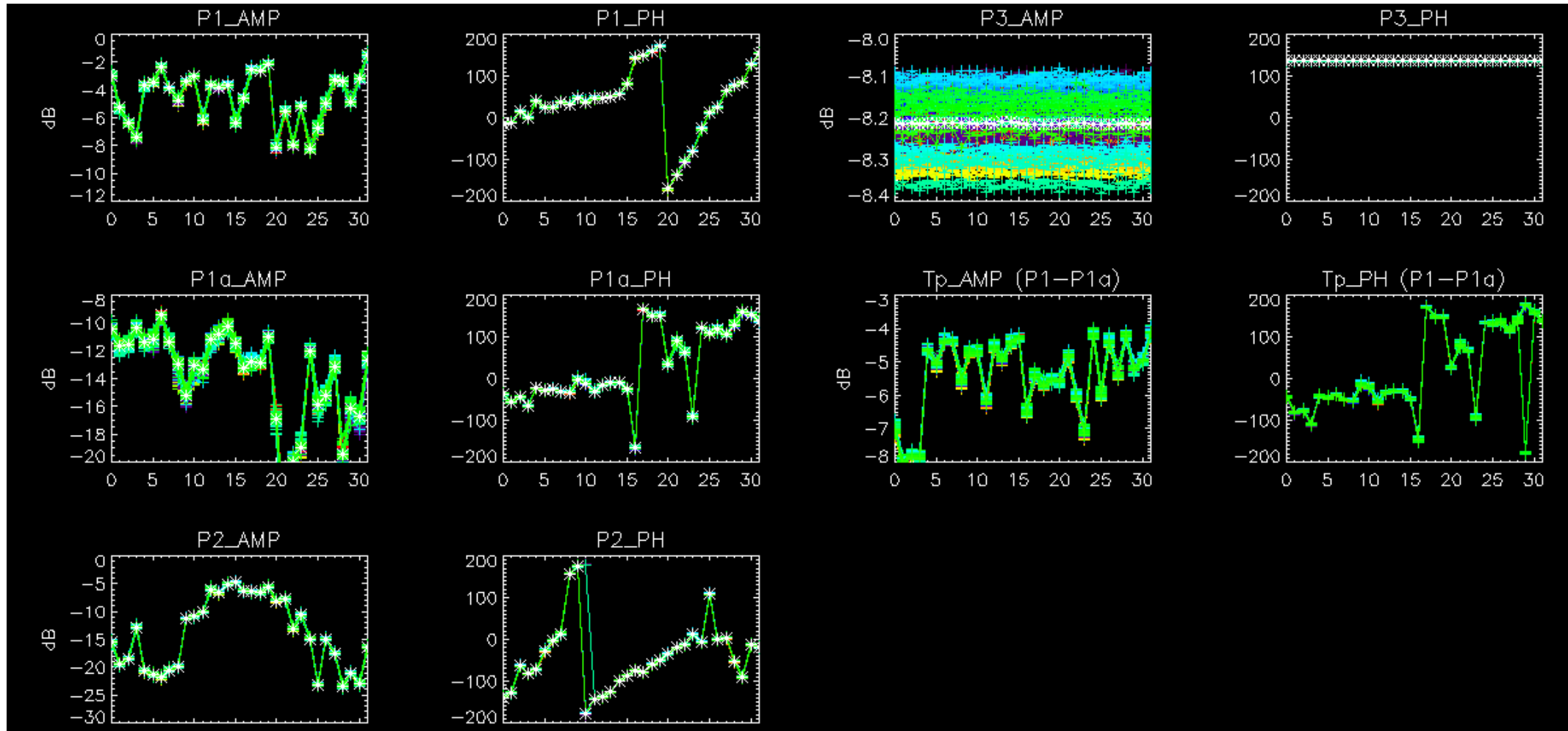

 $-200E$  $0$  5 10 15 20 25 30 10 15 20 25 30  $\mathsf{O}^ -5$ 

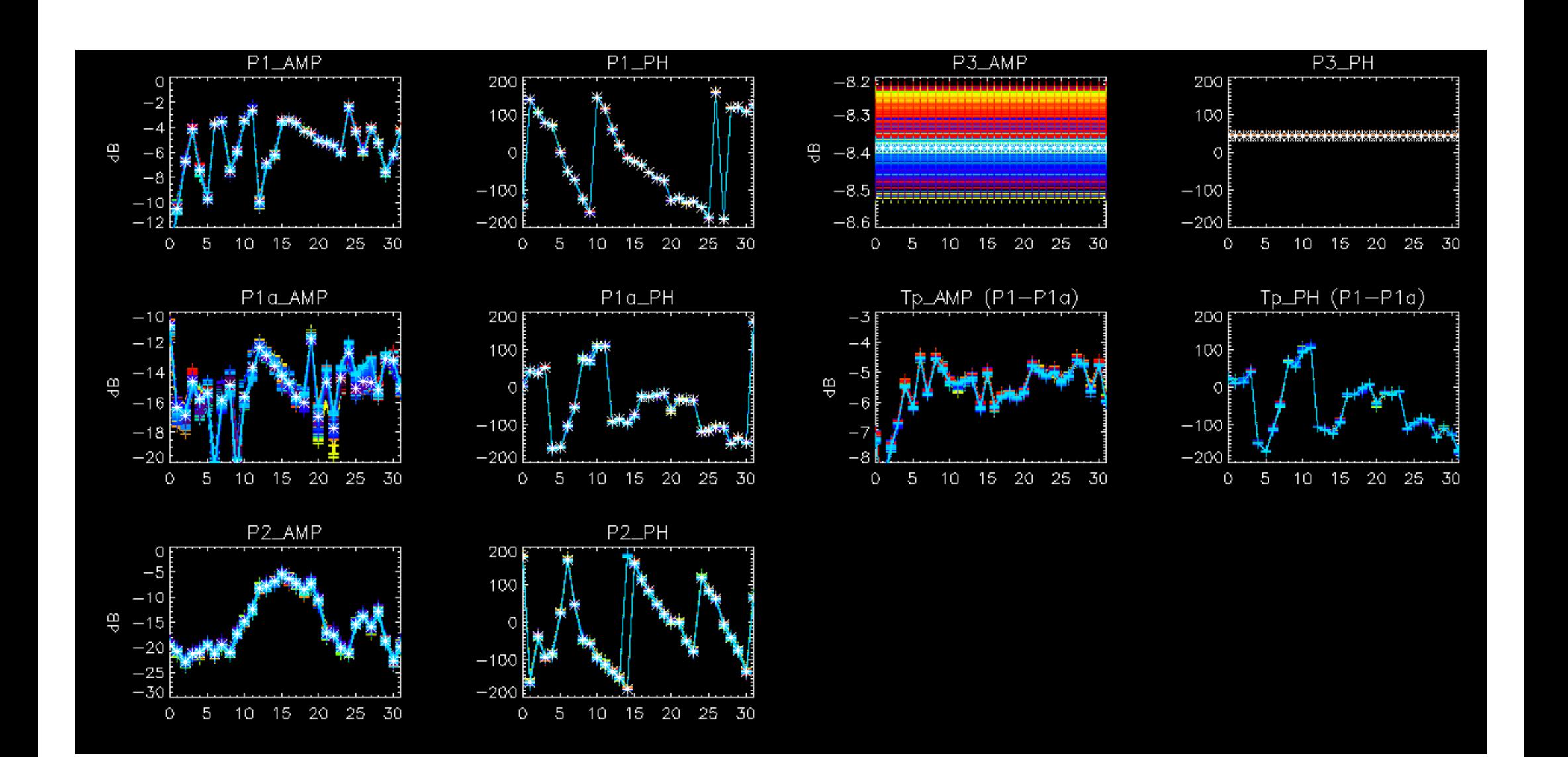

## **Cesa**

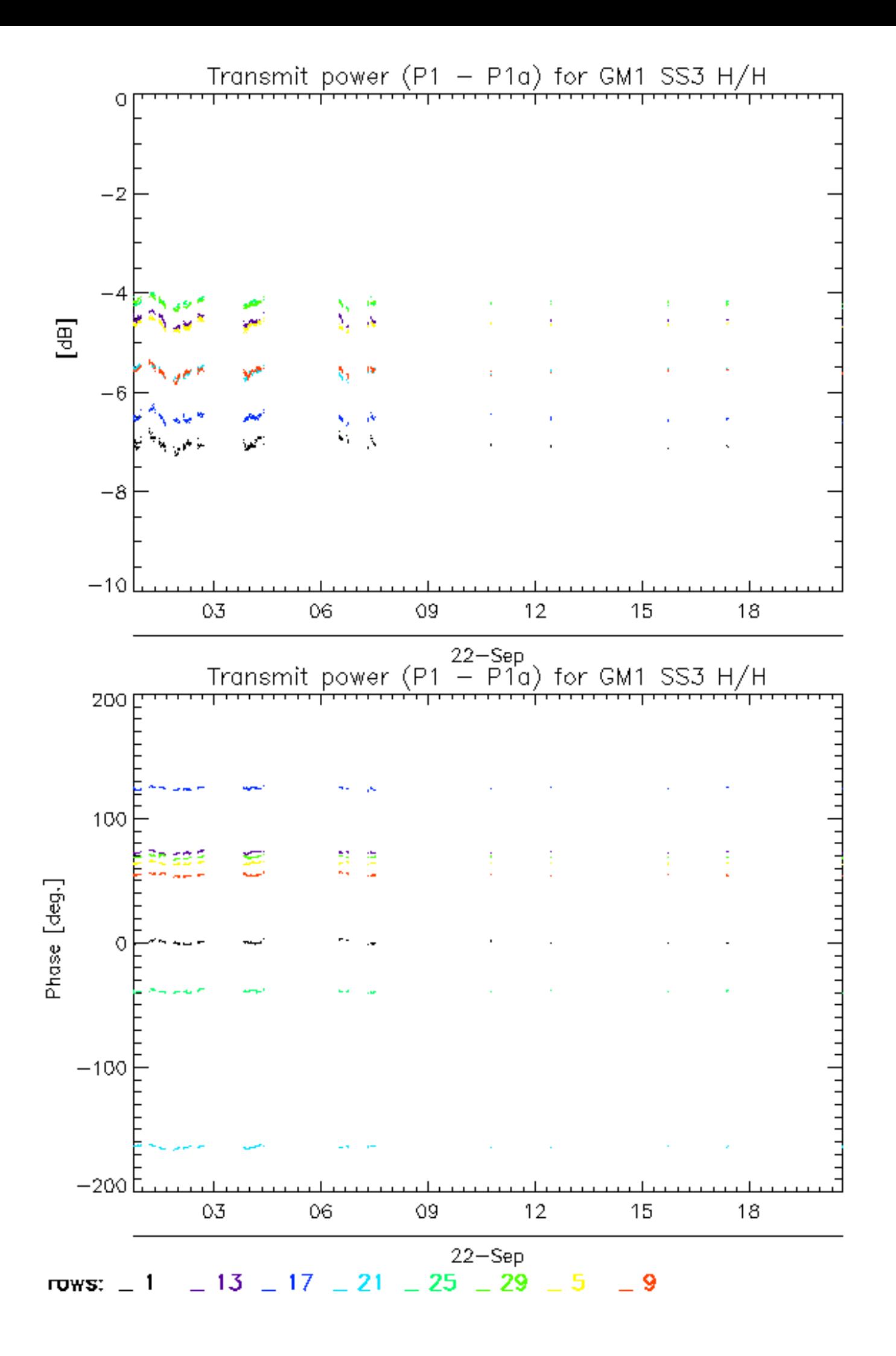

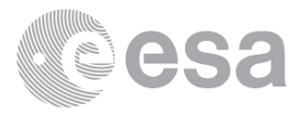

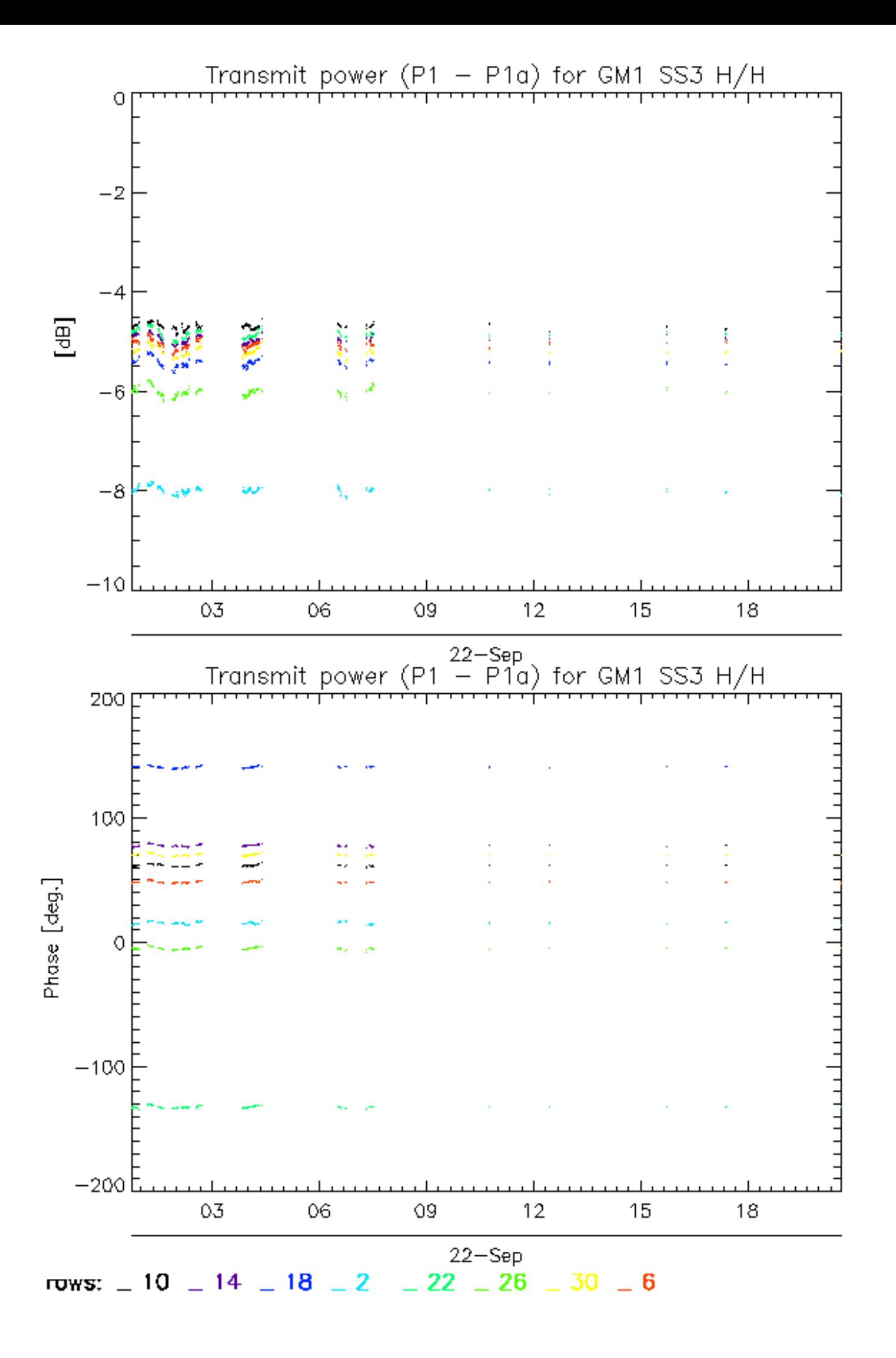

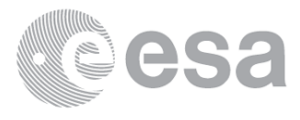

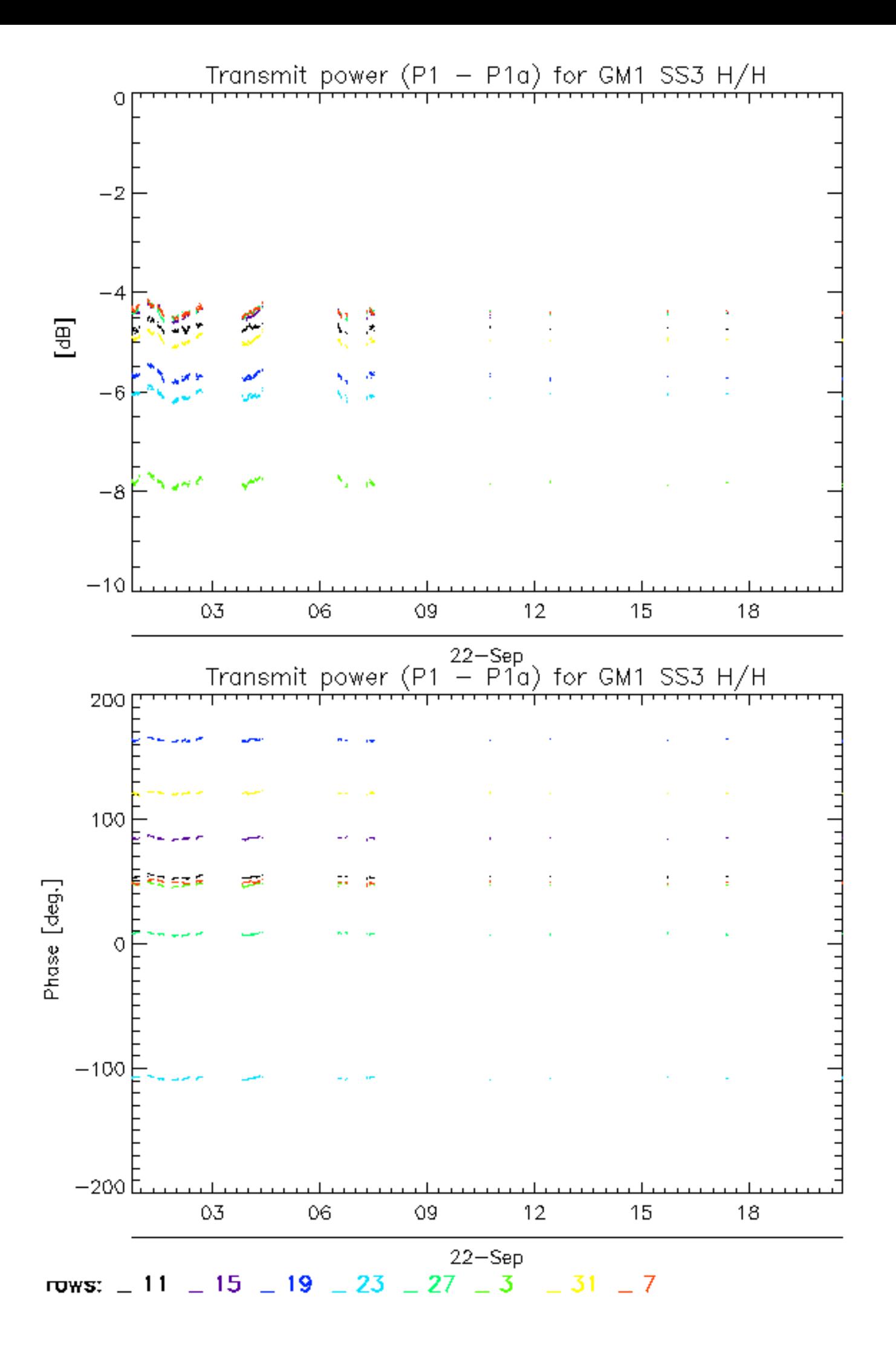

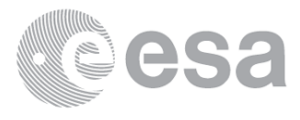

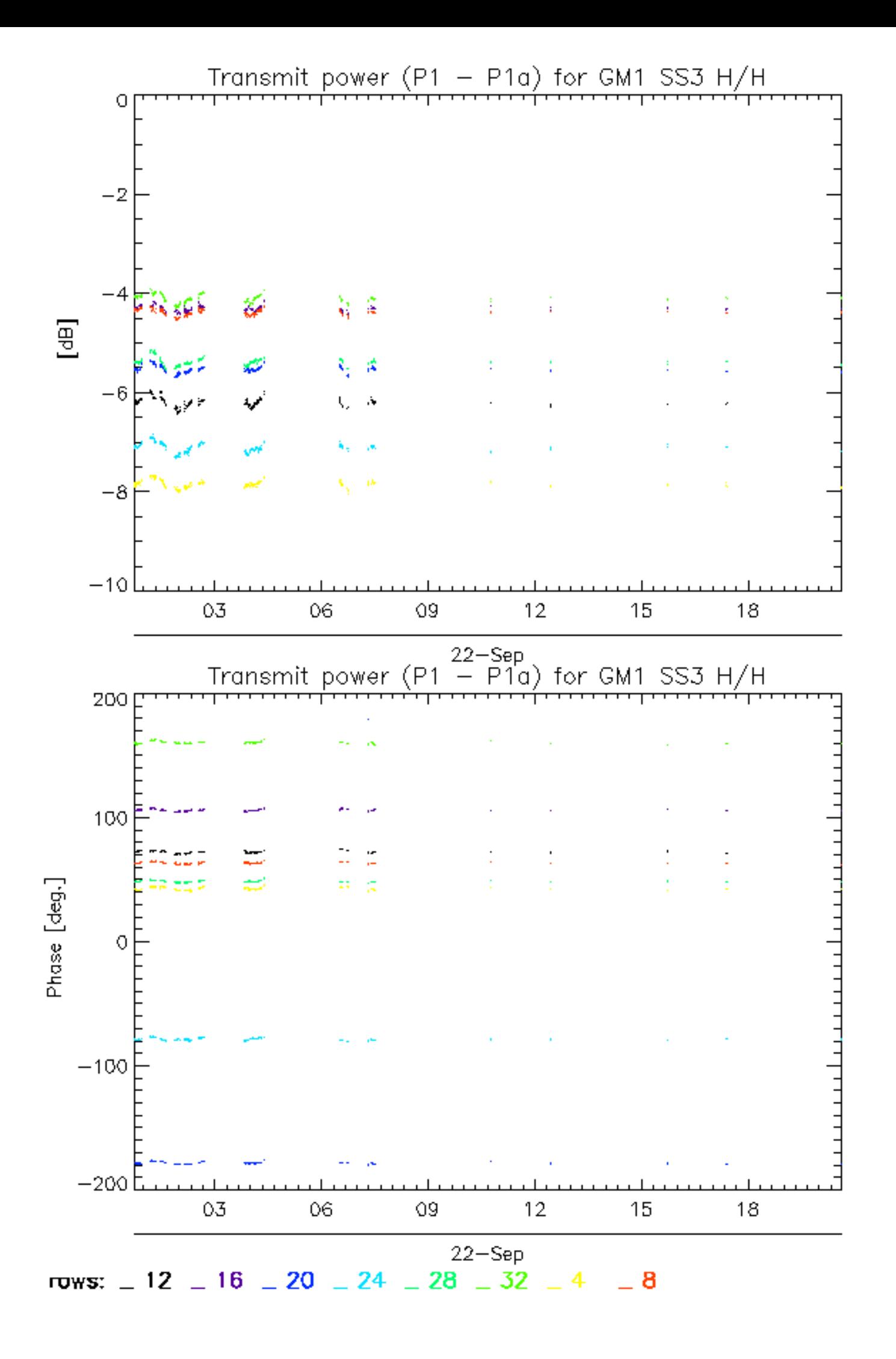

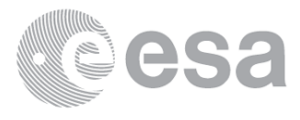

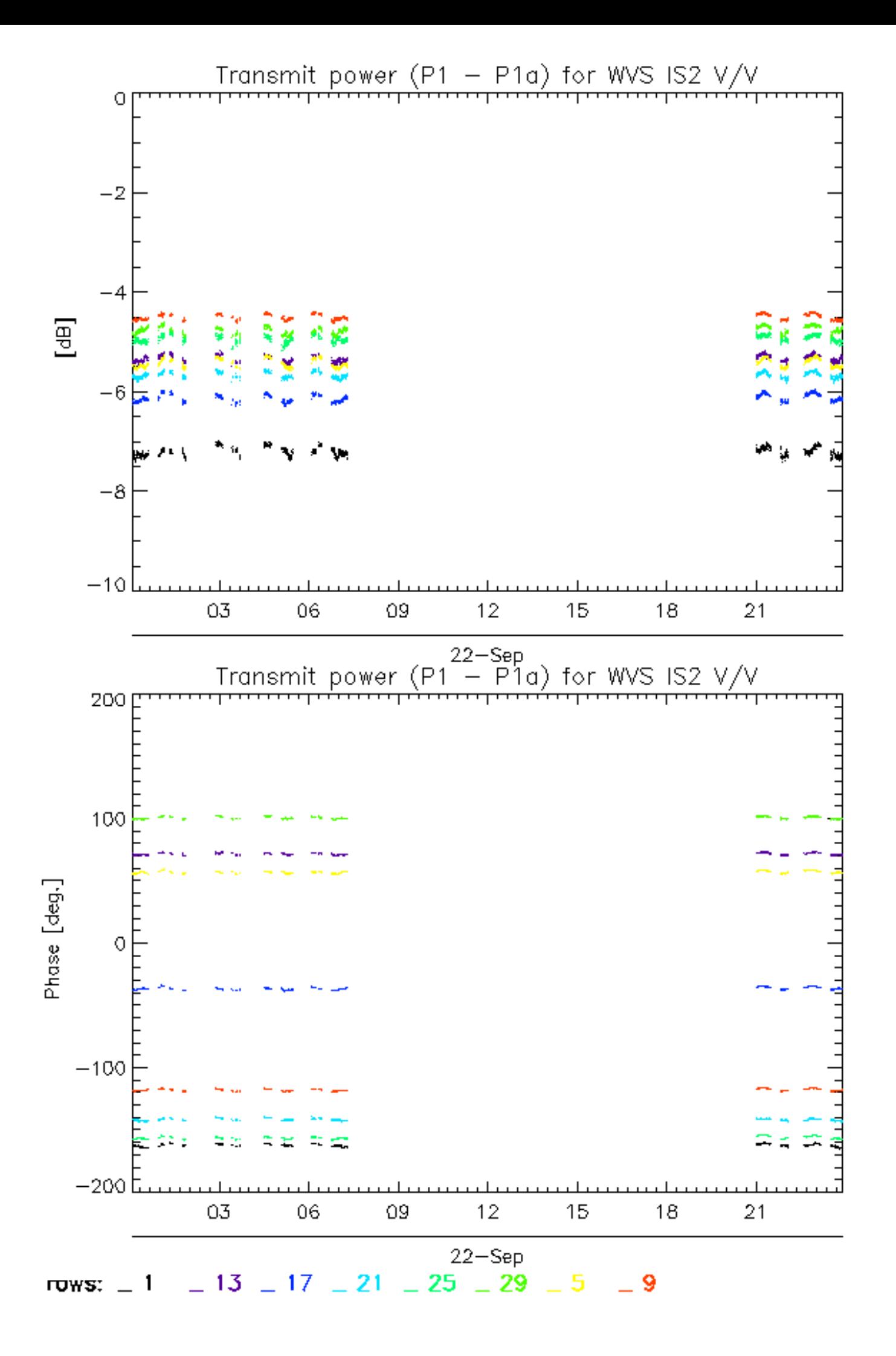

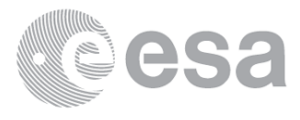

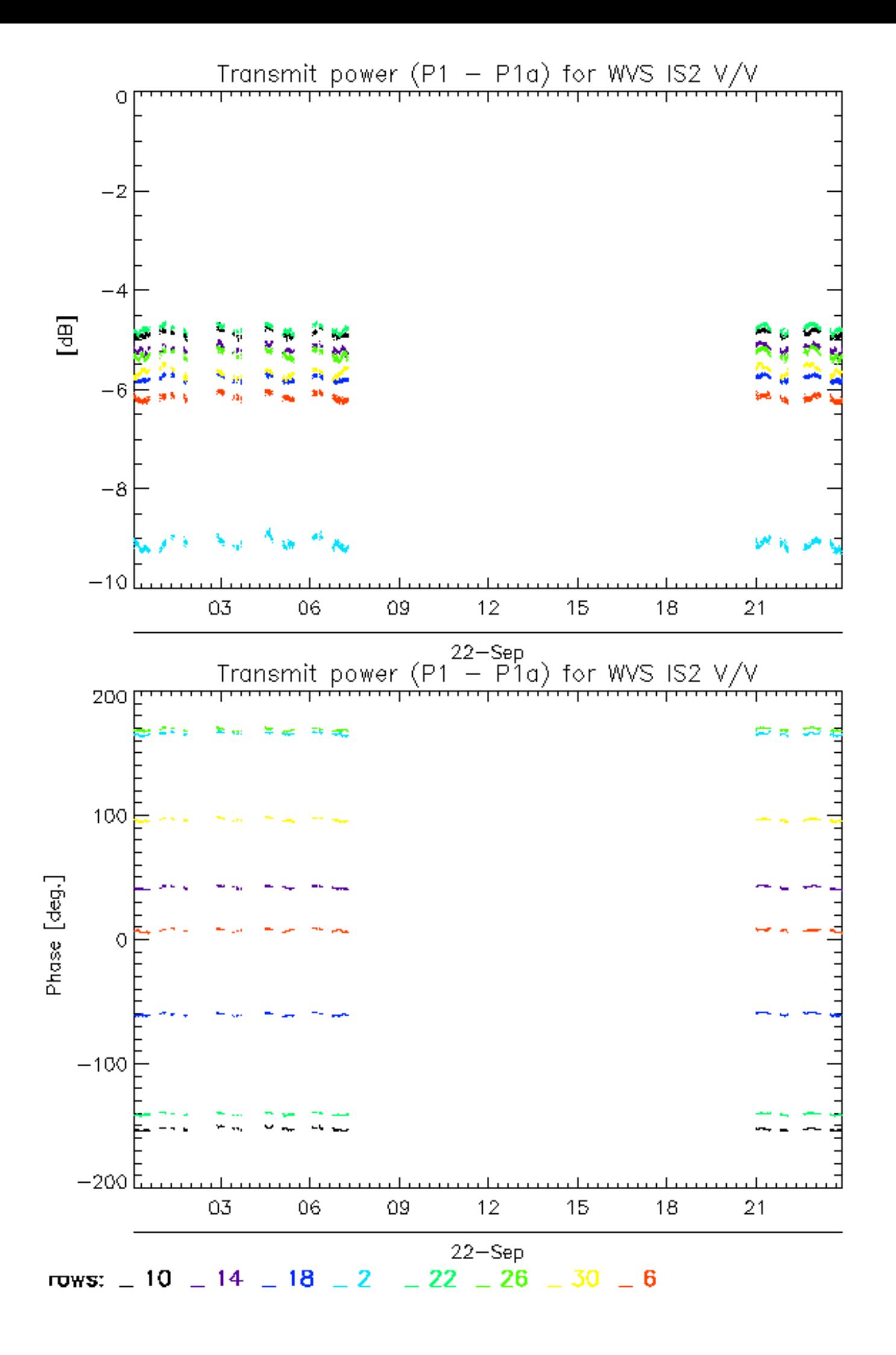

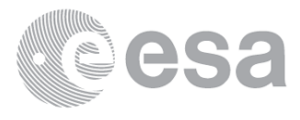

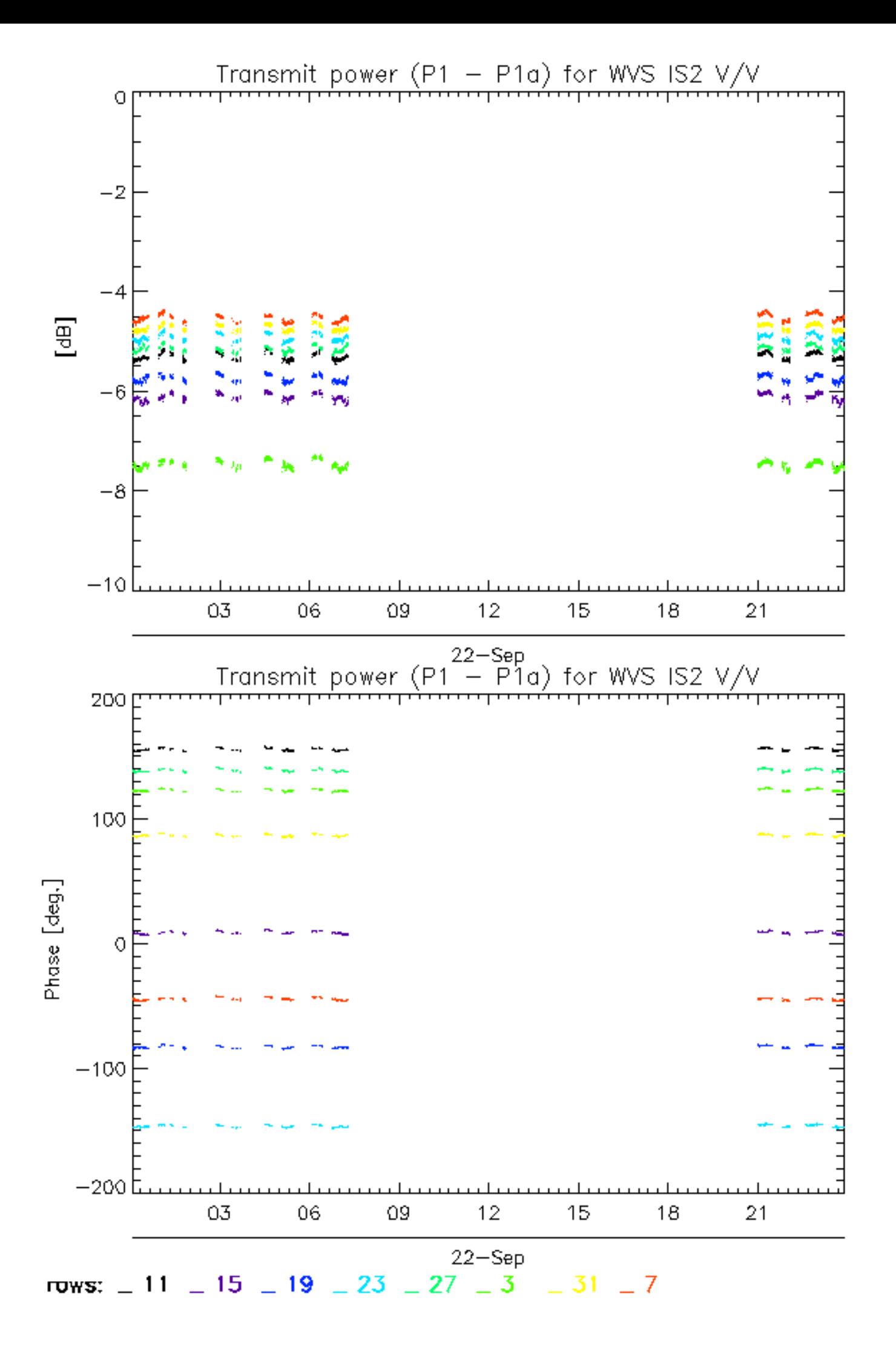

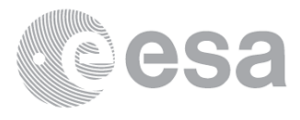

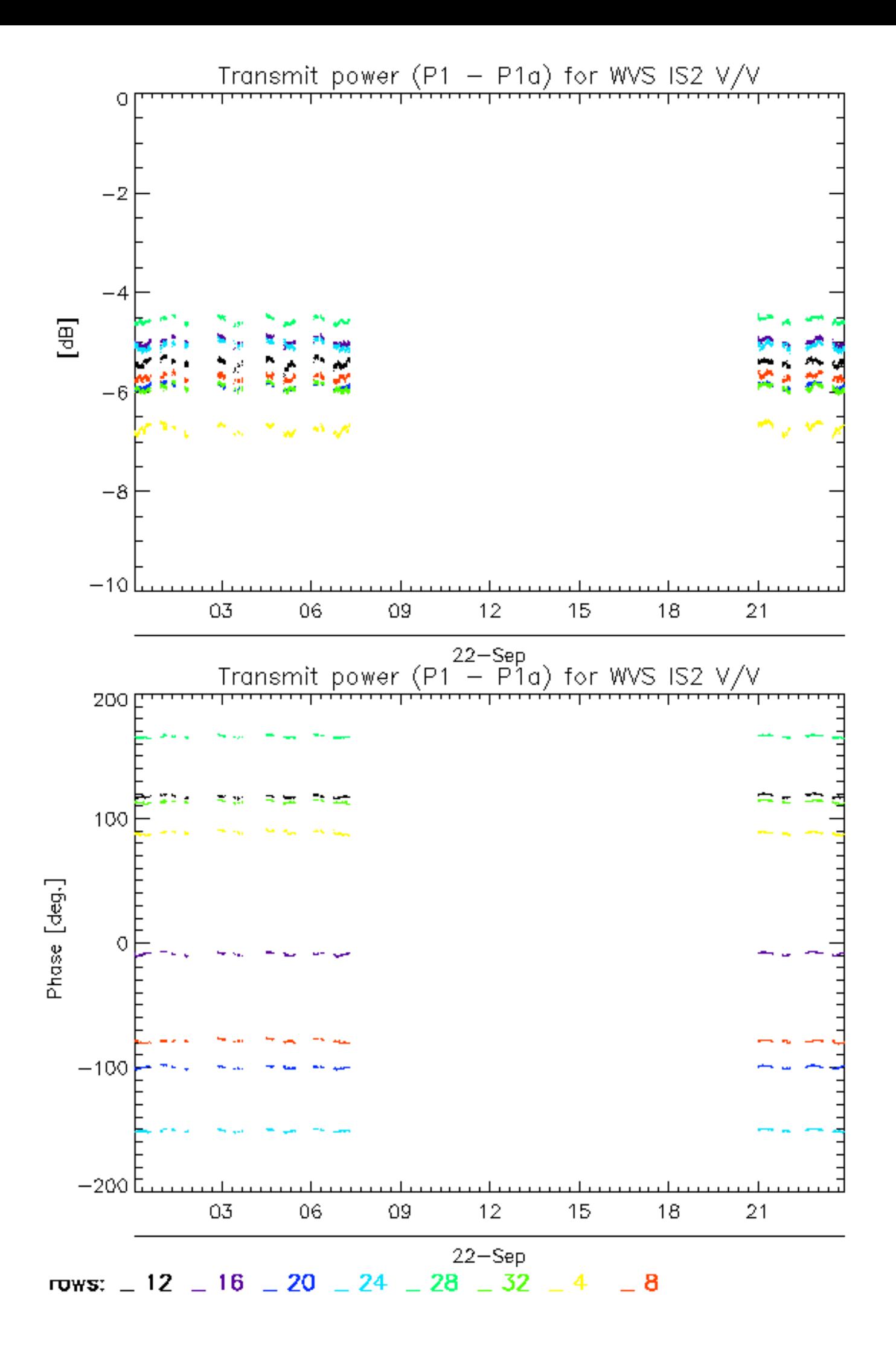

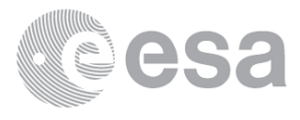

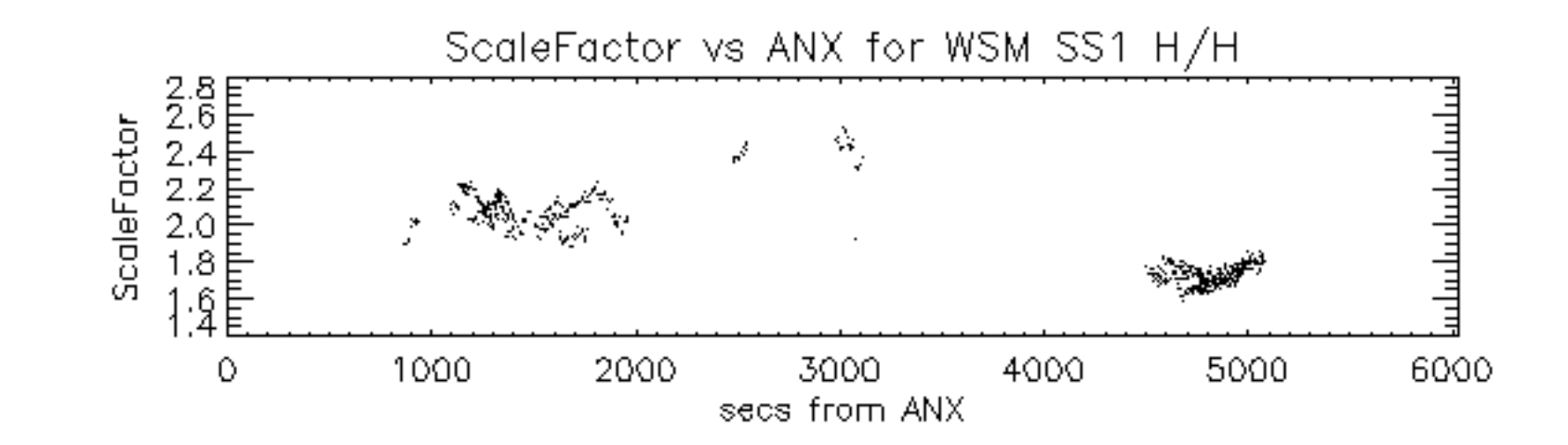

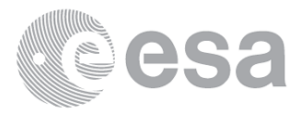

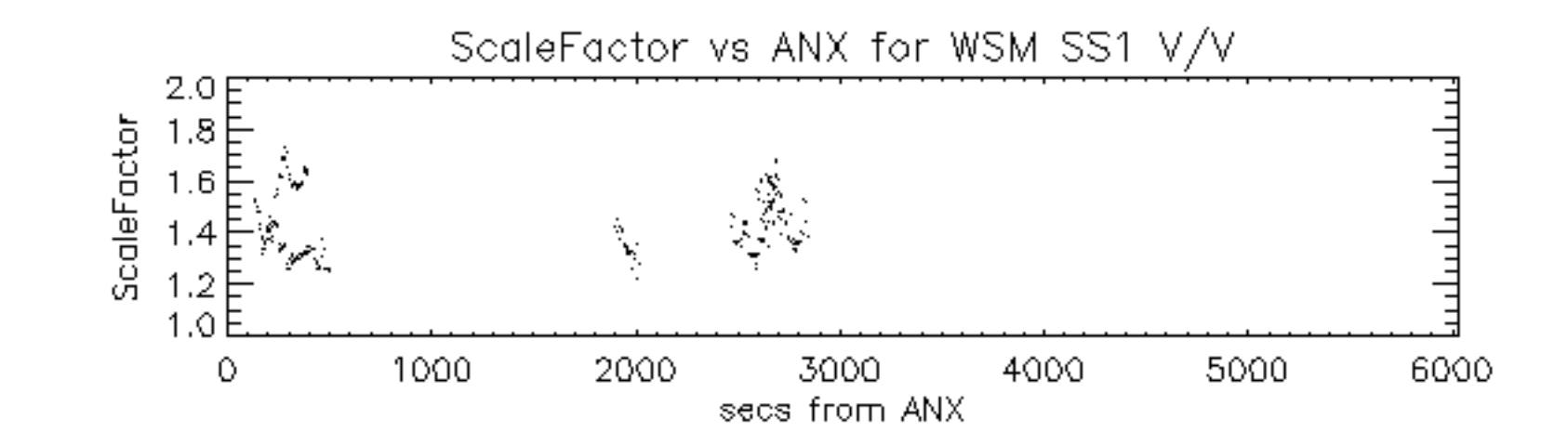

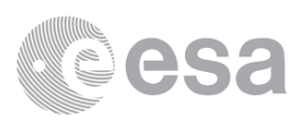

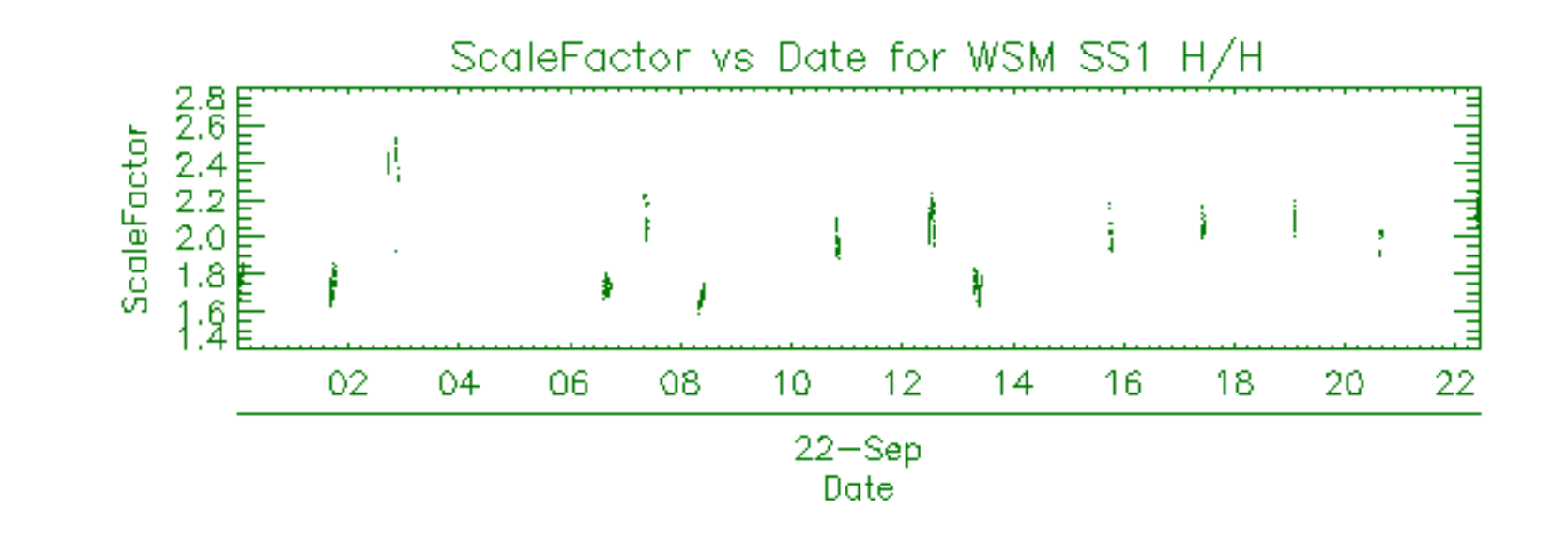

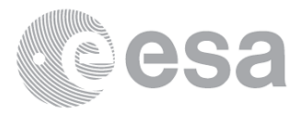

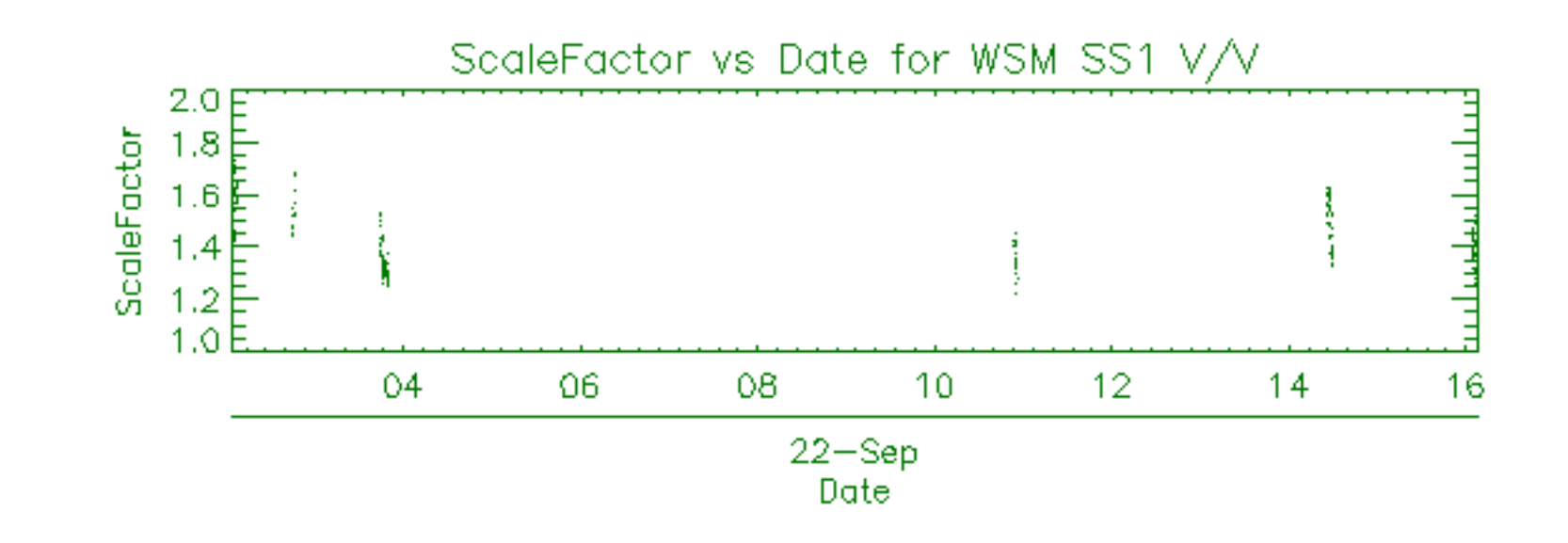

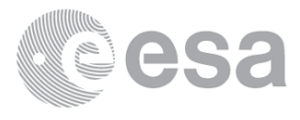

Filename

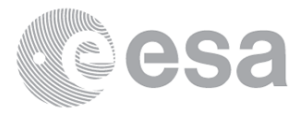

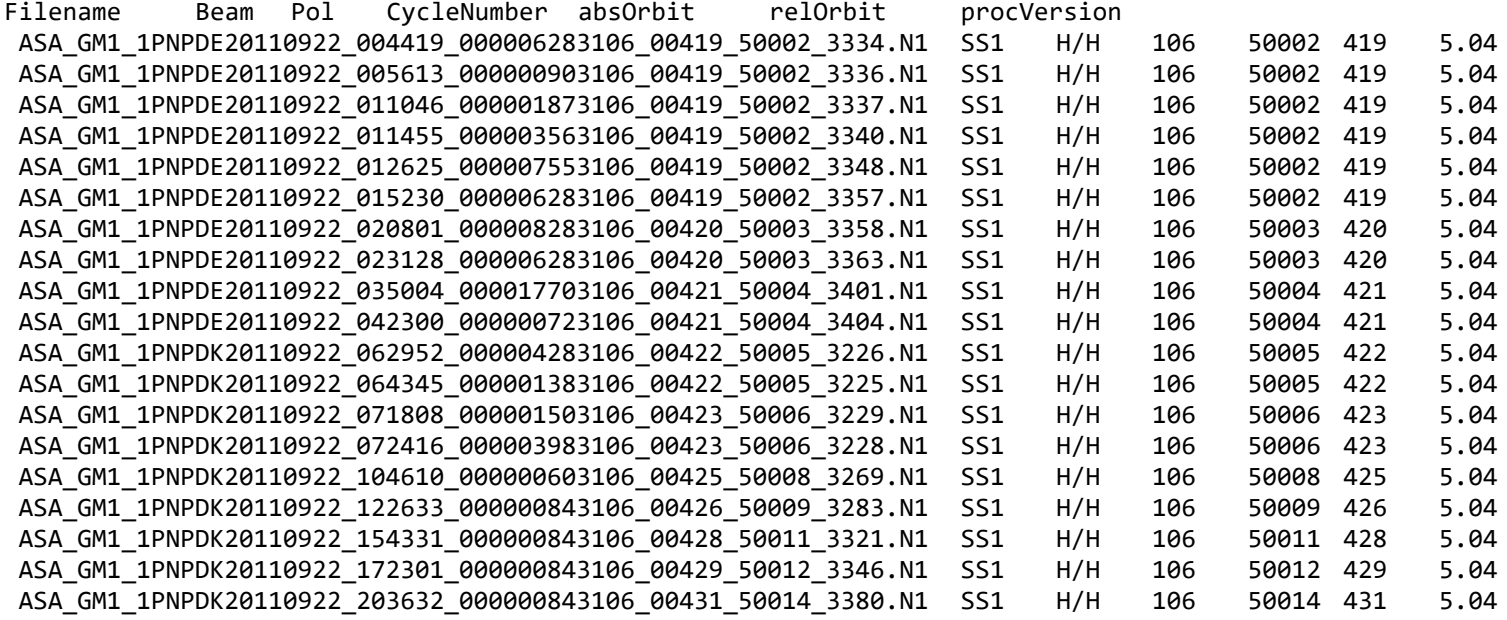

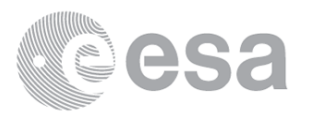

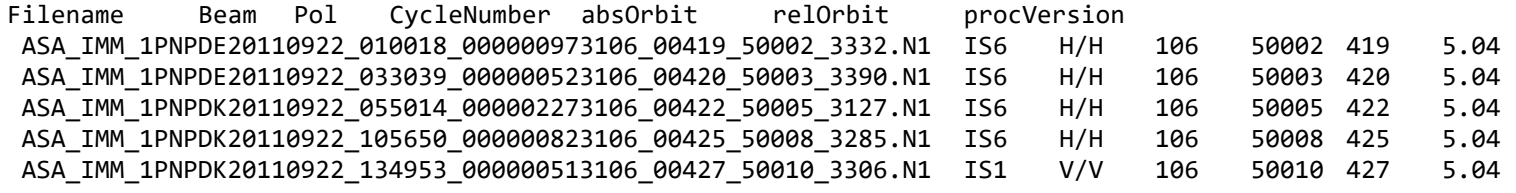

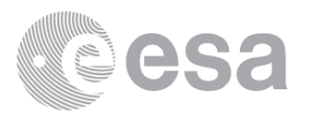

Filename Pol Timestamp count(Module) ASA\_MS\_\_0PNPDE20110922\_044820\_000000163106\_00421\_50004\_0389.N1 H 2011-09-22 04:48:20 320 ASA\_MS\_\_0PNPDE20110922\_231054\_000000163107\_00001\_50015\_0390.N1 H 2011-09-22 23:10:54 320

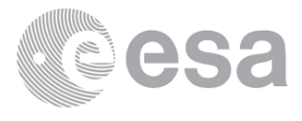

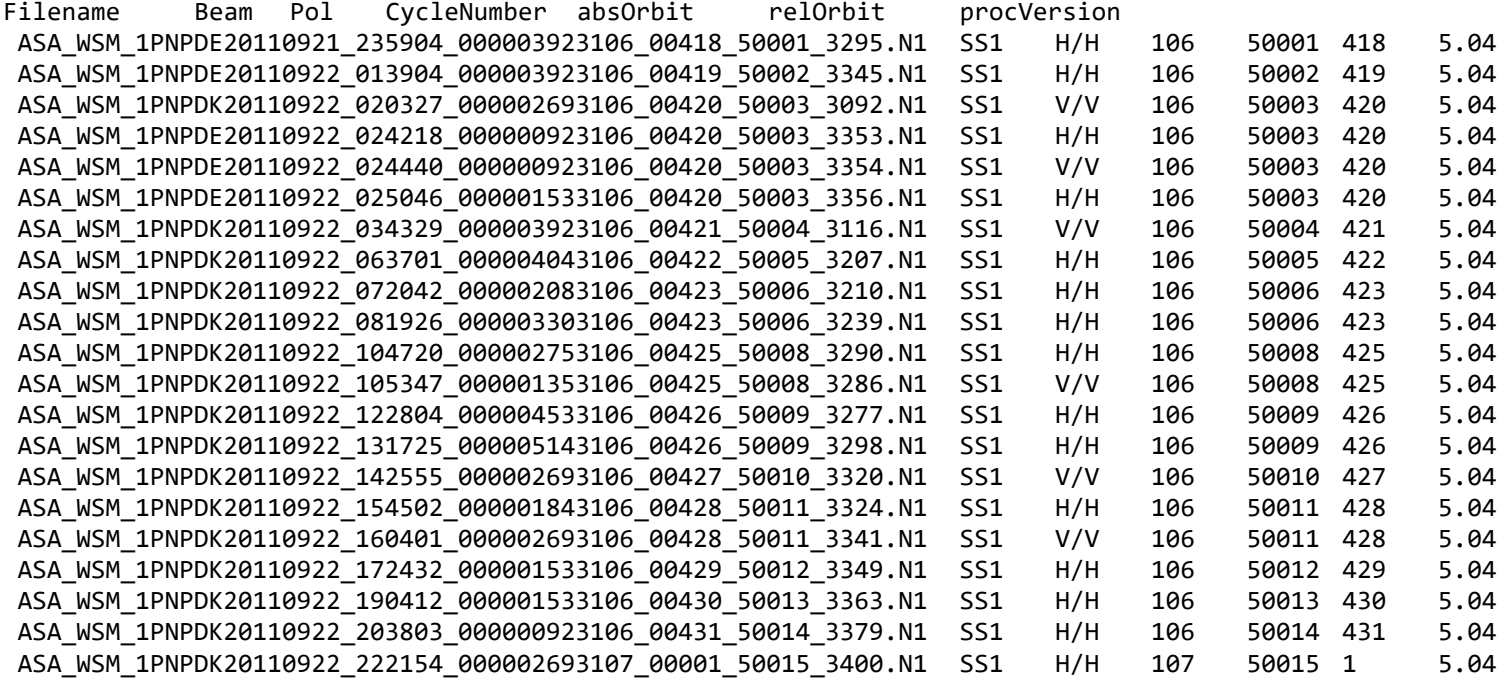

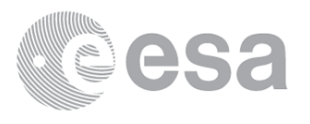

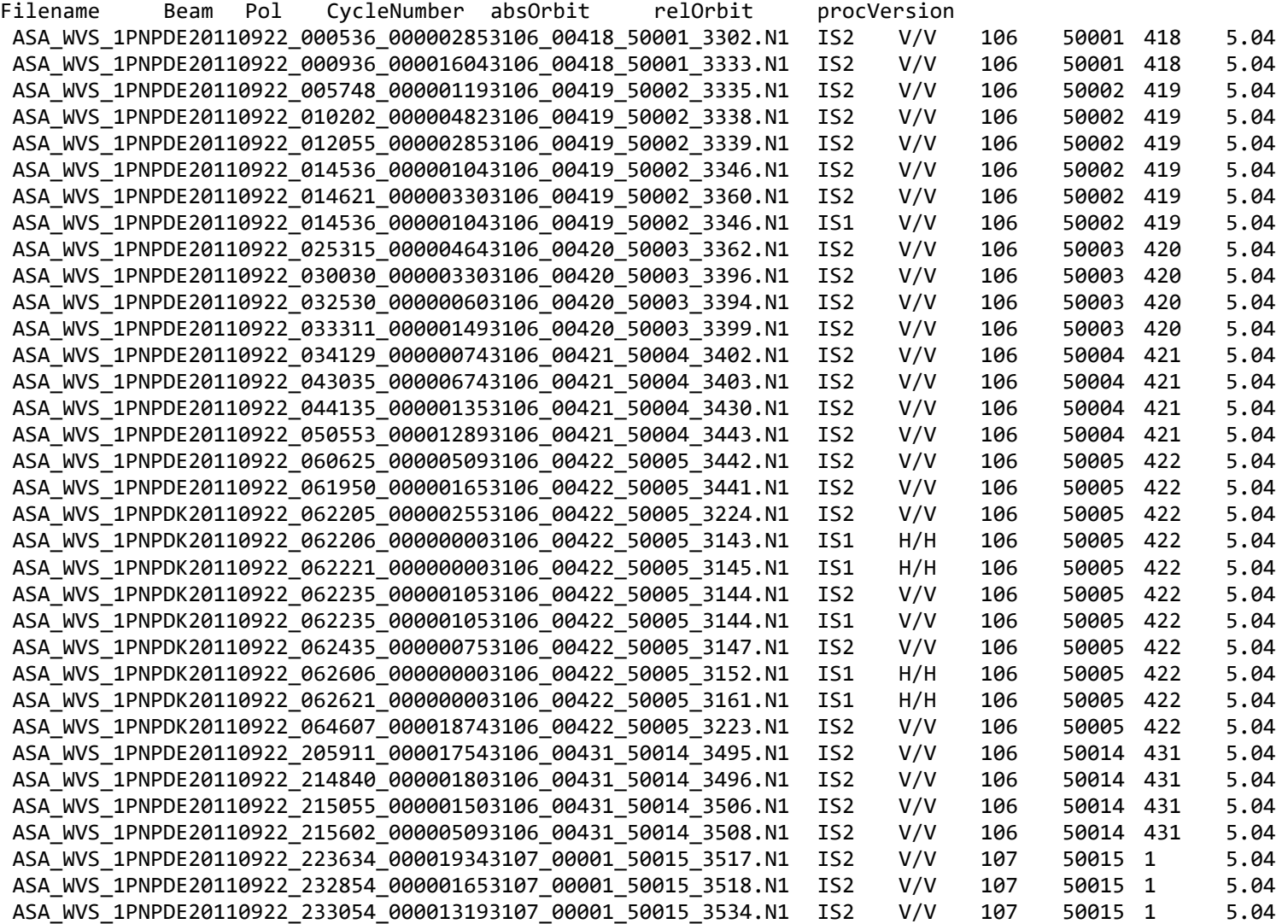

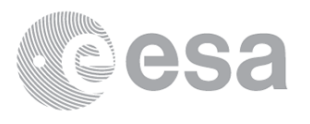

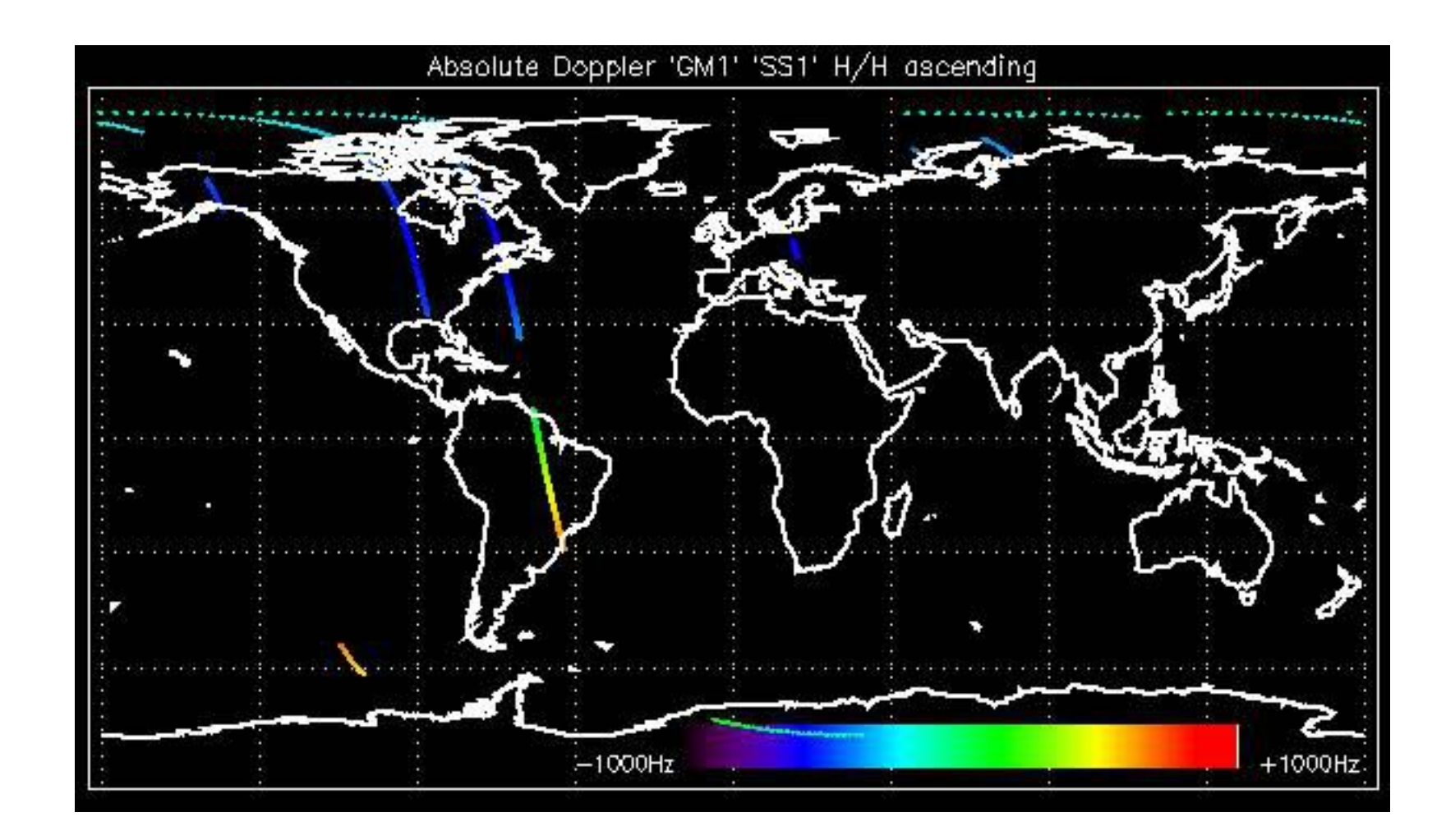

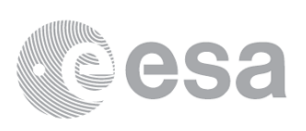

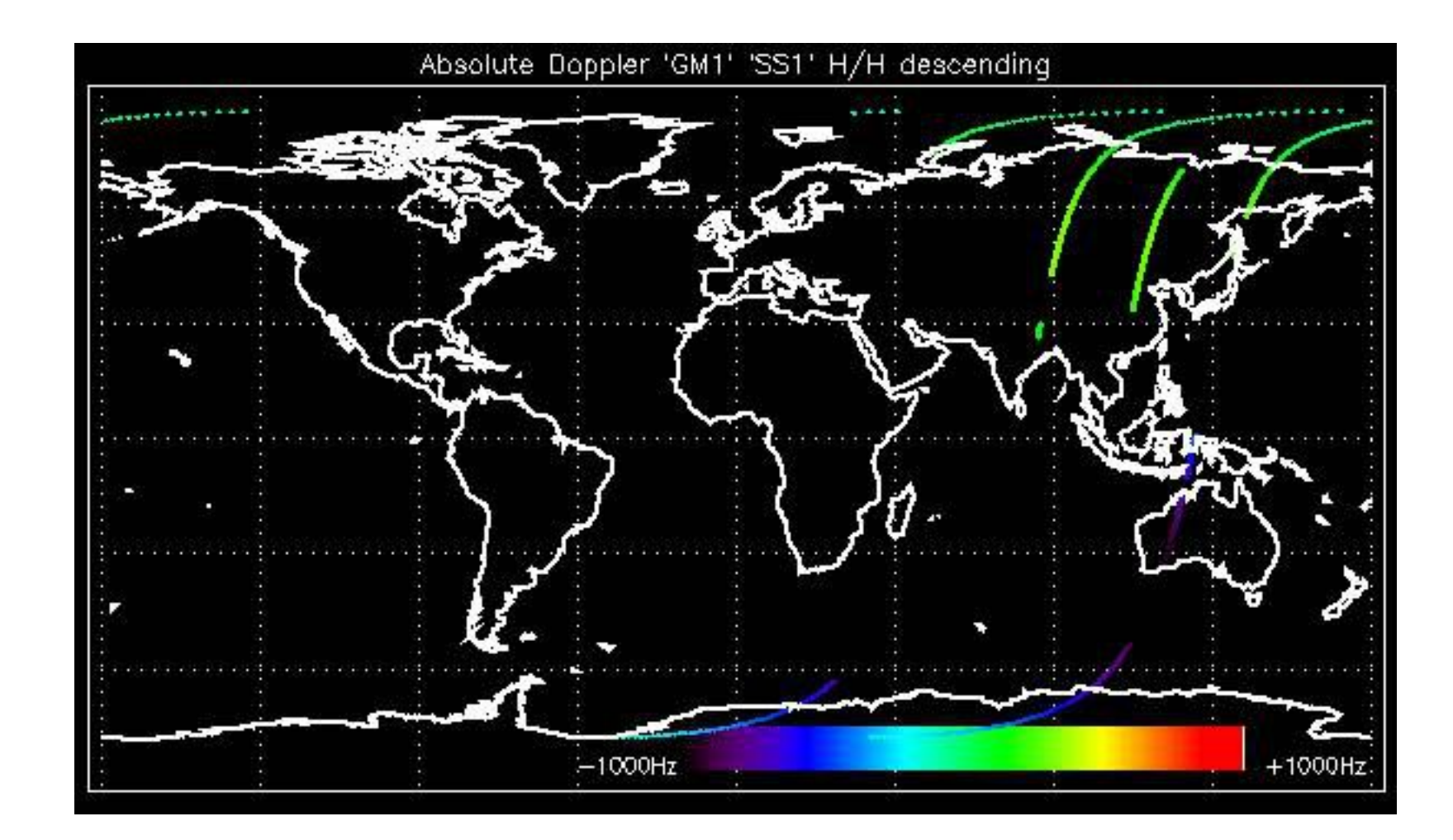

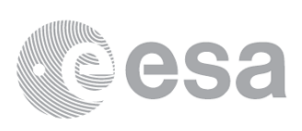

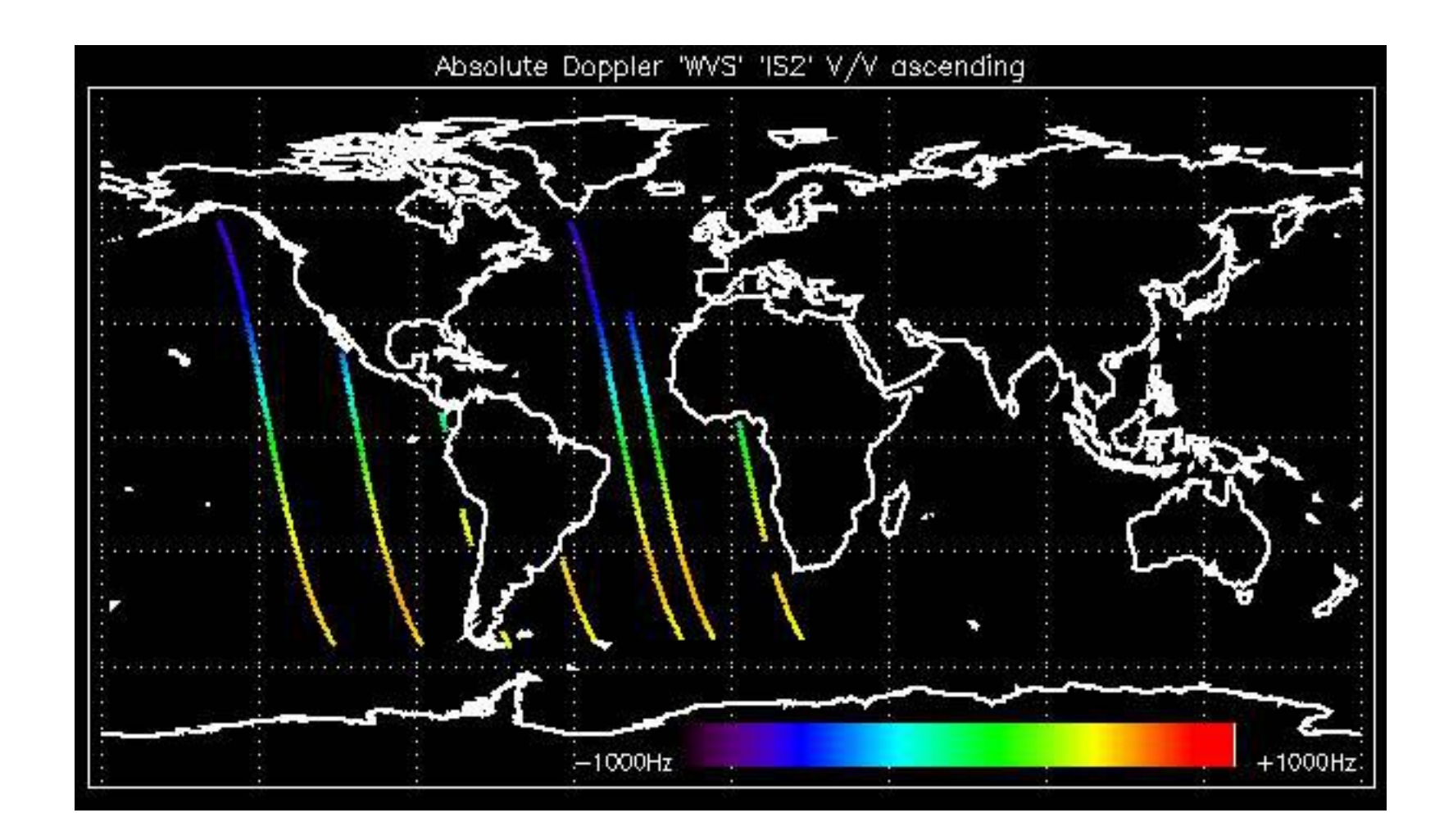

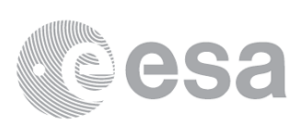

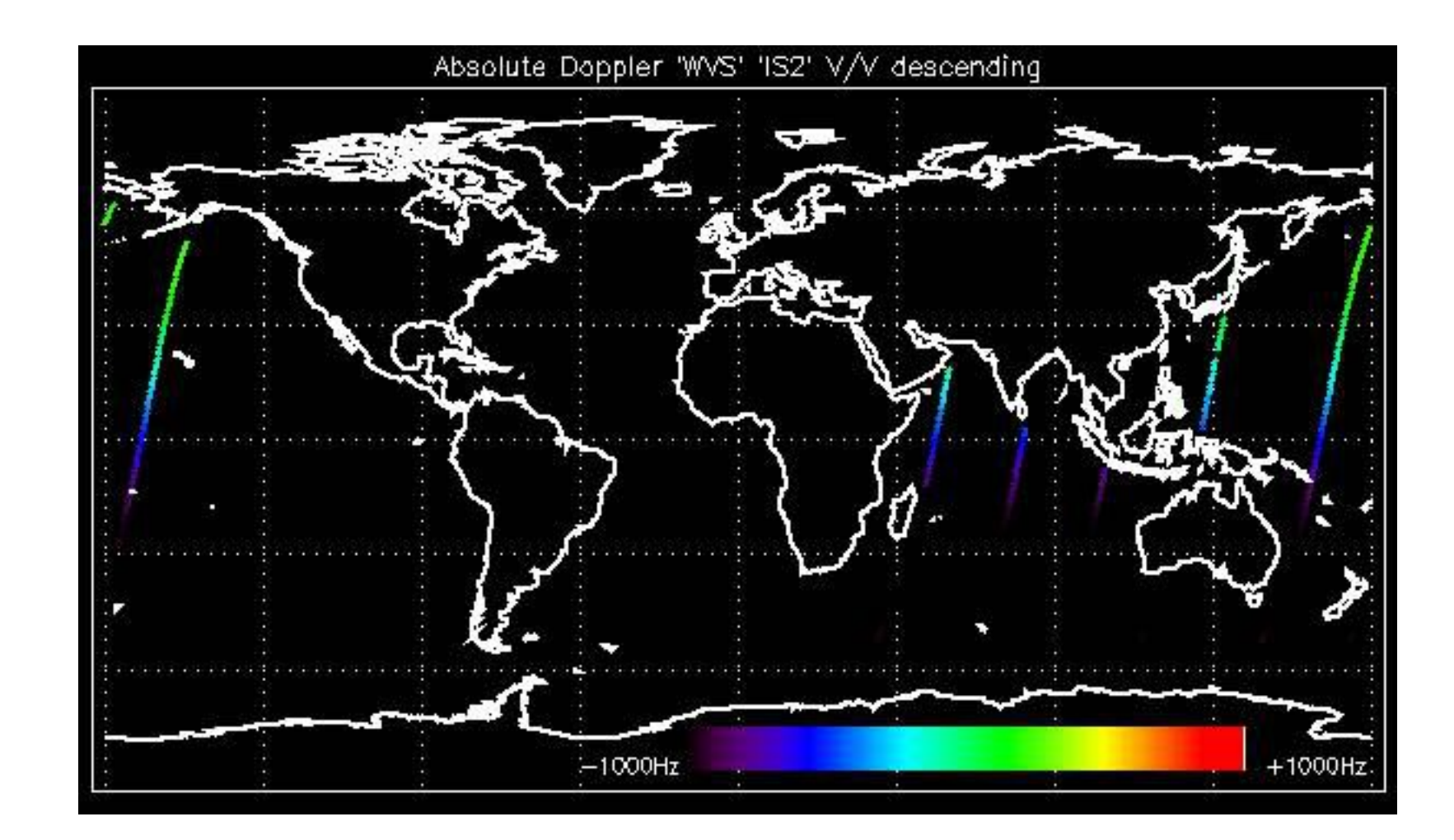

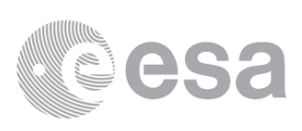

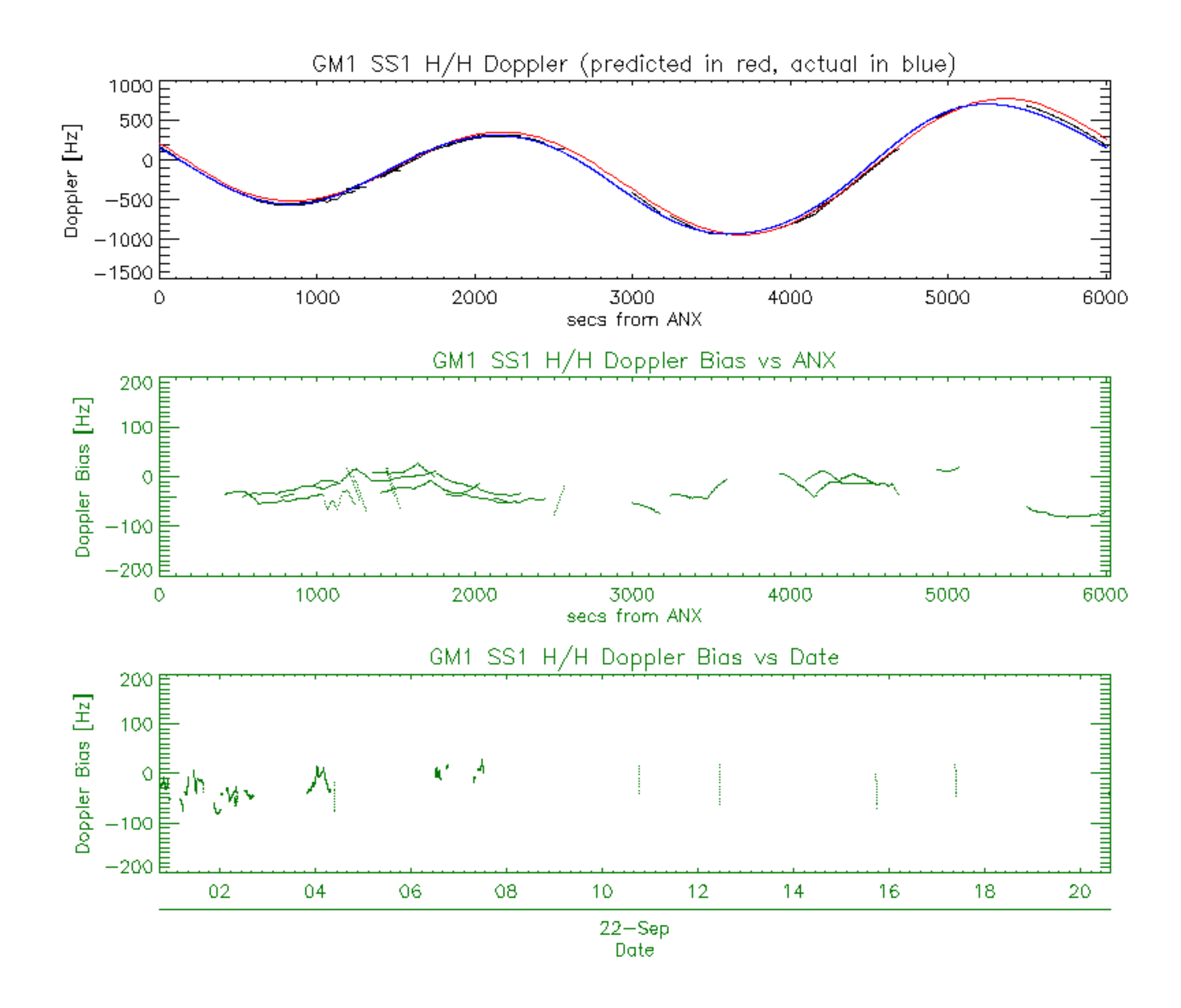

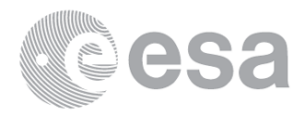

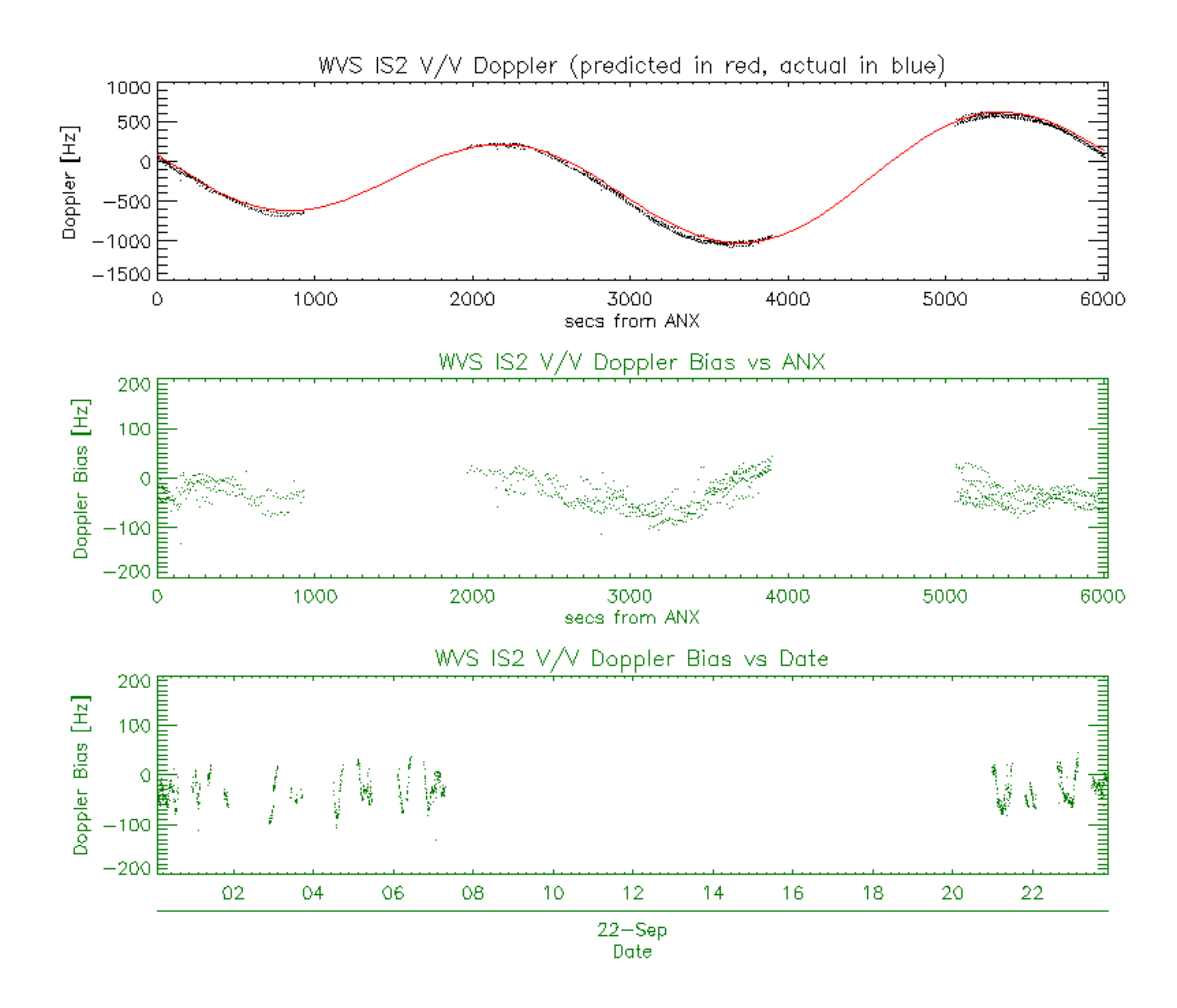

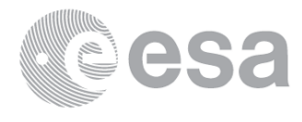

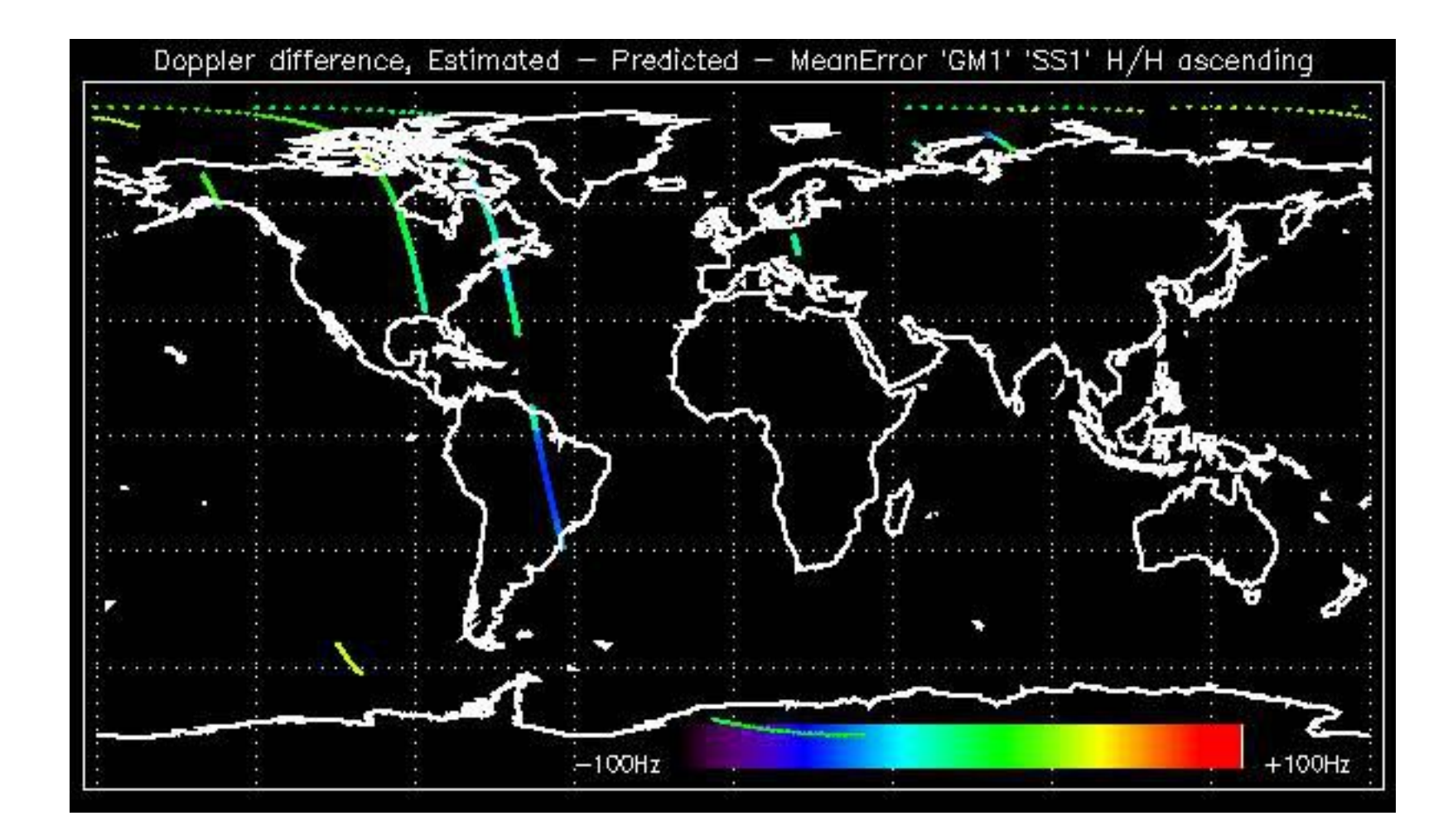

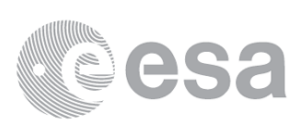

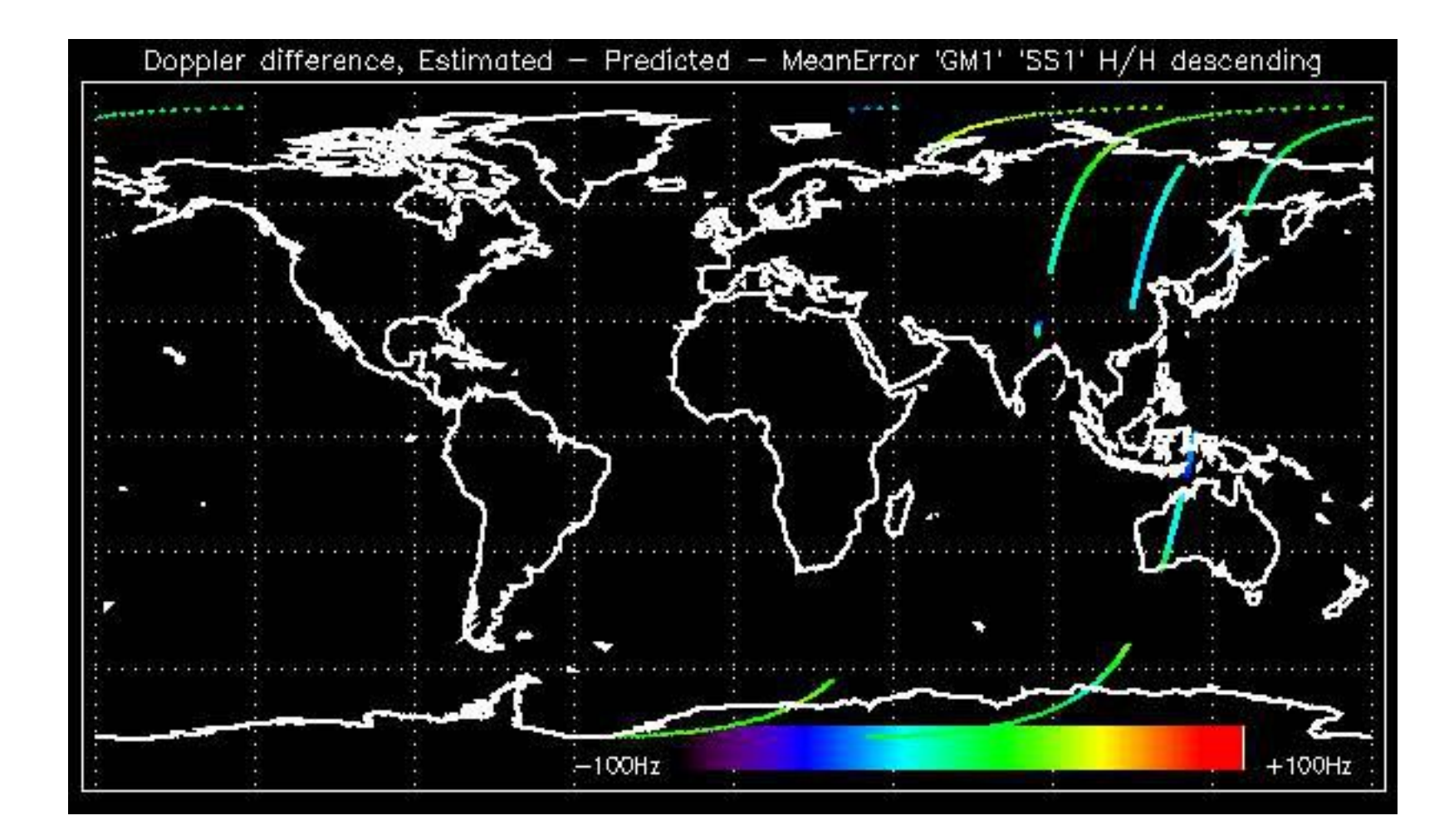

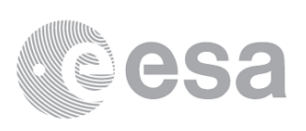

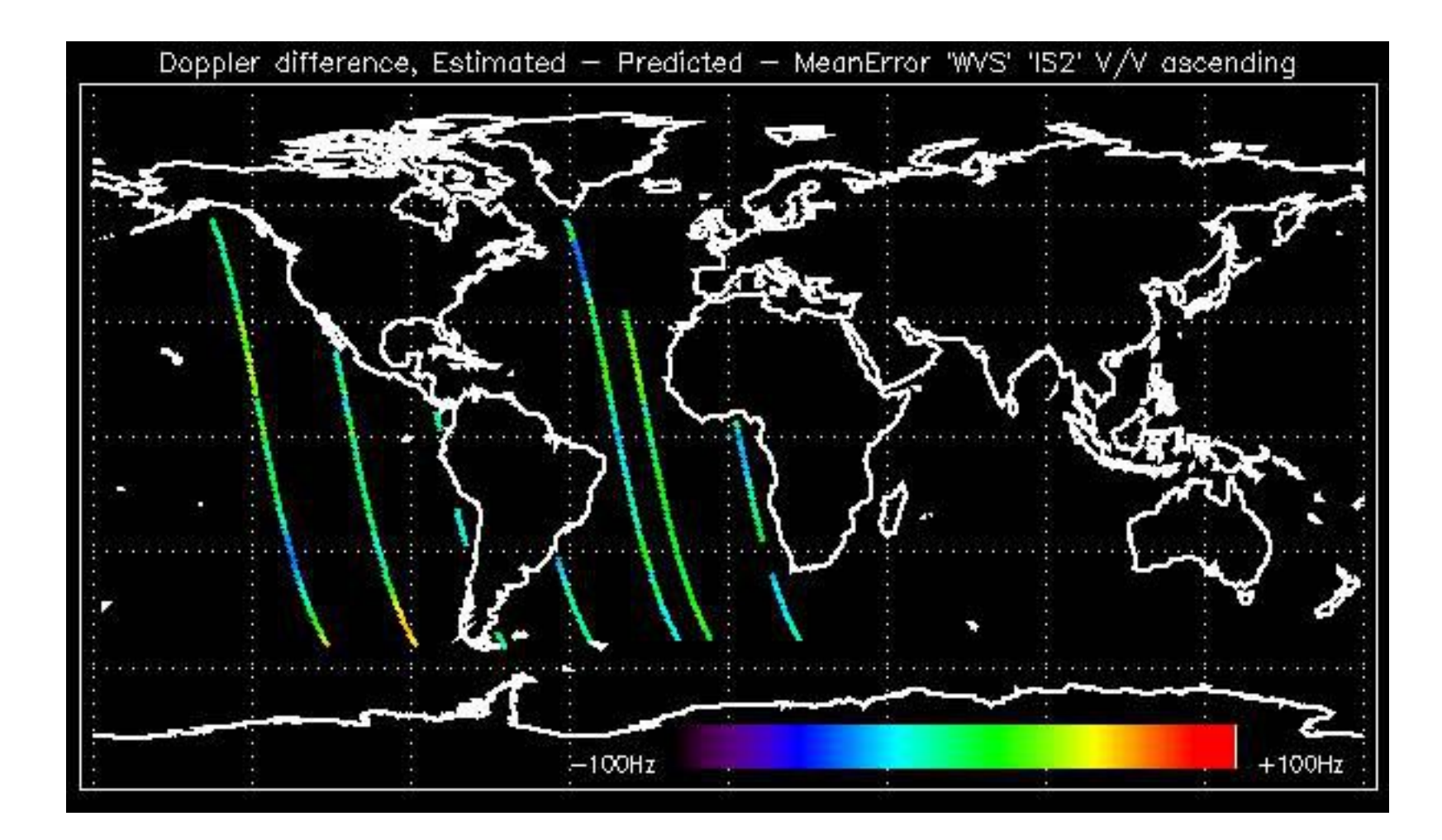

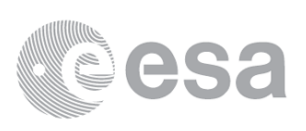

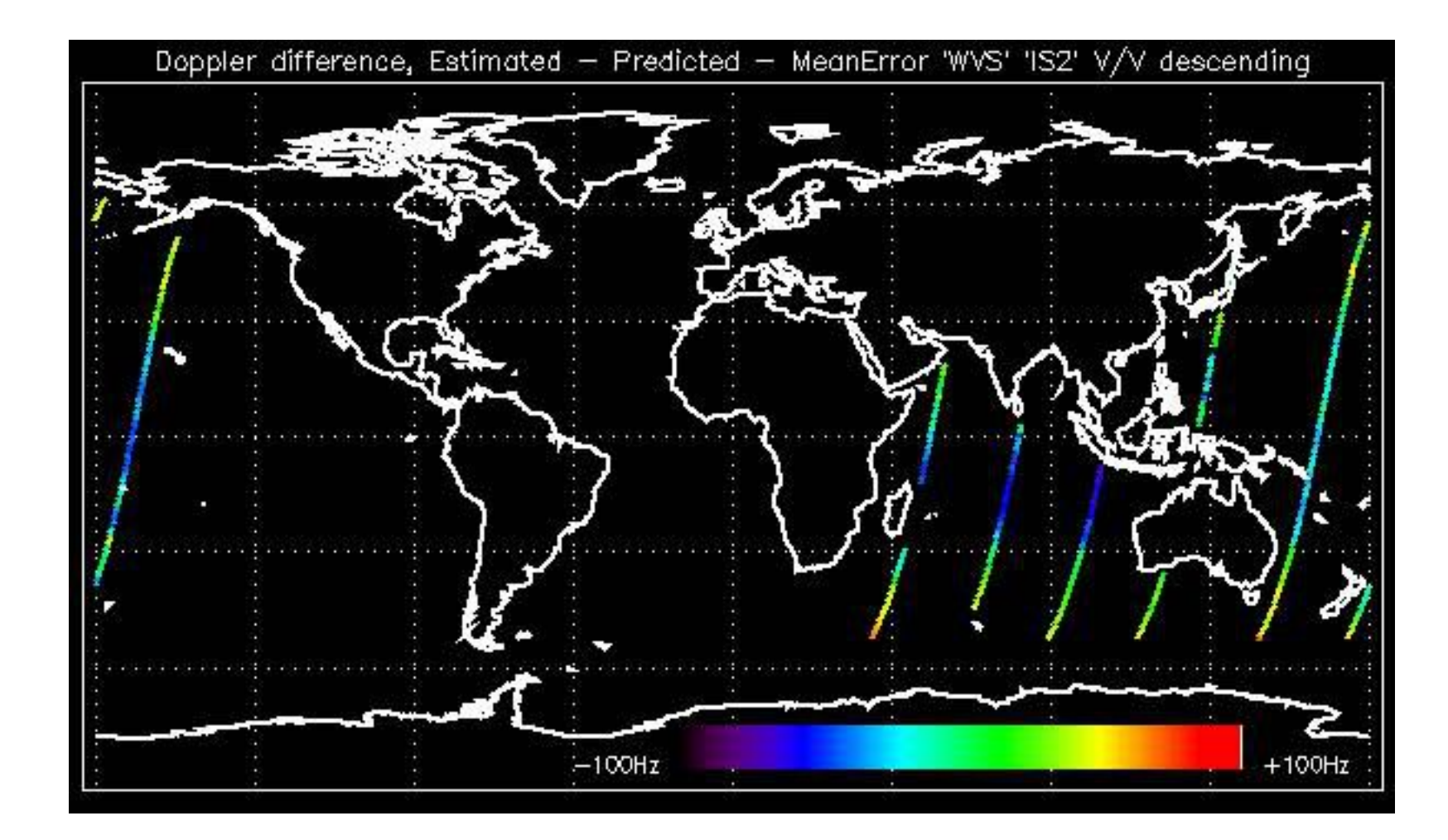

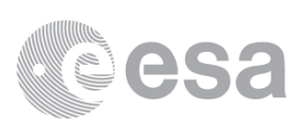

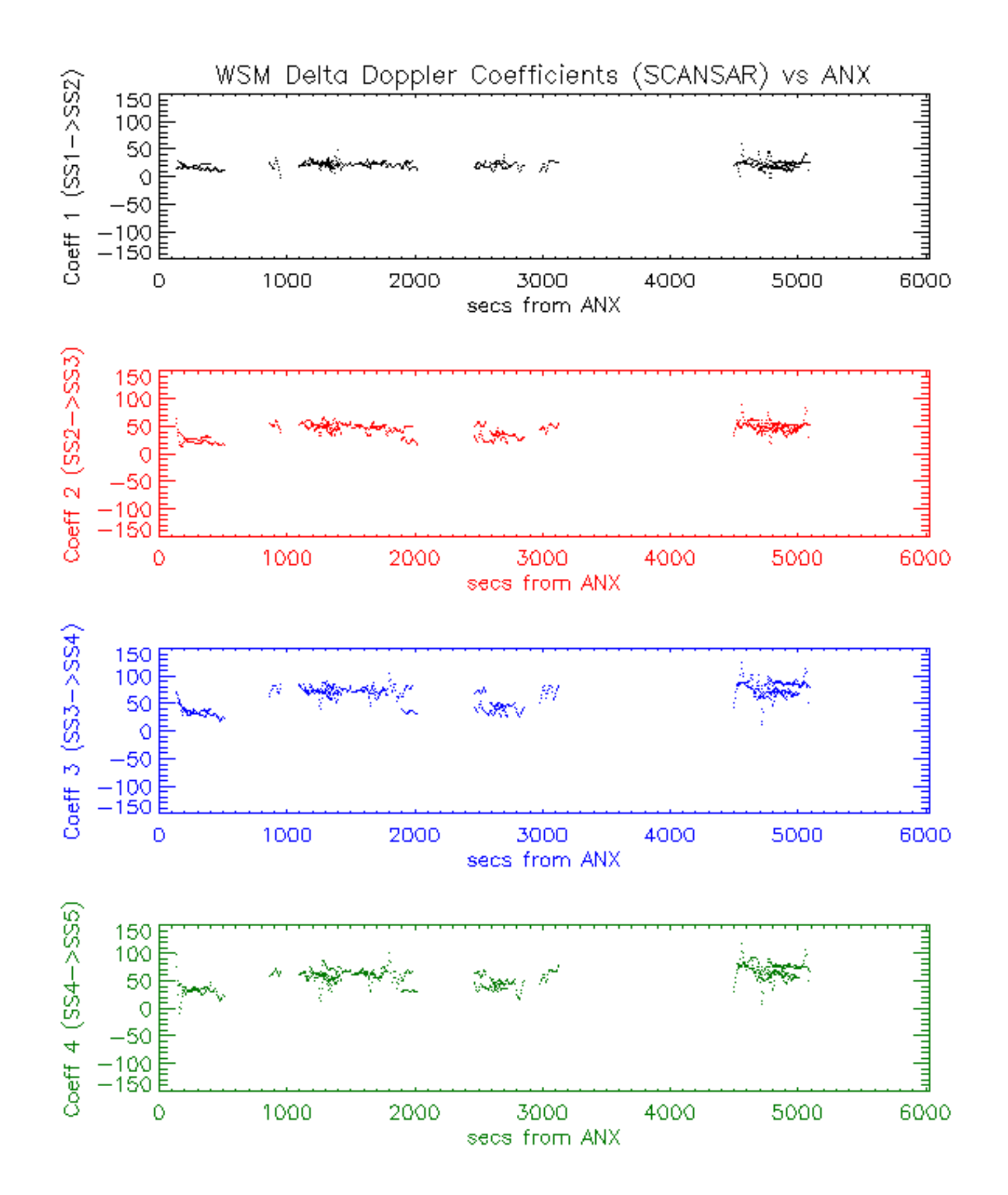

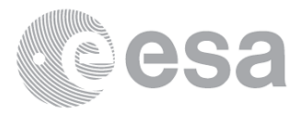
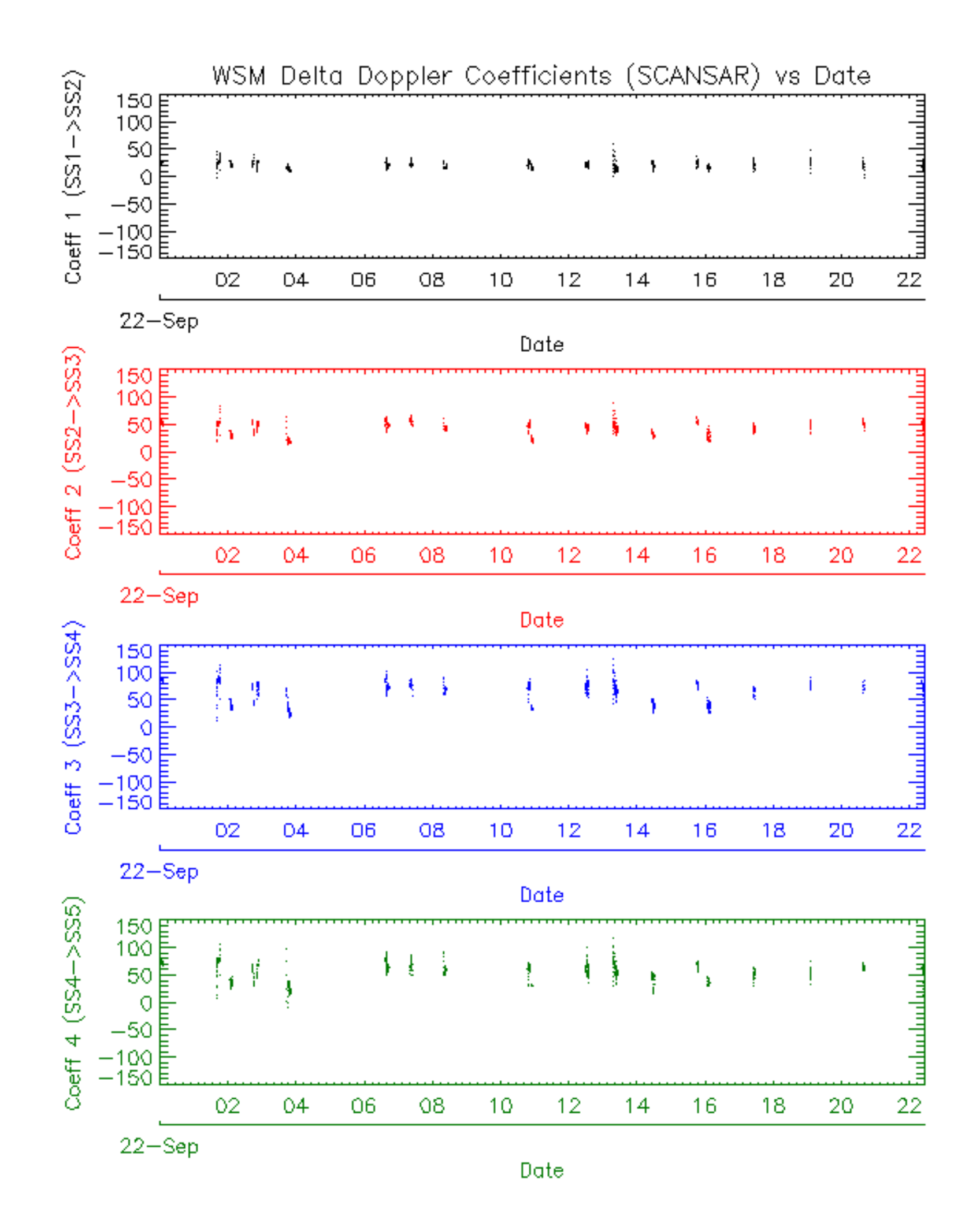

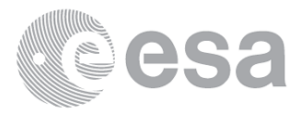

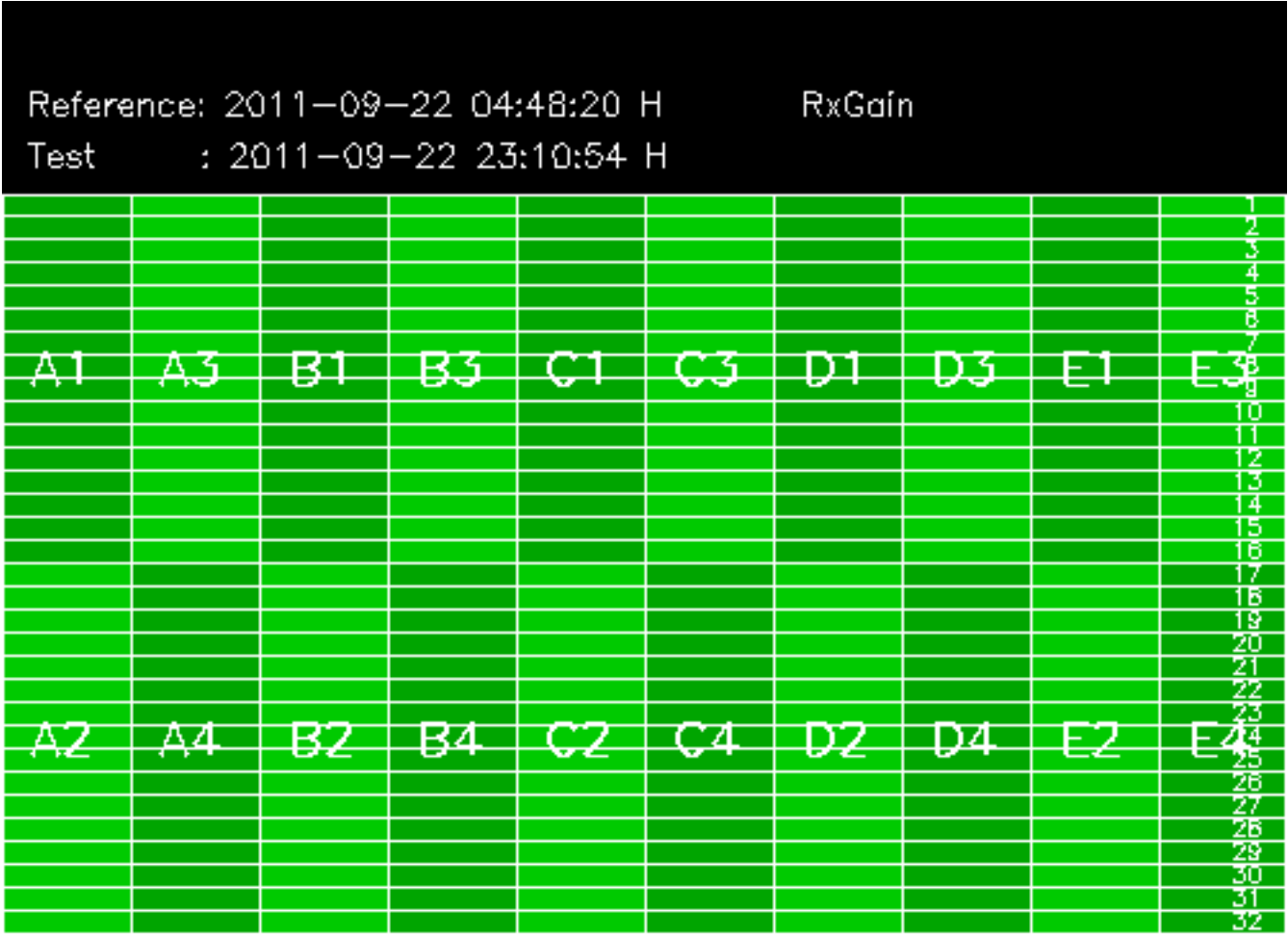

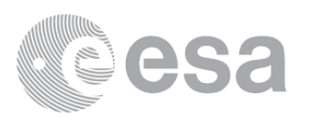

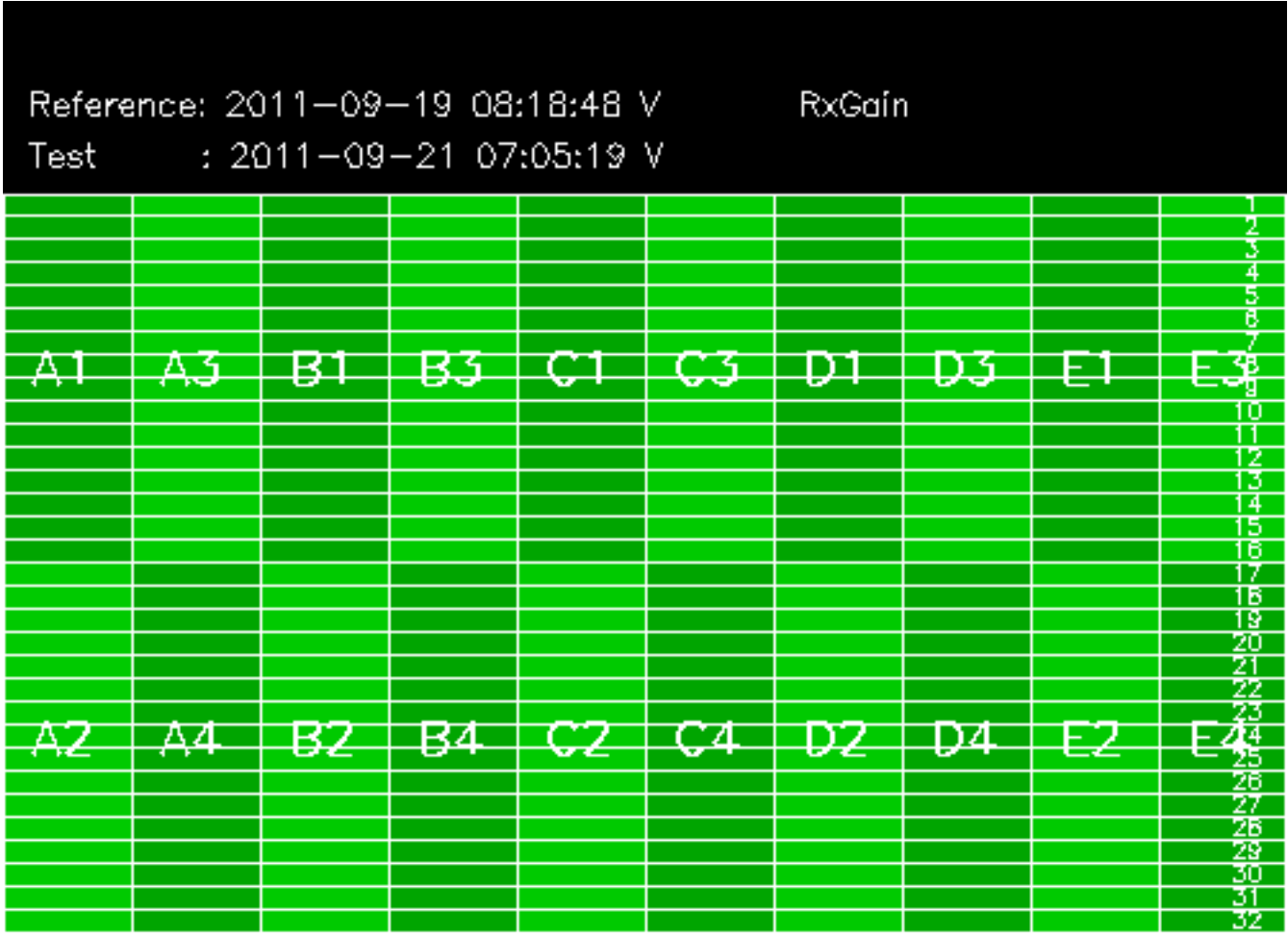

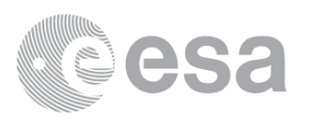

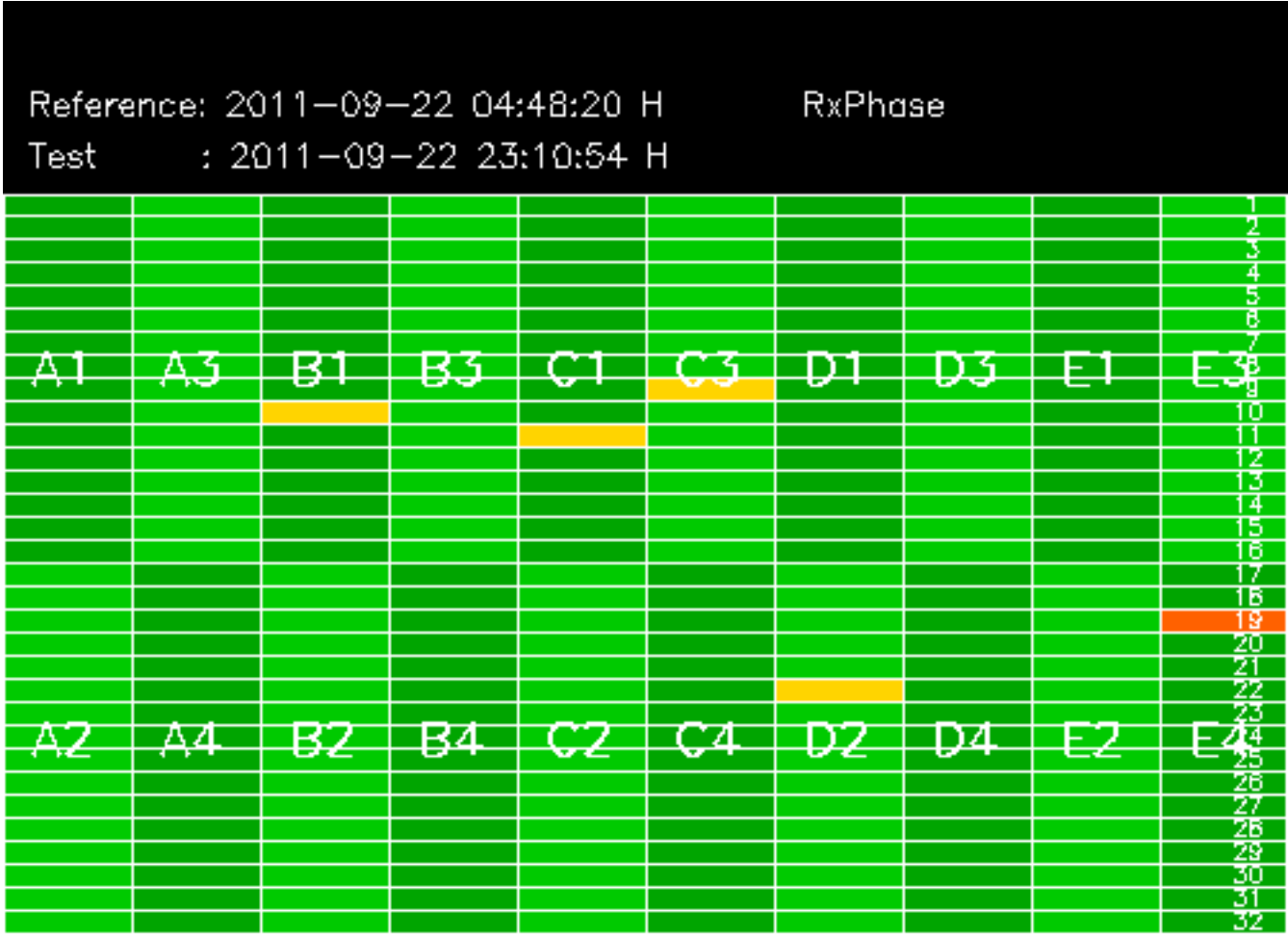

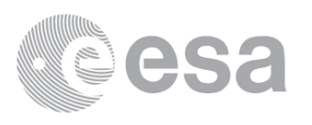

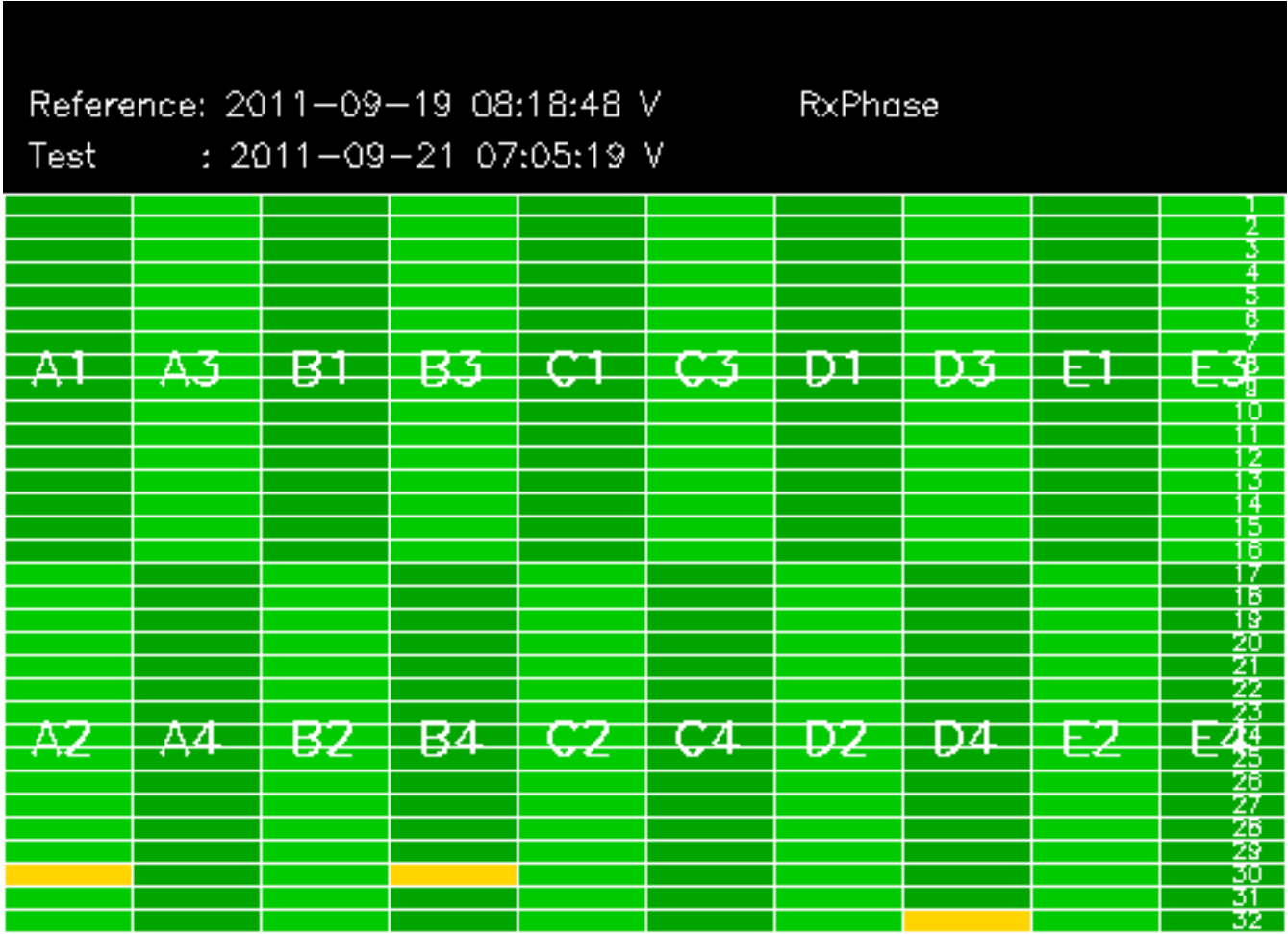

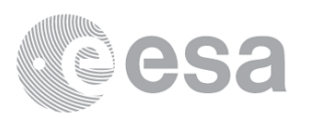

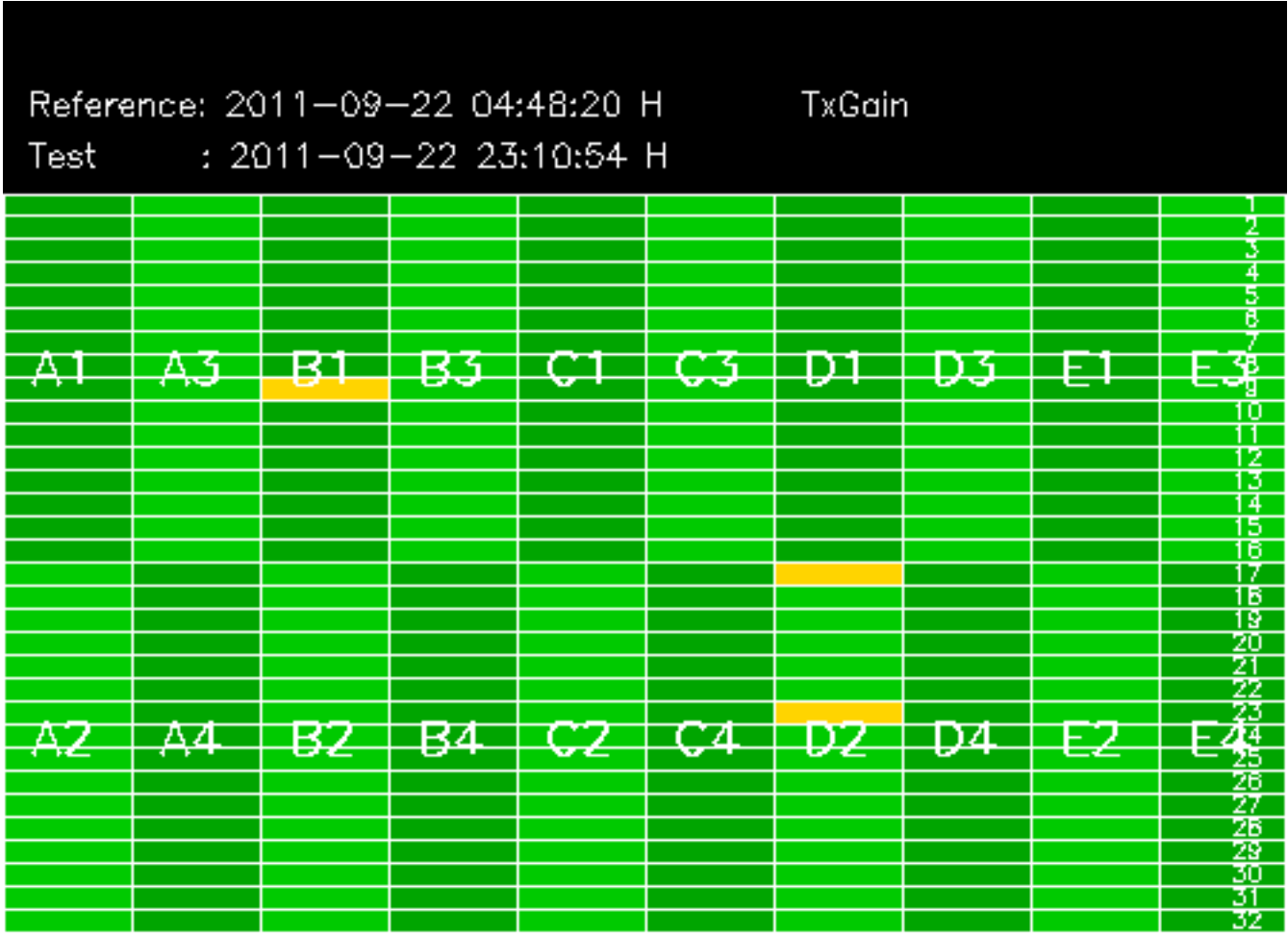

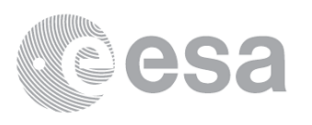

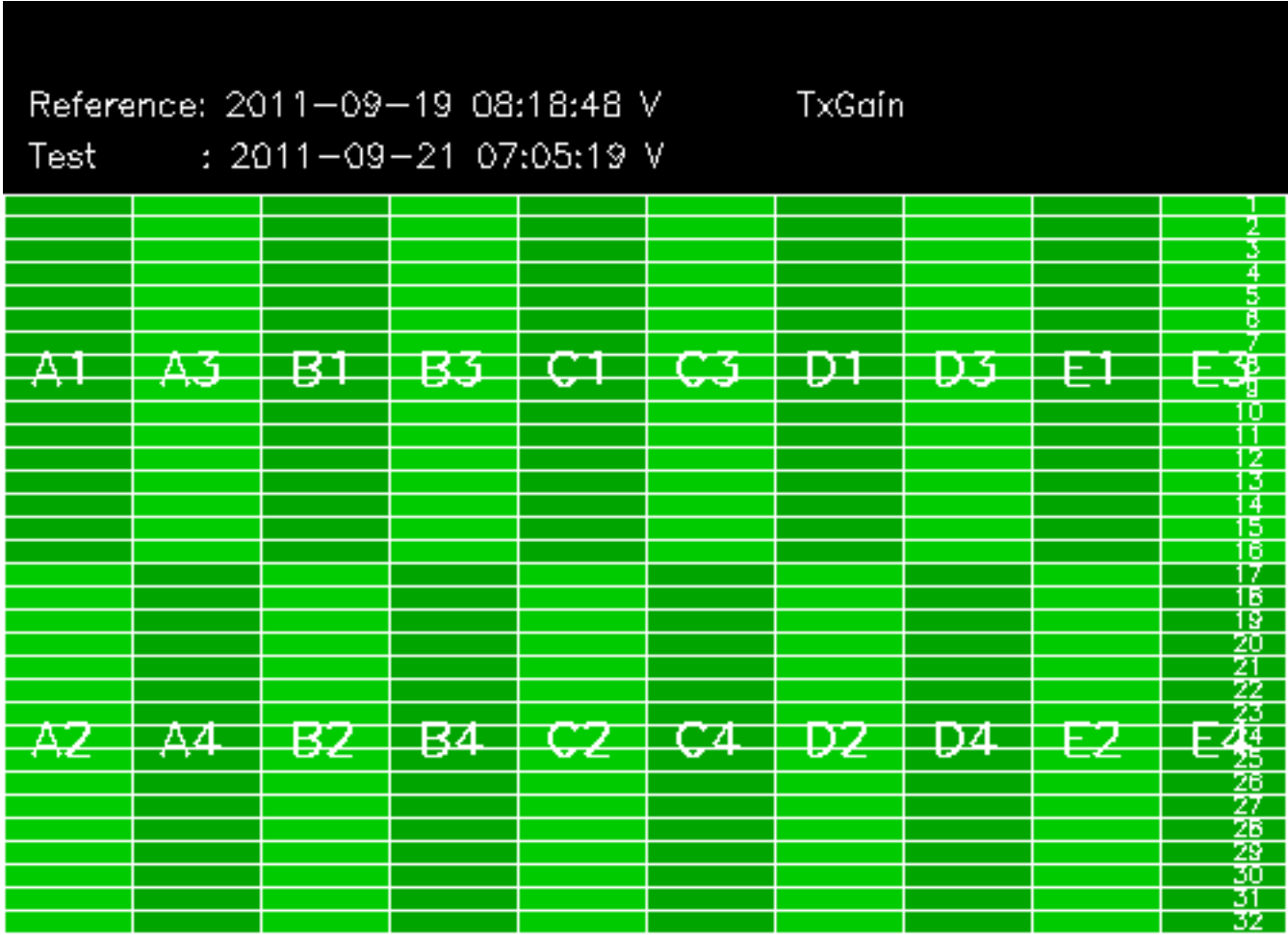

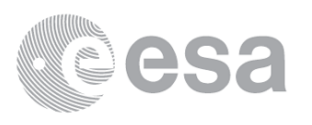

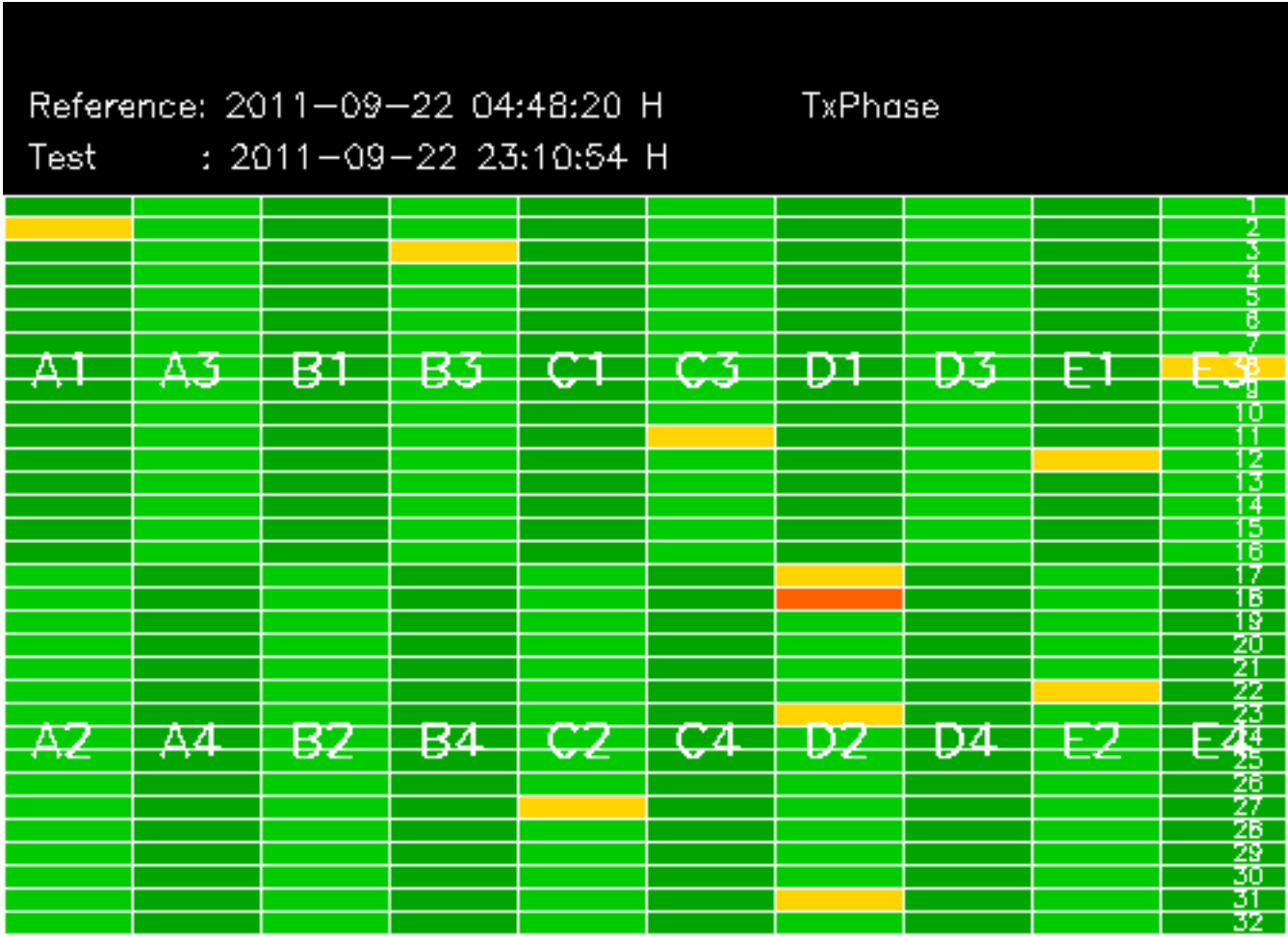

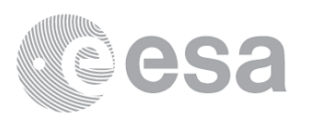

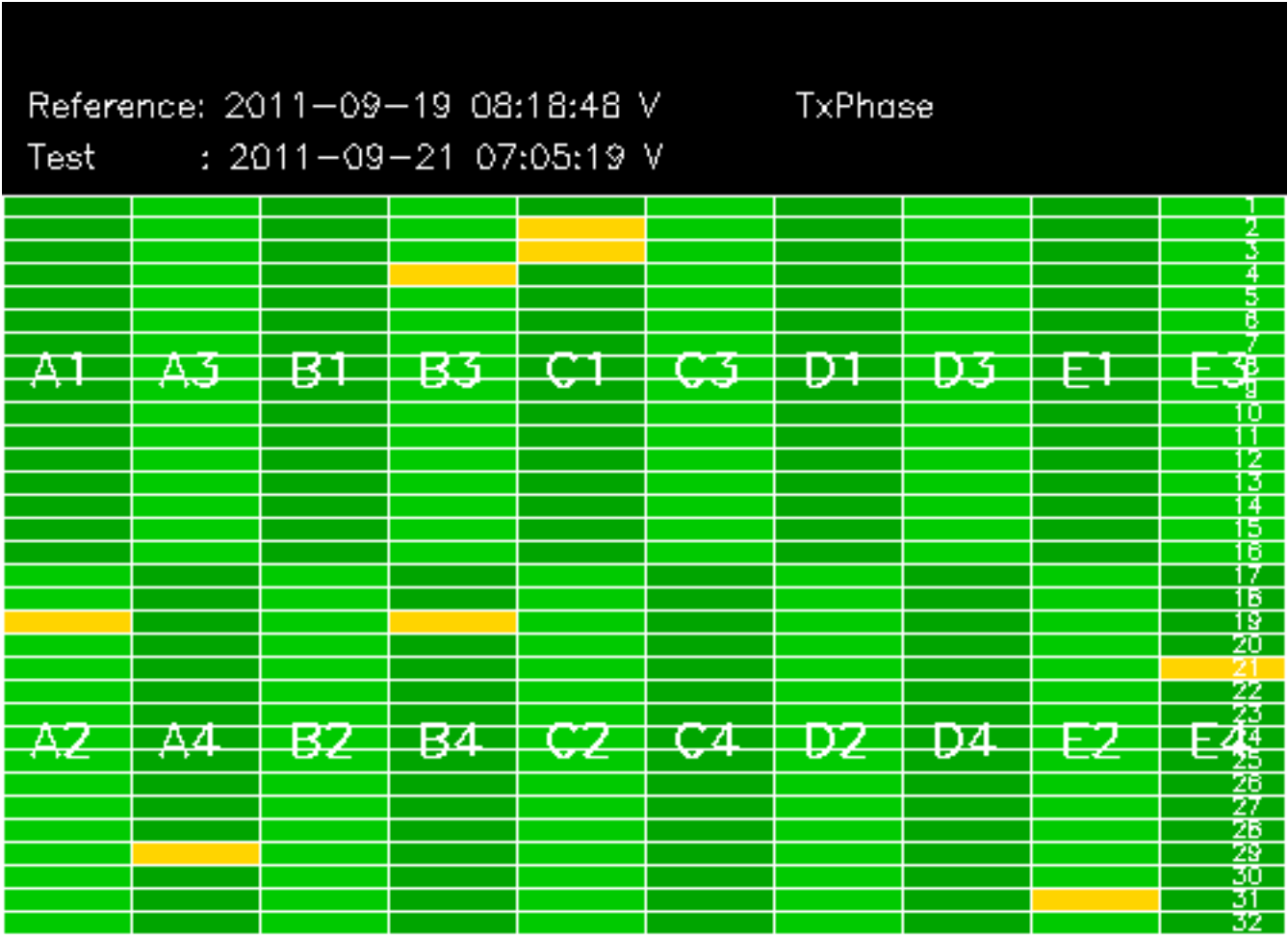

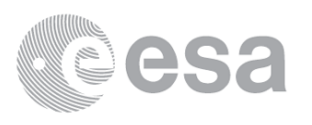

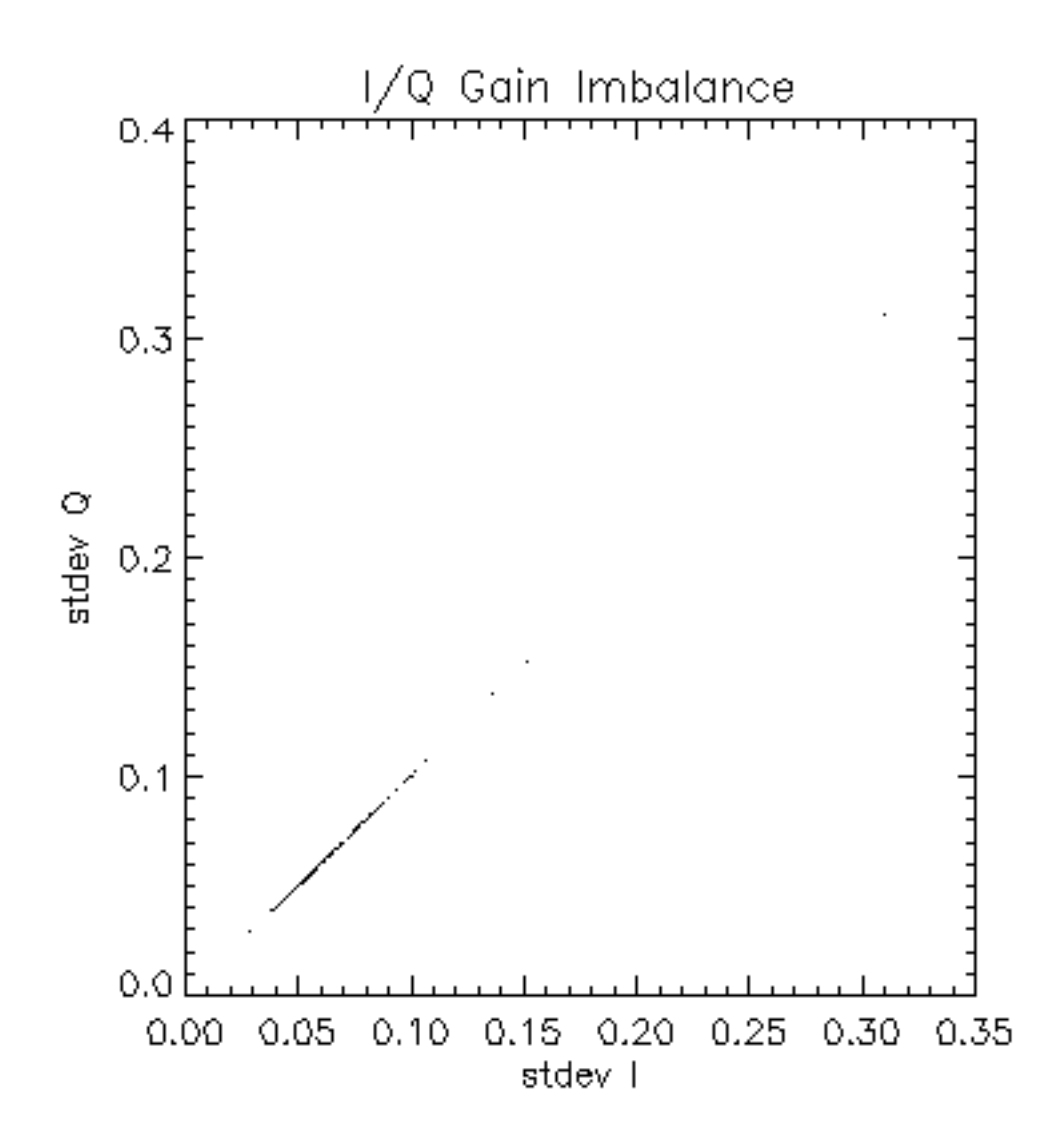

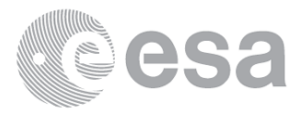

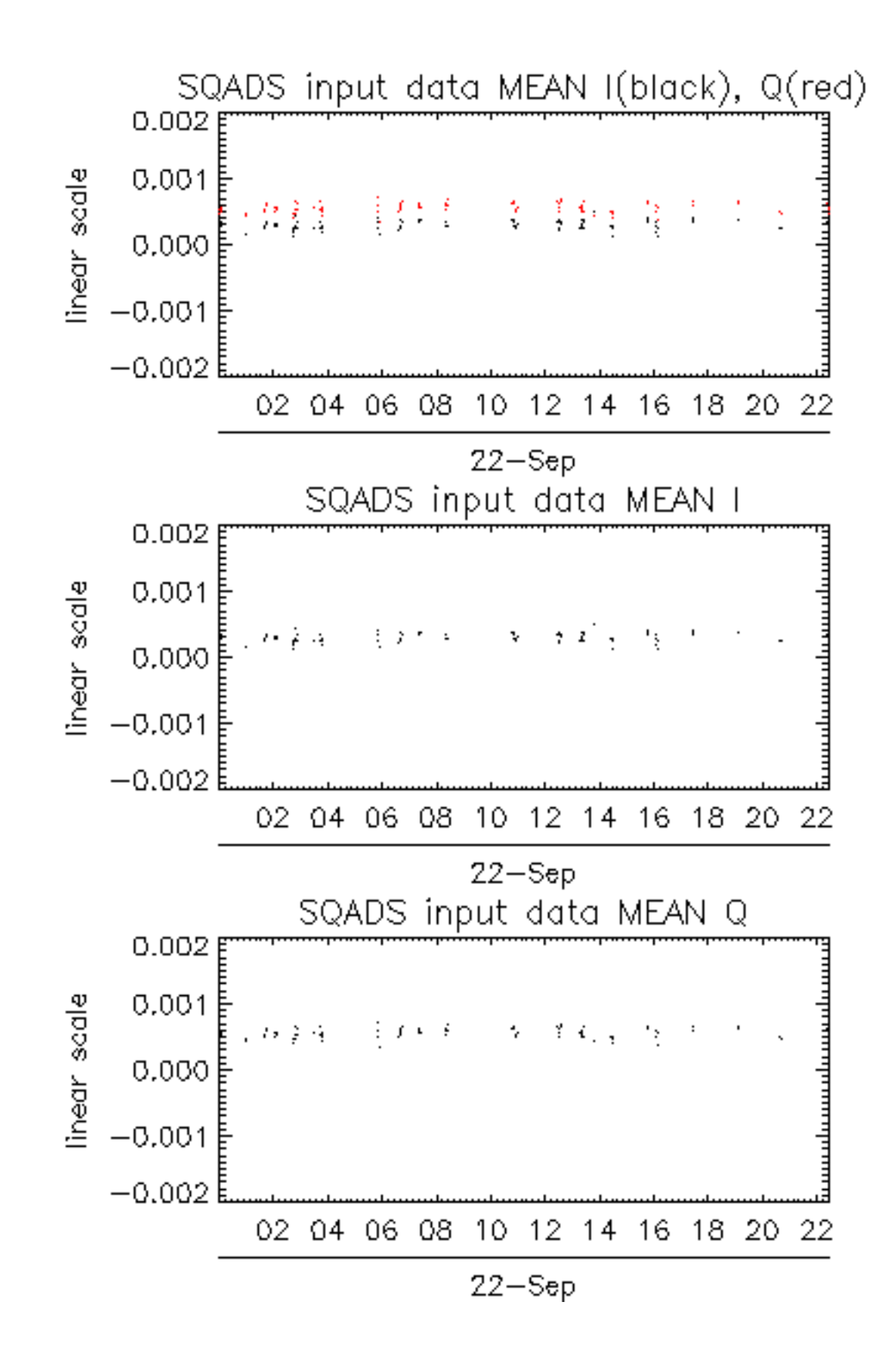

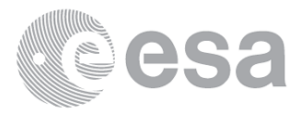

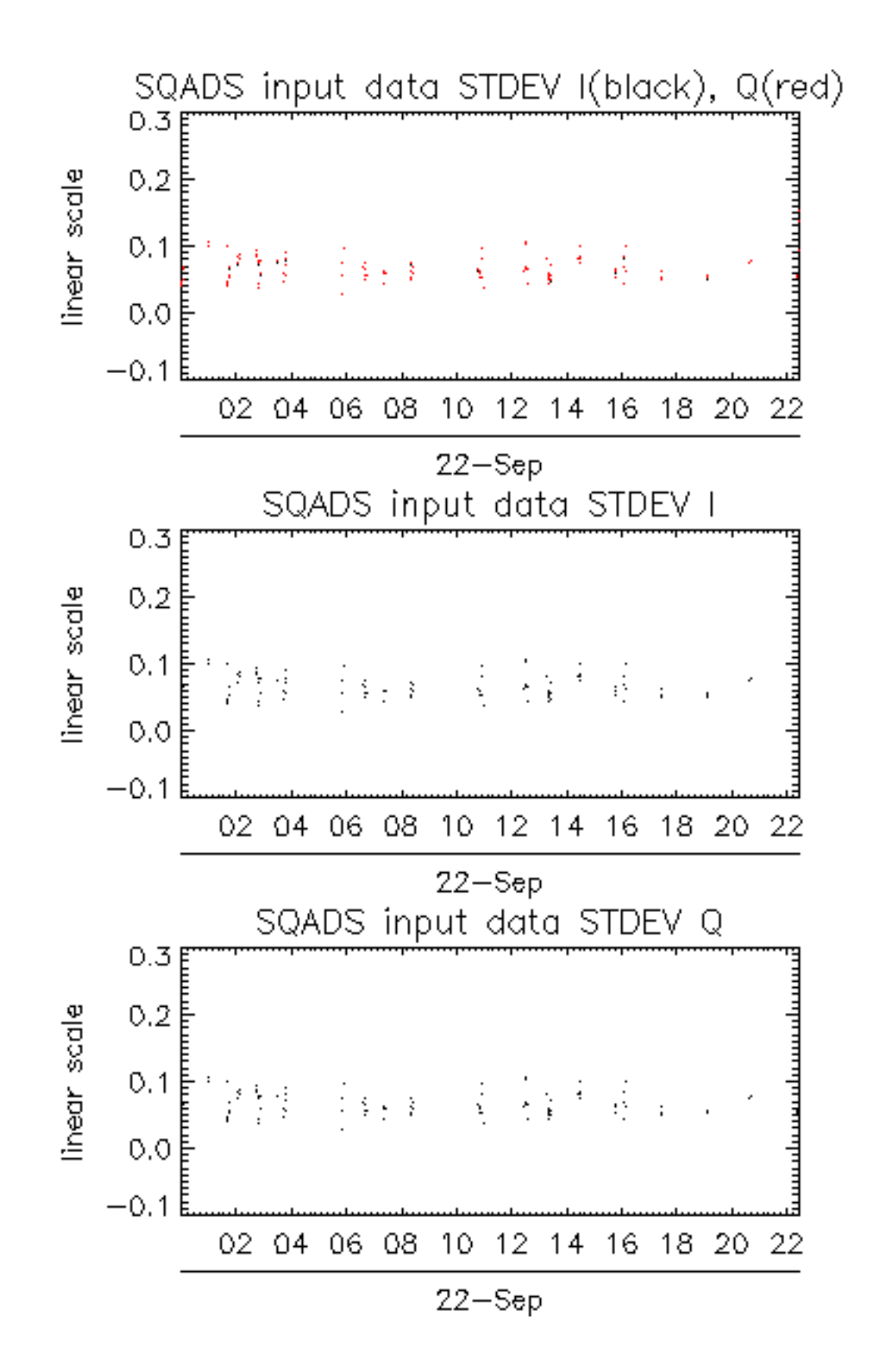

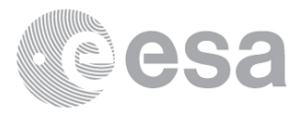

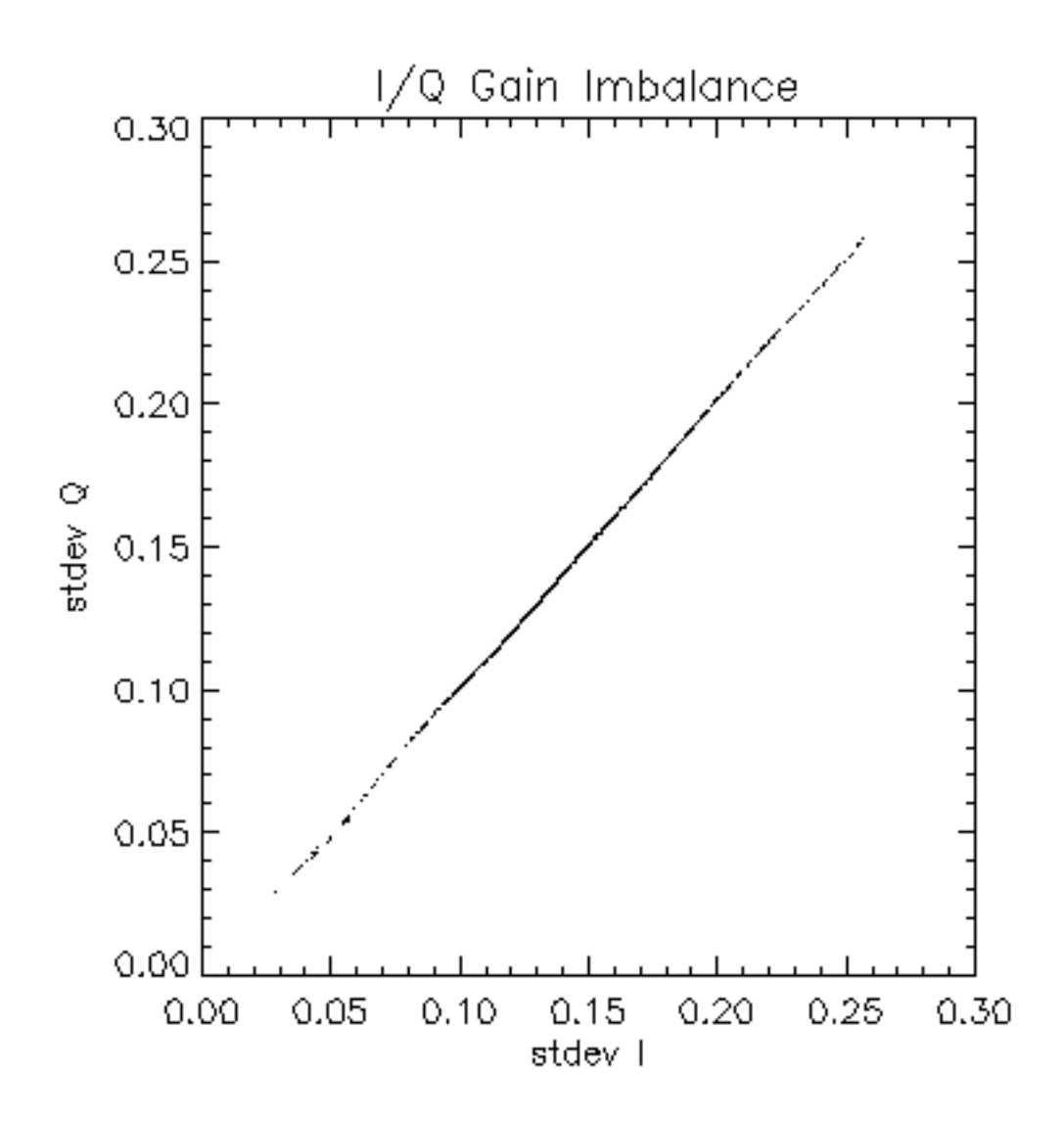

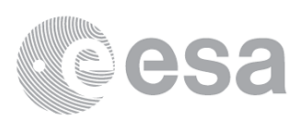

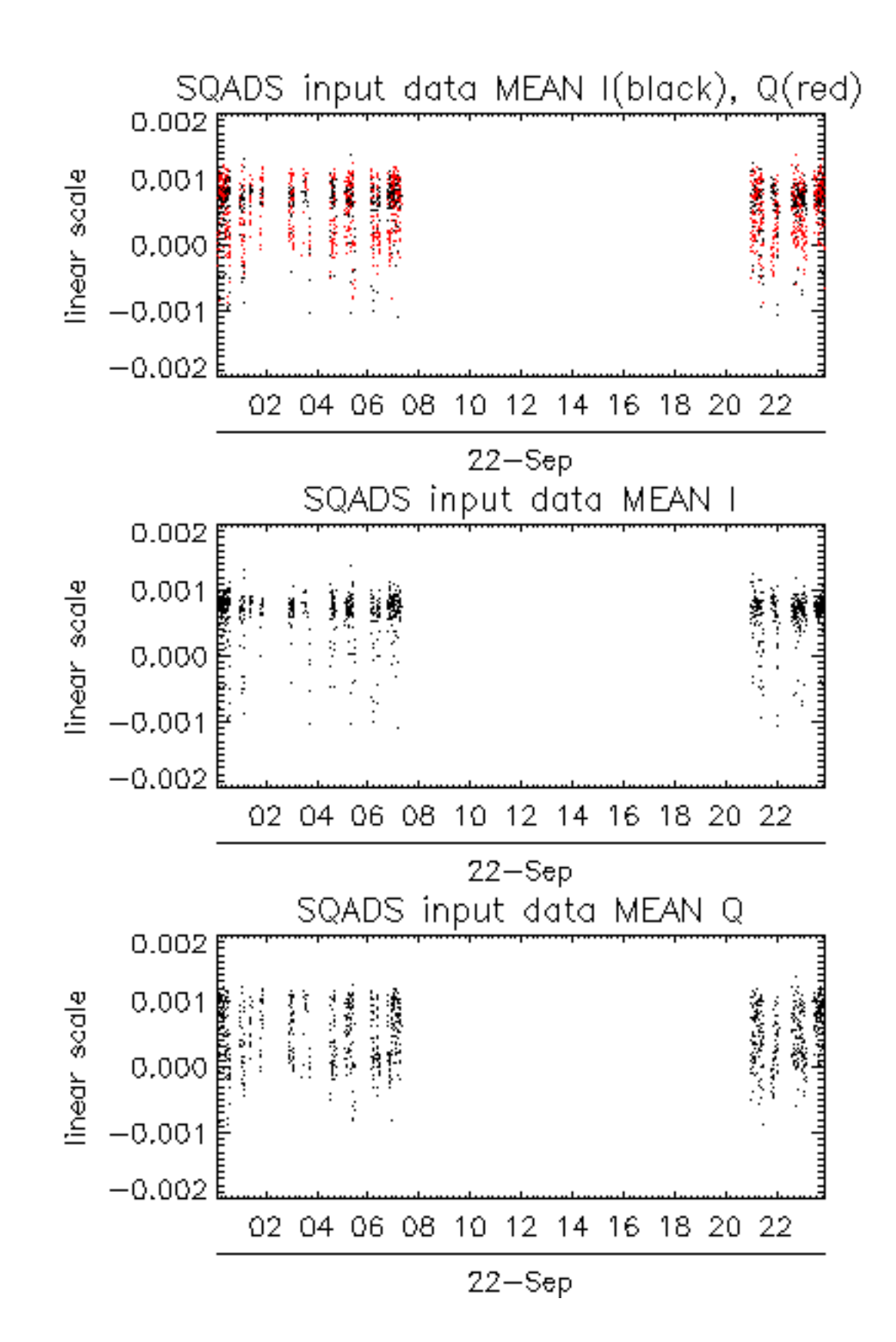

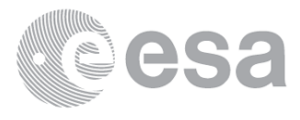

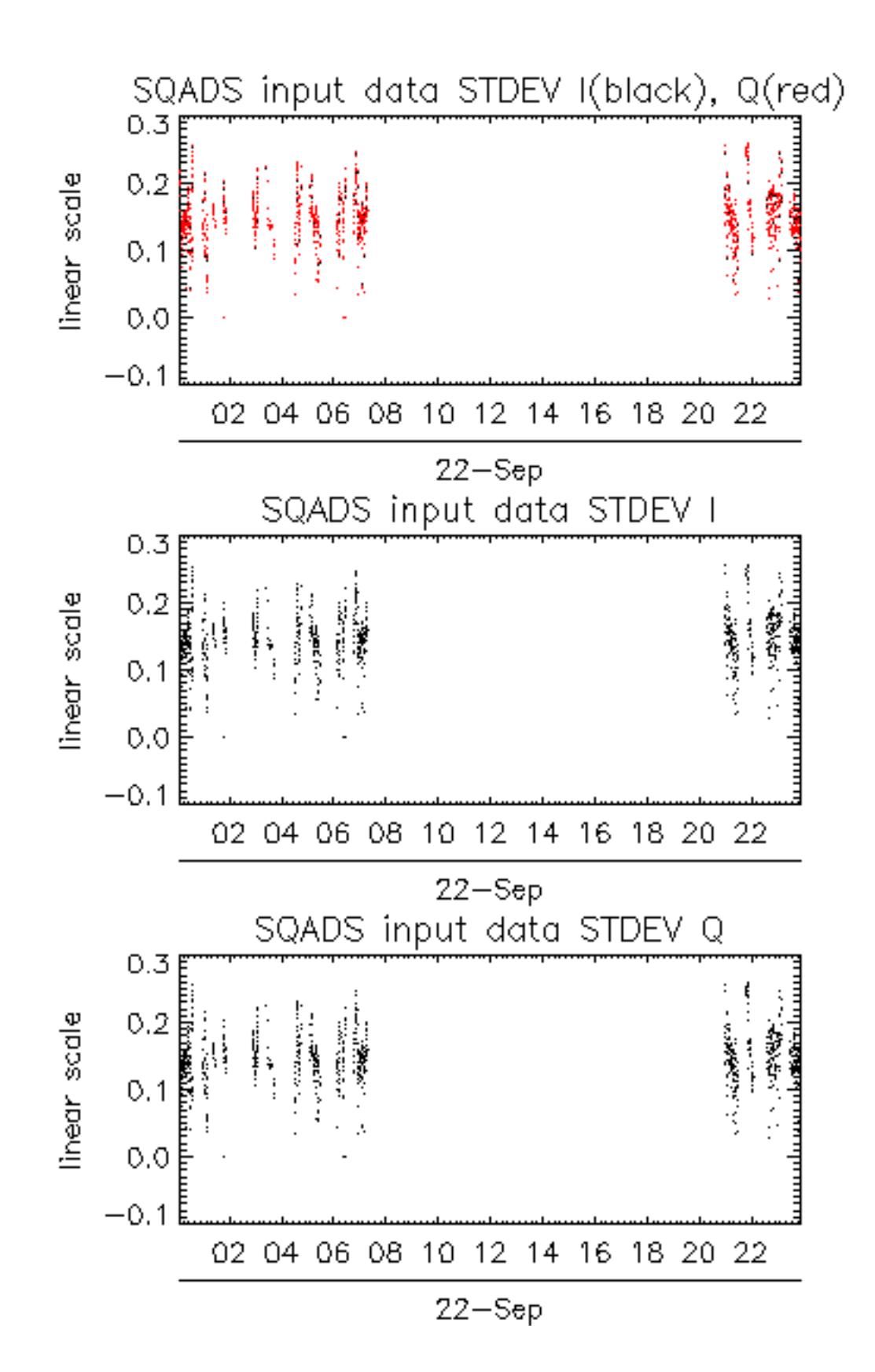

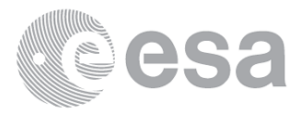

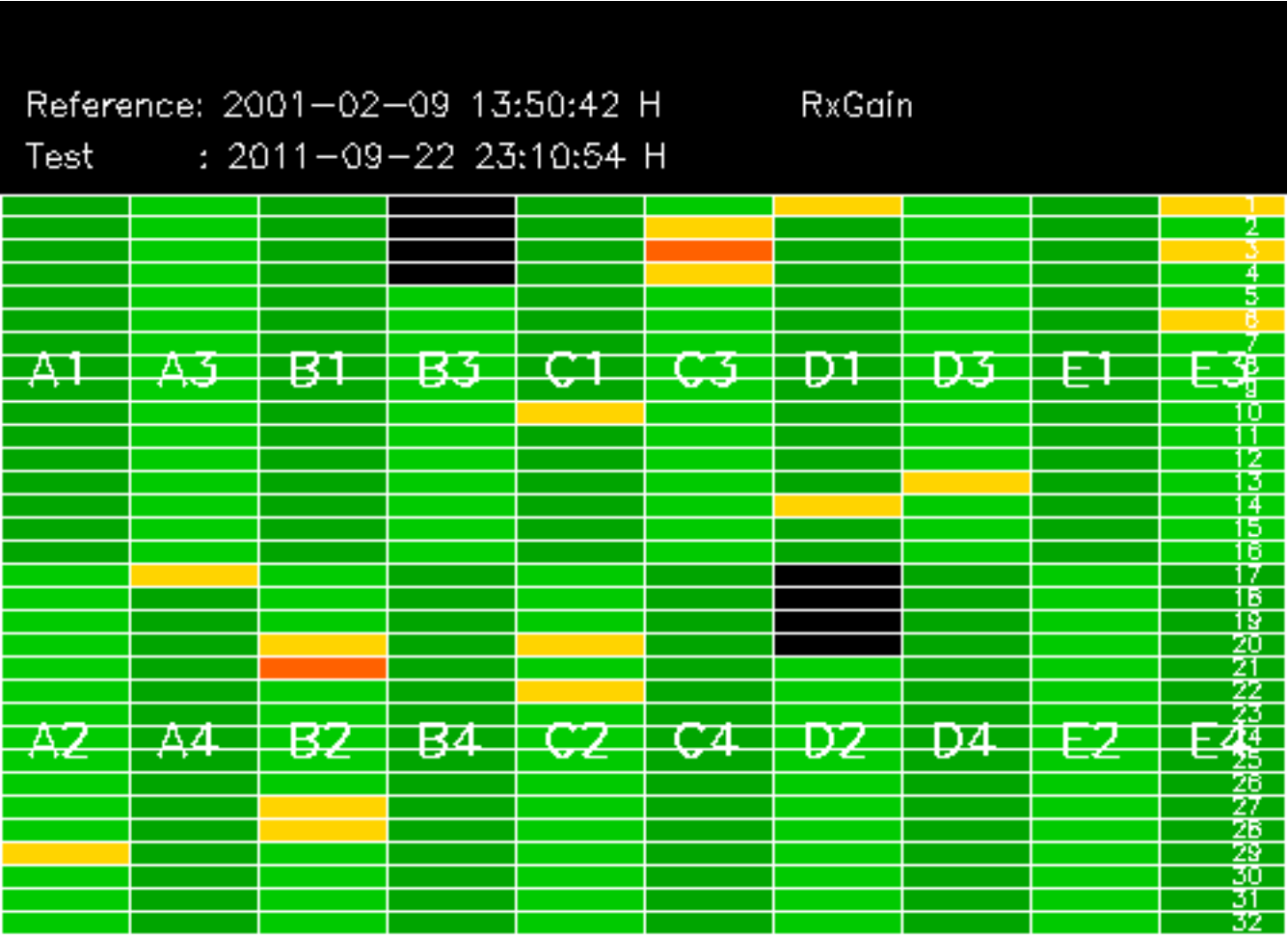

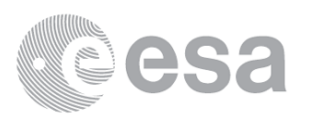

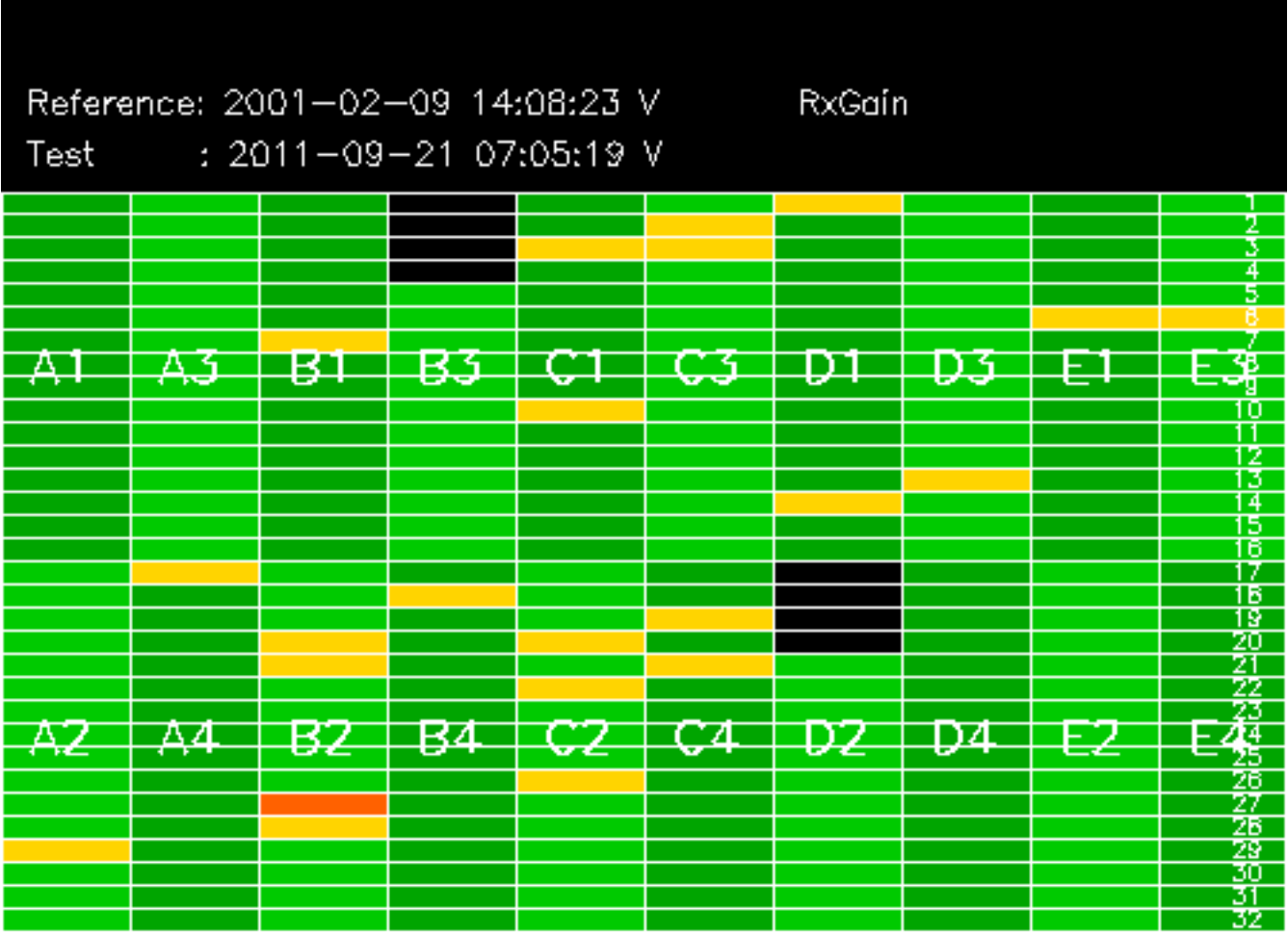

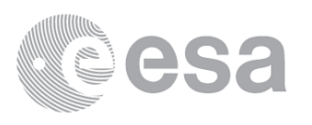

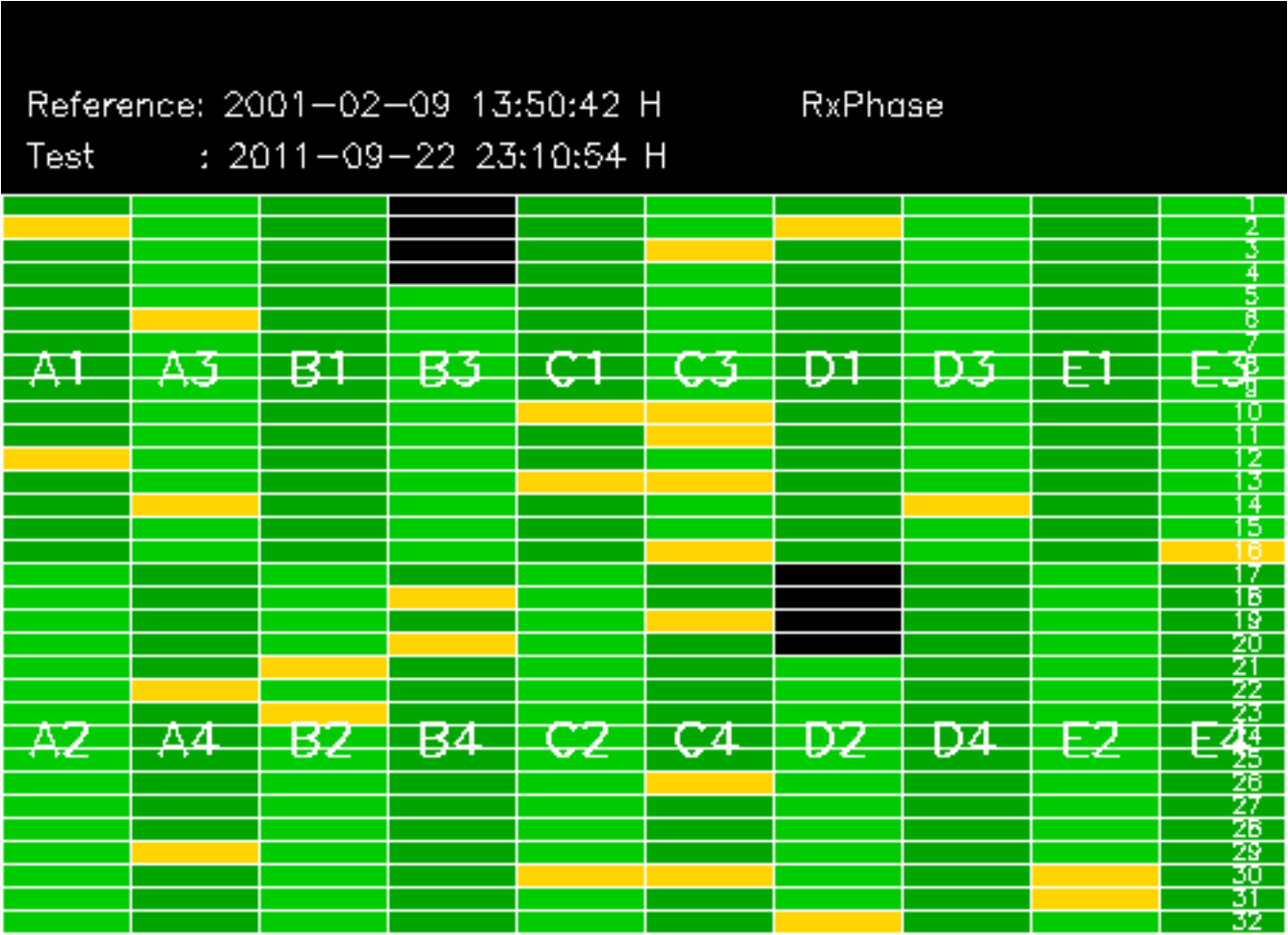

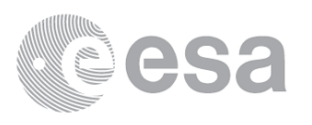

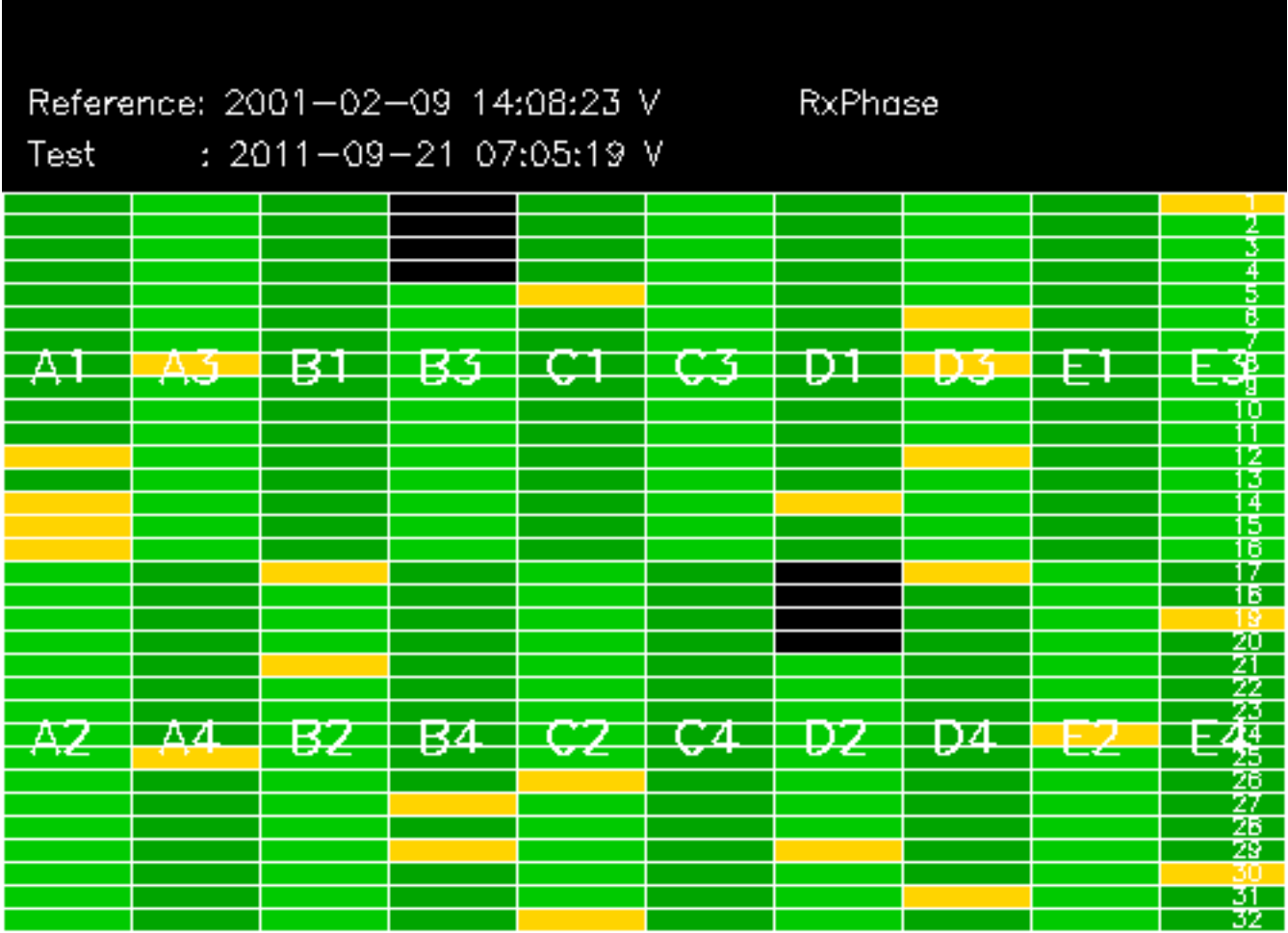

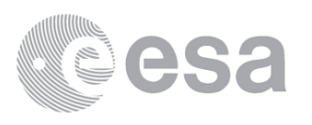

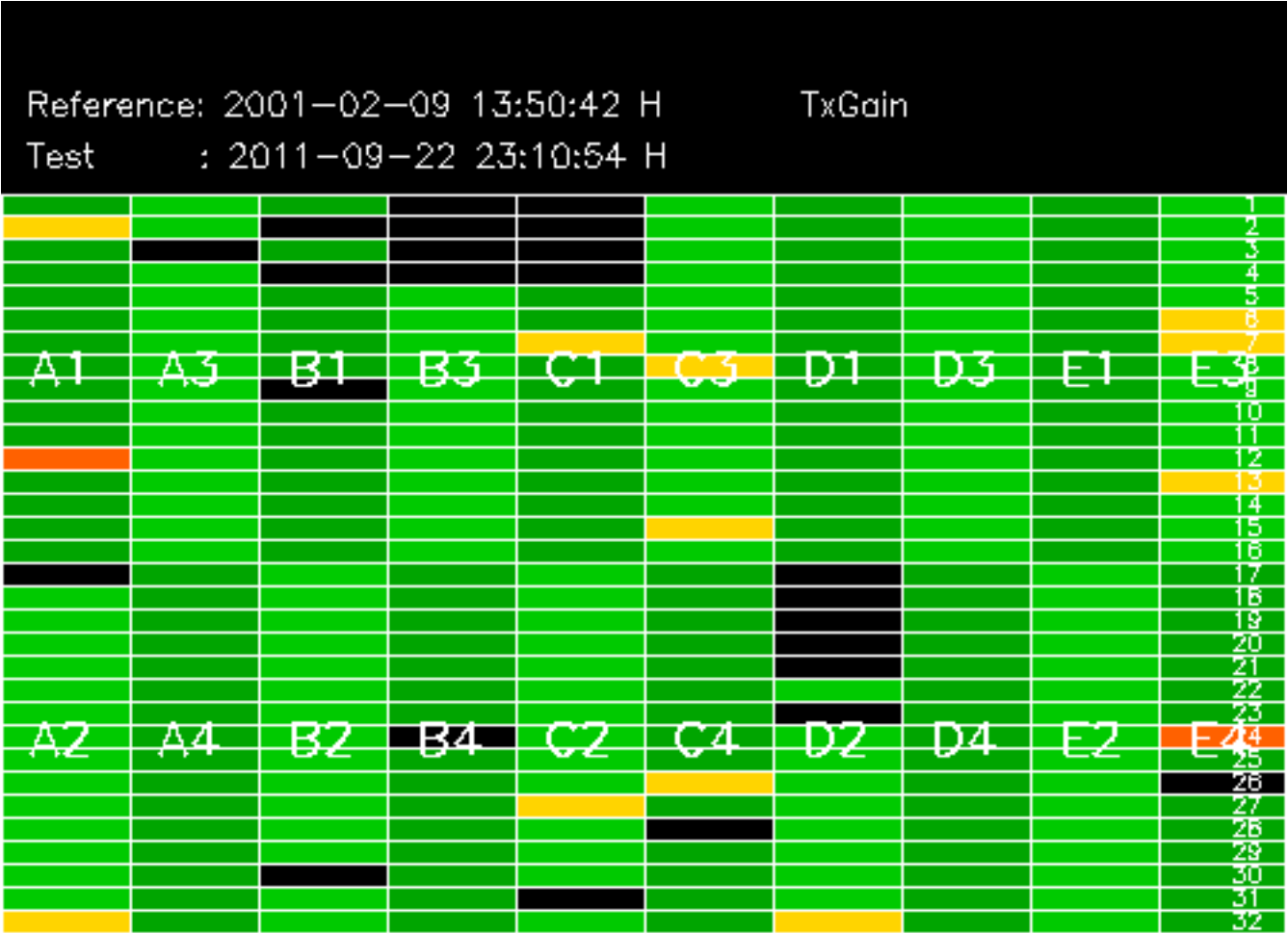

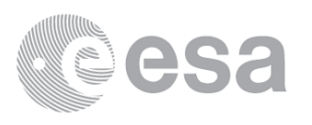

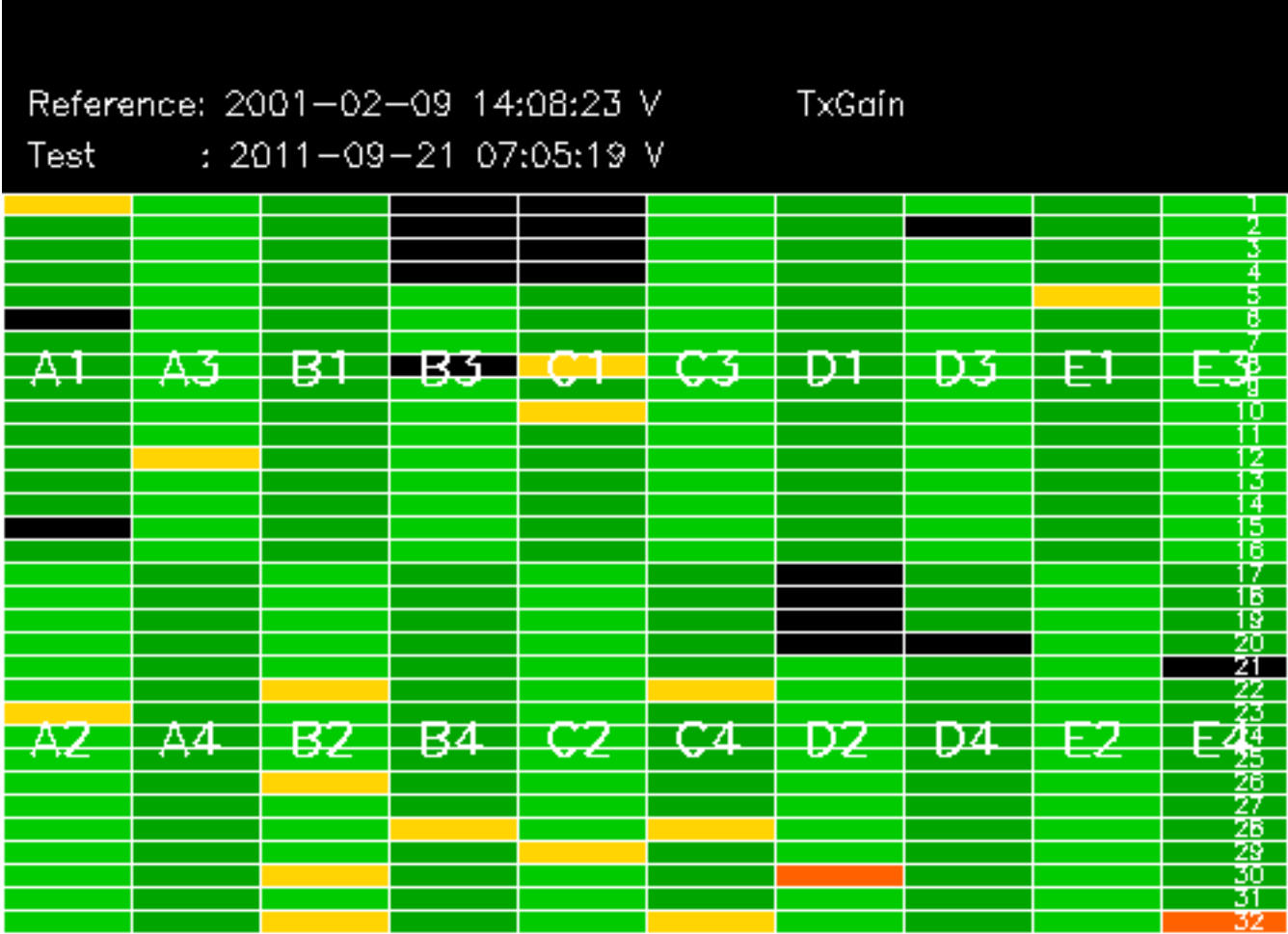

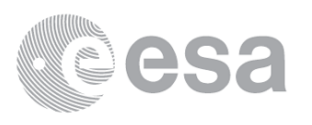

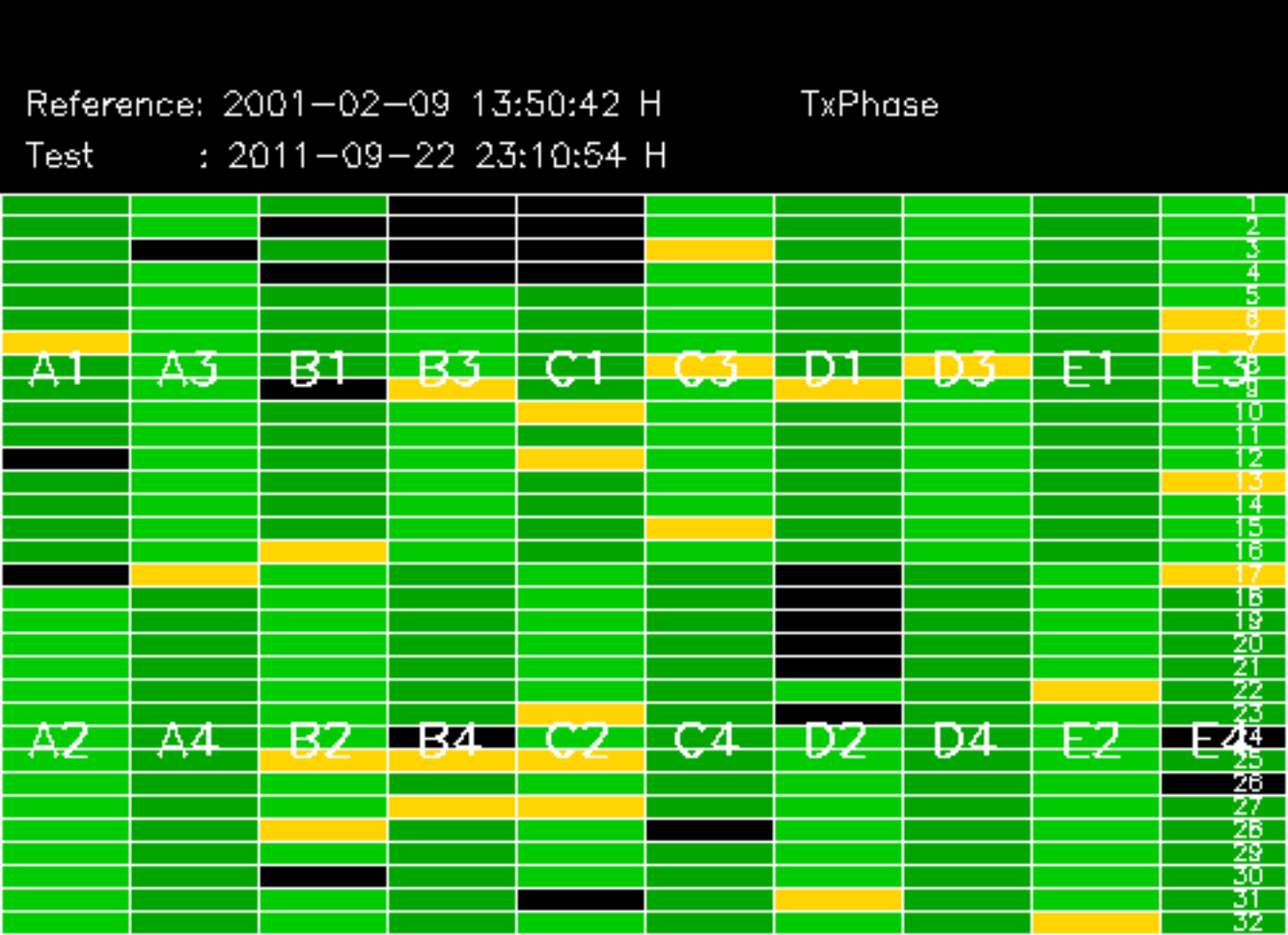

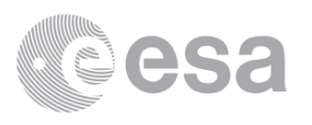

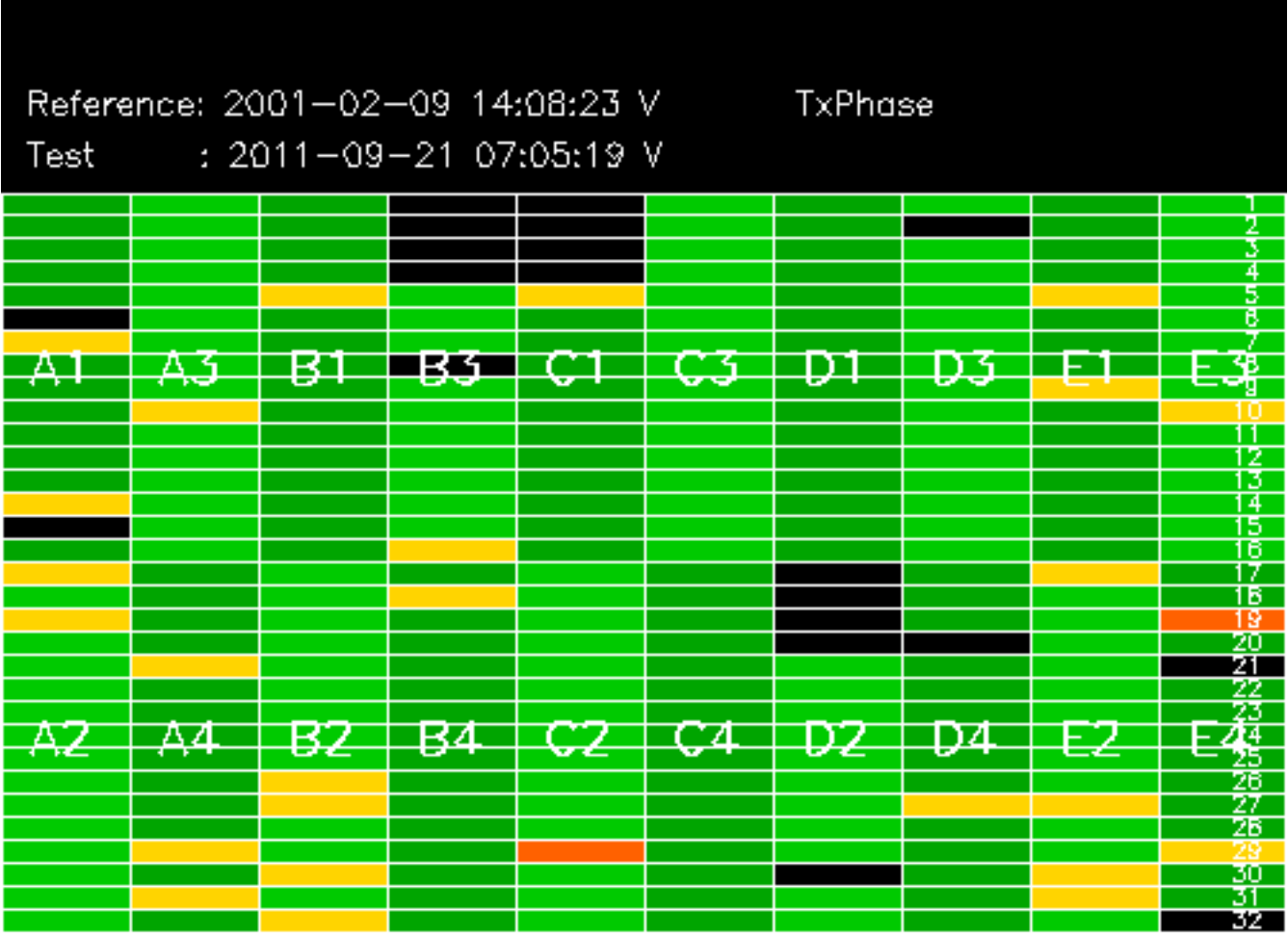

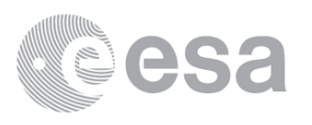

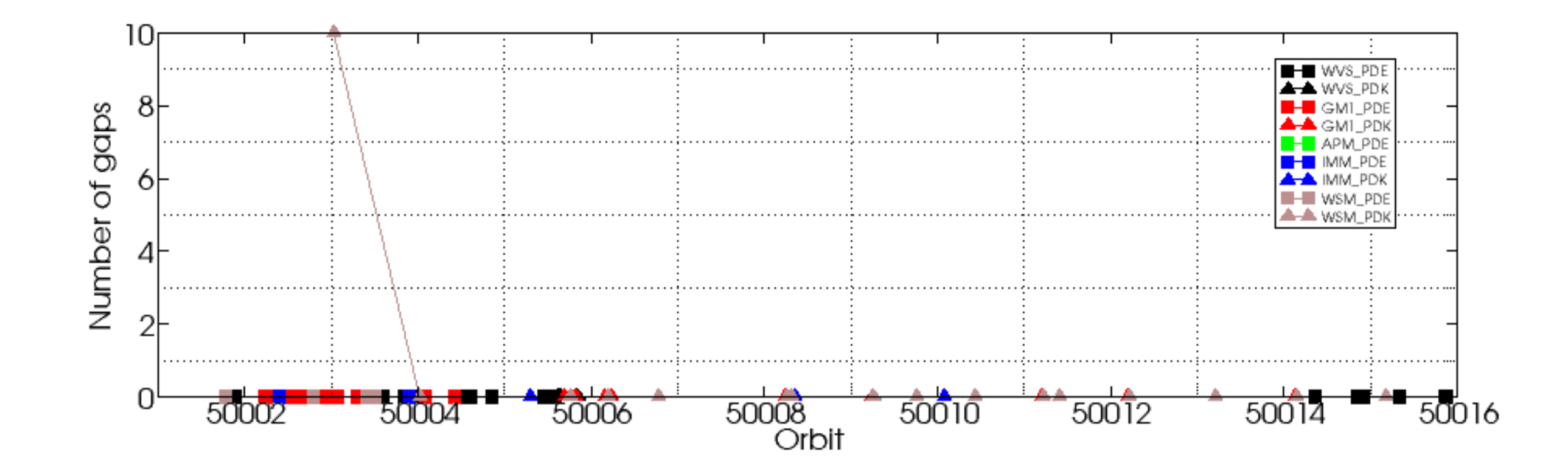

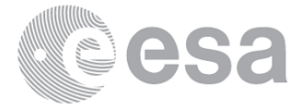

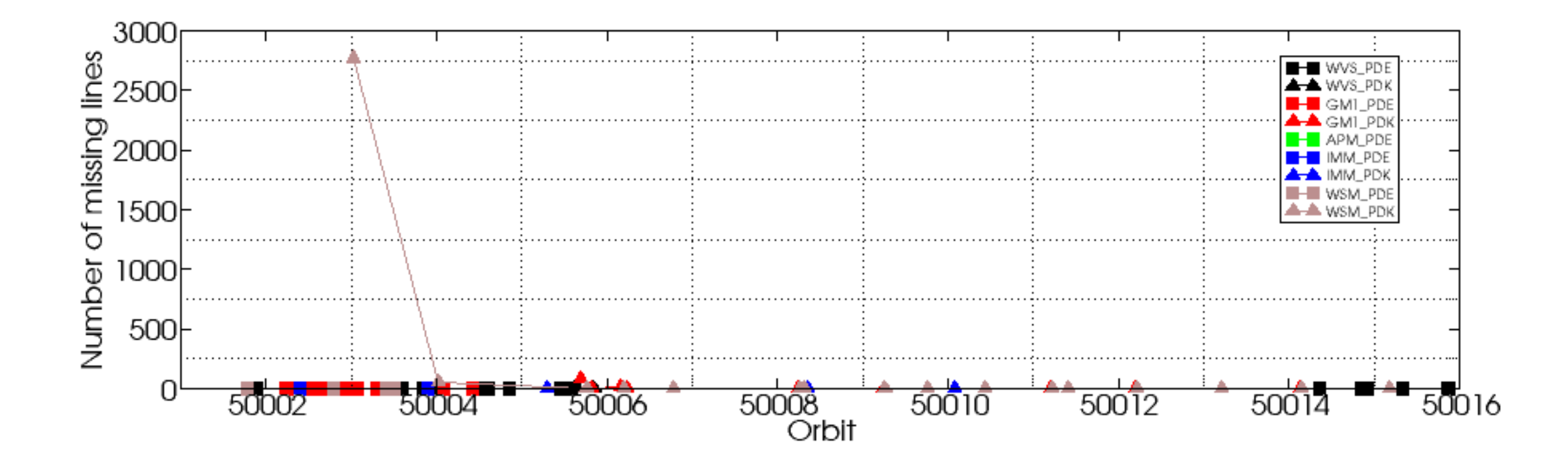

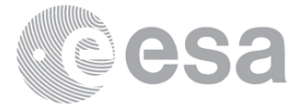